# 10. Lineare Optimierung

Im Kontext der Optimierungsmodelle:

- 
- **10. Lineare Optimion<br>
Im Kontext der Optimierungsmodelle:**<br>
 Zielfunktion lineare Funktion<br>
 Nebenbedingungen lineare Funktionen
- **10. Lineare Optimierung<br>
Im Kontext der Optimierungsmodelle:<br>
 Zielfunktion lineare Funktion<br>
 Nebenbedingungen lineare Funktionen<br>
 Lösungsraum Unterraum des**  $\mathbb{R}^n$ **<br>
Problem der linearen Optimierung 10. Lineare Optimieru<br>
Im Kontext der Optimierungsmodelle:**<br>
• Zielfunktion lineare Funktion<br>
• Nebenbedingungen lineare Funktionen<br>
• Lösungsraum Unterraum des R<sup>n</sup><br>
Problem der linearen Optimierung Problem der linearen Optimierung

Minimize 
$$
f(\mathbf{x}) = \sum_{i=1}^{n} c_i \cdot x_i
$$

unter den Nebenbedingungen

$$
\sum_{j=1}^{n} a_{ij} \cdot x_j \le b_i \quad (i = 1, ..., m) \text{ und } x_j \ge 0
$$

In Vektor-/Matrixschreibweise: min  $(c^T x)$ udN  $Ax \le b$  und  $x \ge 0$ 

Andere Darstellungen lassen sich in Normalform transformieren (später mehr dazu)

Lineare Optimierung oder Programmierung ist das bekannteste Optimierungsproblem mit Lineare Optimierung oder Programmierung ist das bekannteste<br>
• praktisch gut einsetzbarem Lösungsalgorithmus (Simplex-Algo.)<br>
• vielen Anwendungen<br>
• Cliedewys: Lineare Optimierung oder Programmierung<br>
Optimierungsproblem mit<br>
• praktisch gut einsetzbarem Lösungsalg<br>
• vielen Anwendungen<br>
Gliederung:<br>
10 1 Beispiel und Lösungsprinzin

- 
- 

Gliederung:

- 10.1 Beispiel und Lösungsprinzip
- 10.2 Formale Grundlagen
- 10.3 Prinzip des Simplexverfahrens
- 10.4 Der Simplexalgorithmus
- 10.5 Allgemeines Simplexverfahren
- 10.6 Typische Anwendungsbeispiele

10.7 Dualität

- 10.8 Sensitivitätsanalyse
- 10.9 Stochastische lineare Programmierung
- 10.10 Weitere Aspekte der linearen Optimierung
	-

Lineare Optimierung ist das wichtigste Optimierungsverfahren in der Praxis, da

- $\triangleright$  viele reale Problemstellungen durch lineare Modelle angenähert werden können
- $\triangleright$  für lineare Probleme effiziente Optimierungsverfahren zur Verfügung stehen
- $\triangleright$  lineare Probleme gut verständlich sind und damit auch die optimalen Lösungen nachvollzogen werden können
- $\triangleright$  lineare Probleme als Unterprobleme in vielen komplexeren Optimierungsproblemen auftauchen.

Folgende Herleitung ist formaler als bisher,

Beweise z. T. im Skript!

# 10.1 Beispiele und Lösungsprinzip

**10.1 Beispiele und Lösungsprinzip**<br>Beispiel Hobbygärtner (aus Domschke/Drexl 98) Formalisierung:<br>Garten soll mit Blumen und Gemüse bepflanzt werden<br>werden Garten soll mit Blumen und Gemüse bepflanzt werden 10.1 Beispiele un<br>Beispiel Hobbygärtner (aus Domschke/<br>Garten soll mit Blumen und Gemüse be<br>werden<br>• Gartenfläche 100m<sup>2</sup><br>• davon für Blumen geeignet 60m<sup>2</sup><br>anfallende Kosten **10.1 Beispiele und Lösung**<br>
Beispiel Hobbygärtner (aus Domschke/Drexl 98)<br>
Garten soll mit Blumen und Gemüse bepflanzt<br>
verden<br>
• Gartenfläche 100m<sup>2</sup><br>
• davon für Blumen geeignet 60m<sup>2</sup><br>
• Blumen 9  $\epsilon/m^2$ **10.1 Beispiele u**<br>
Beispiel Hobbygärtner (aus Domschke,<br>
Garten soll mit Blumen und Gemüse be<br>
werden<br>
• Gartenfläche 100m<sup>2</sup><br>
• davon für Blumen geeignet 60m<sup>2</sup><br>
• Blumen 9  $\varepsilon/m^2$ <br>
• Gemüse 6  $\varepsilon/m^2$ <br>
• Kapital des G **10.1 Beispiele u**<br>
Beispiel Hobbygärtner (aus Domschke,<br>
Garten soll mit Blumen und Gemüse be<br>
werden<br>
• Gartenfläche 100m<sup>2</sup><br>
• davon für Blumen geeignet 60m<sup>2</sup><br>
• nafallende Kosten<br>
• Blumen 9  $\varepsilon/m^2$ <br>
• Gemüse 6  $\varepsilon$ Garten soll mit Blumen und Gemüse be<br>
werden<br>
• Gartenfläche 100m<sup>2</sup><br>
• davon für Blumen geeignet 60m<sup>2</sup><br>
anfallende Kosten<br>
• Blumen 9 €/m<sup>2</sup><br>
• Gemüse 6 €/m<sup>2</sup><br> **Erlöse**<br>
• Blumen 20 €/m<sup>2</sup><br>
• Gemüse 10 €/m<sup>2</sup><br>
• Gemüse

- 
- anfallende Kosten
- 
- 

Kapital des Gärtners 720 € Erlöse

- 
- 

• Gartenfläche 100m<sup>2</sup><br>• davon für Blumen geeignet 60m<sup>2</sup><br>anfallende Kosten<br>• Blumen 9 €/m<sup>2</sup><br>• Gemüse 6 €/m<sup>2</sup><br>Kapital des Gärtners 720 €<br>Erlöse<br>• Blumen 20 €/m<sup>2</sup><br>• Gemüse 10 €/m<sup>2</sup><br>Ziel: Maximierung der Erlöse durch W Ziel: Maximierung der Erlöse durch Wahl der Anbaufläche anfallende Kosten<br>
• Blumen 9 €/m<sup>2</sup><br>
• Gemüse 6 €/m<sup>2</sup><br>
Kapital des Gärtners 720 €<br>
Erlöse<br>
• Blumen 20 €/m<sup>2</sup><br>
• Gemüse 10 €/m<sup>2</sup><br>
Σiel: Maximierung der Erlöse durch W:<br>
Anbaufläche<br>
• Blumen x<sub>1</sub> m<sup>2</sup><br>
• Gemüse x<sub>2</sub> m • Blumen 9  $\epsilon/m^2$ <br>
• Gemüse 6  $\epsilon/m^2$ <br>
Kapital des Gärtners 720  $\epsilon$ <br>
Erlöse<br>
• Blumen 20  $\epsilon/m^2$ <br>
• Gemüse 10  $\epsilon/m^2$ <br>
Ziel: Maximierung der Erlöse durch Wa<br>
Anbaufläche<br>
• Blumen x<sub>1</sub> m<sup>2</sup><br>
• Gemüse x<sub>2</sub> m<sup>2</sup><br>
aus der

- 
- 

aus der Problemstellung folgt  $x_1 \ge 0$  und  $x_2 \ge 0$ 

Formalisierung:  $\min \left( -20x_1-10x_2 \right)$ unter den Nebenbedingungen:  $(4')$   $x_1 \ge 0, x_2 \ge 0$ (3)  $9x_1 + 6x_2 \le 720$ (2)  $x_1 \le 60$ (1)  $x_1 + x_2 \le 100$  $1 \leq \mathbf{0}, \mathbf{v}_2 \leq \mathbf{0}$  $1^{1}$   $0\lambda_2 \geq 720$  $1 - 00$  $1 + \lambda_2 = 100$  $\geq 0, x_{2} \geq 0$  $+6x_2 \le 720$  $\leq 60$  $x_1 \geq 0, x_2 \geq 0$  $x_1 + 6x_2 \le 720$  $x_1 \leq 60$ 

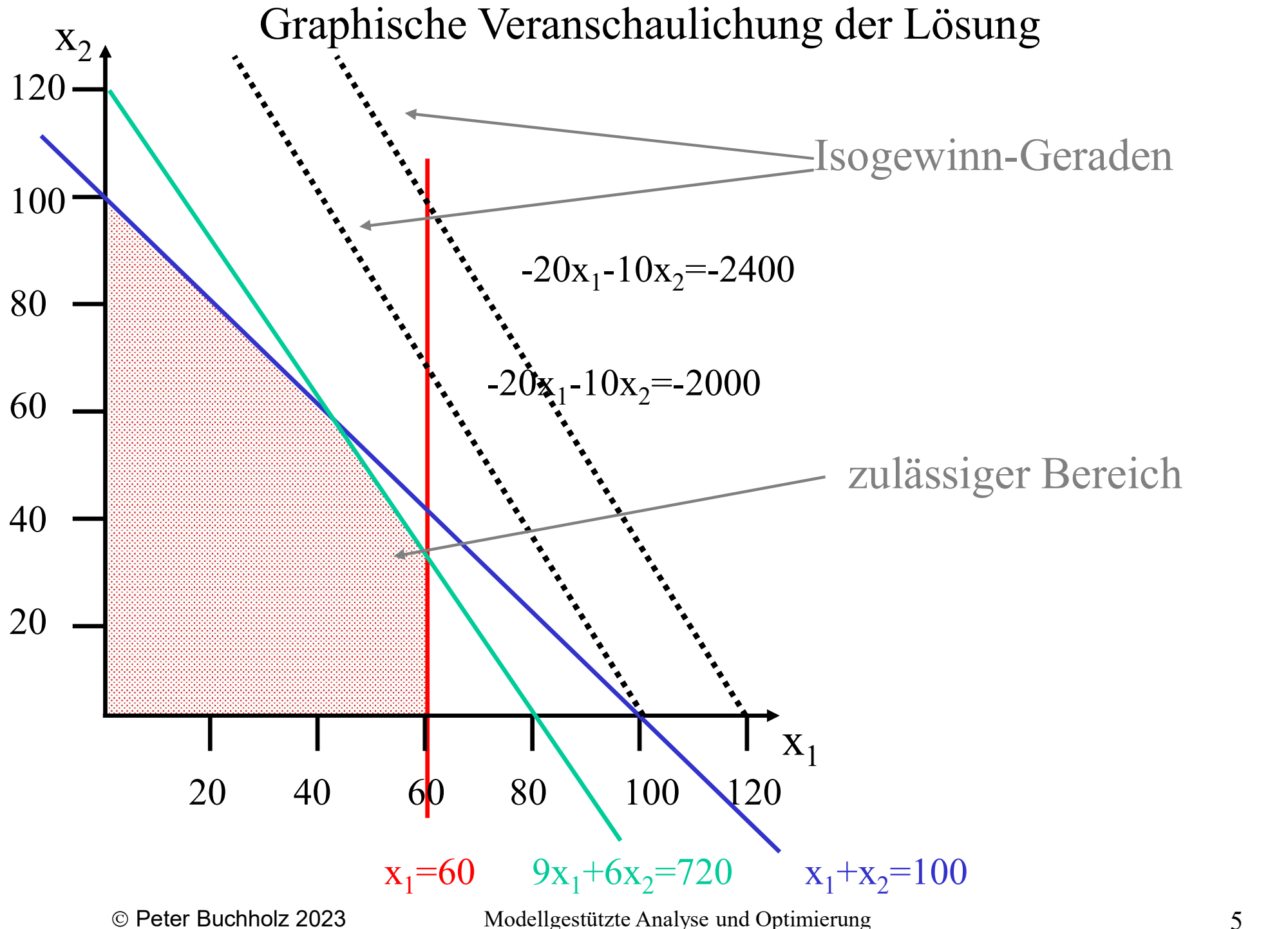

Kap. 10 Lineare Optimierung

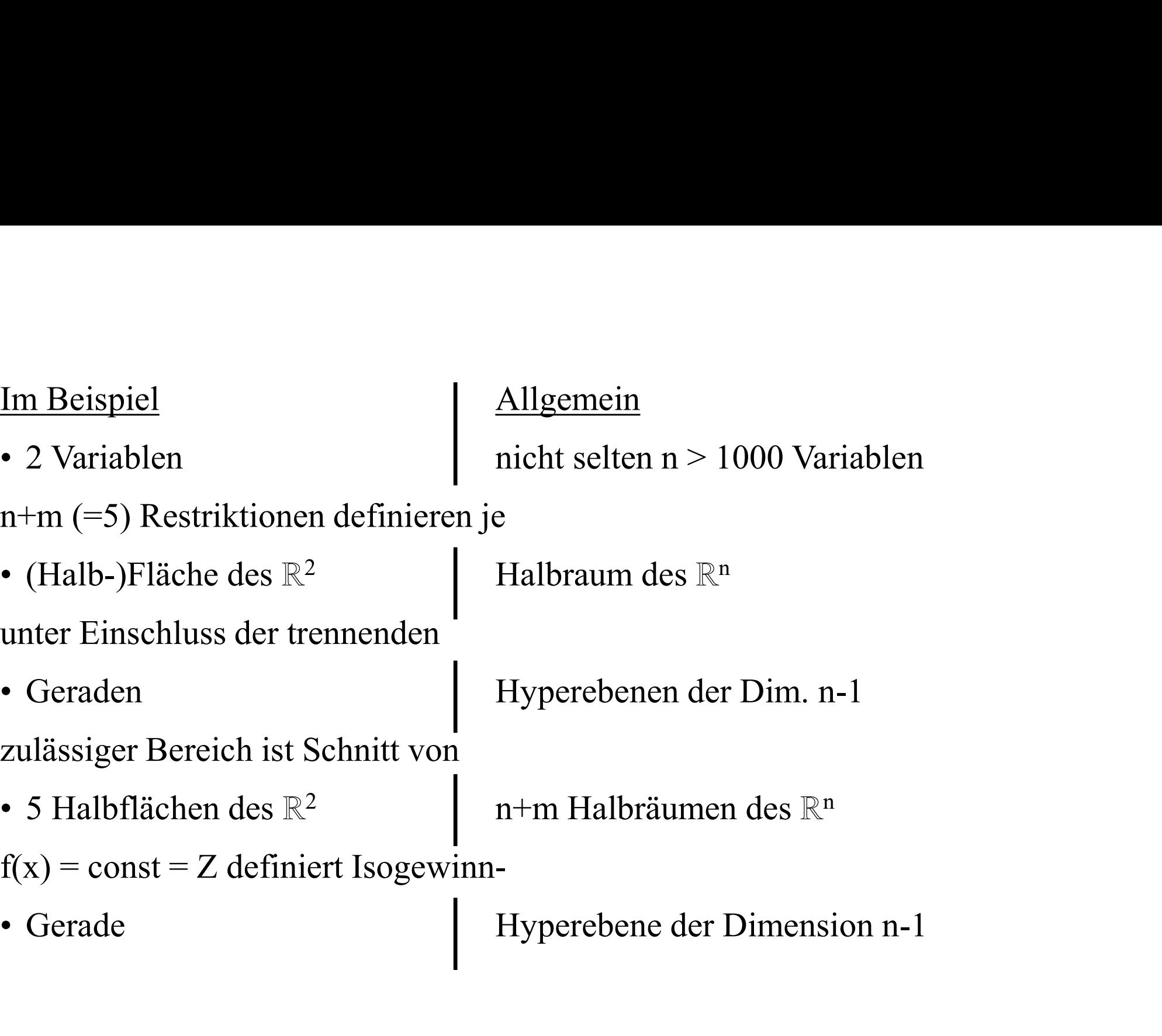

Parallelverschiebung der Isogewinn-Geraden/Hyperebene variiert Z Isogewinn-Gerade/Hyperebene liegt je nach Z-Wert Parallelverschiebung der Isogewinn-Geraden/Hyper<br>Isogewinn-Gerade/Hyperebene liegt je nach Z-Wert<br>• völlig außerhalb des zulässigen Bereichs<br>• Z-Wert nicht erreichbar Ilelverschiebung der Isogewinn-Gerade<br>
ewinn-Gerade/Hyperebene liegt je nach<br>
Ilig außerhalb des zulässigen Bereichs<br>
• Z-Wert nicht erreichbar<br>
• T-Wert nicht erreichbar<br>
• durch den zulässigen Bereich Parallelverschiebung der Isogewinn-Geraden/<br>
Isogewinn-Gerade/Hyperebene liegt je nach Z<br>
• völlig außerhalb des zulässigen Bereichs<br>
• Z-Wert nicht erreichbar<br>
• quer durch den zulässigen Bereich<br>
• durch Parallelverschie Ferden Myperebene variiert Z<br>• deutschiebung der Isogewinn-Geraden/Hyperebene variiert Z<br>• durch Parallelverschiebung kann Z-Wert verkleinert werden!<br>• durch Parallelverschiebung kann Z-Wert verkleinert werden!<br>• durch Par Parallelverschiebung der Isogewinn-Geraden/Hyperebene vari<br>
Isogewinn-Gerade/Hyperebene liegt je nach Z-Wert<br>
• völlig außerhalb des zulässigen Bereichs<br>
• Z-Wert nicht erreichbar<br>
• quer durch den zulässigen Bereich<br>
• du

- -
- -
- 
- university and the set of the matter of the matter weiter<br>
ilig außerhalb des zulässigen Bereichs<br>
 Z-Wert nicht erreichbar<br>
 durch den zulässigen Bereich<br>
 durch Parallelverschiebung kann Z-Wert verkleinert werden!<br> u.U. den zulässigen Bereich verlässt • quer durch den zulässigen Bereich<br>
• durch Parallelverschiebung kann Z-Wert verkleinert werden!<br>
• genau auf dem "Rand" des zulässigen Bereichs<br>
• u.U. optimal, da eine weitere Verkleinerung durch Parallelverschiebung<br> • durch Parallelverschiebung kann Z-Wert verkleinert werden!<br>
• genau auf dem "Rand" des zulässigen Bereichs<br>
• u.U. optimal, da eine weitere Verkleinerung durch Parallelverschiebung<br>
u.U. den zulässigen Bereich verlässt

#### Definition Rand des zulässigen Bereichs:

Eckpunkt im  $\mathbb{R}^2$  Eckpunkt im  $\mathbb{R}^n$ 

### $\implies$  Optimale Lösung sollte in einem Eckpunkt des zulässigen Bereichs liegen!

Eckpunkt des zulässigen Bereichs (normalerweise) Schnittpunkt von Eckpunkt des zulässigen Bereichs (normalerweise) Schnittpunkt von<br>2 Geraden  $\begin{pmatrix} 1 & n \end{pmatrix}$  Hyperebenen<br>Wenn n+m Restriktionen existieren, gibt es bis zu  $\binom{n+m}{n}$  Eckpunkte Wenn n+m Restriktionen existieren, gibt es bis zu  $\binom{n+m}{n}$  Eckpunkte Im Beispiel  $\begin{pmatrix} 2 \\ 2 \end{pmatrix} = 10$  Eckpunkte  $\int$  $\begin{matrix} \end{matrix}$  $\mathbf{L}$  $\setminus$  $\left(n +\right)$ n  $n + m$ 5  $=$  $\int$  $\begin{matrix} \end{matrix}$  $\mathbf{L}$  $\setminus$  $\left( \right.$ ckpunkt des zulässigen Bereichs (normalerweise) Schnittpunkt von<br>
Geraden n+m Restriktionen existieren, gibt es bis zu  $\binom{n+m}{n}$  Eckpunkte<br>
m Beispiel  $\binom{5}{2} = 10$  Eckpunkte<br>
Falls das Optimum auf einem Eckpunkt liegt, Geraden III hyperebenen<br>
Venn n+m Restriktionen existieren, gibt es bis zu  $\binom{n+m}{n}$  Eck<br>
m Beispiel  $\binom{5}{2}$ =10 Eckpunkte<br>
Falls das Optimum auf einem Eckpunkt liegt, so führt folgend<br>
Bestimmung des Optimums:<br>
• Schn Venn n+m Restriktionen existieren, gibt es bis zu  $\binom{n+m}{n}$  Ecl<br>
m Beispiel  $\binom{5}{2}$ =10 Eckpunkte<br>
Falls das Optimum auf einem Eckpunkt liegt, so führt folgen<br>
Bestimmung des Optimums:<br>
• Schnittpunkt der Gerade/Hypere

Falls das Optimum auf einem Eckpunkt liegt, so führt folgende (naive) Idee zur Bestimmung des Optimums:

- 
- 
- 
- $\Rightarrow$  u.U. viele Punkte zu untersuchen, aber endliches Verfahren

Wie geht es besser?

Systematische Untersuchung von Eckpunkten!

Idee (des Simplexverfahrens)

- $\triangleright$  Starte von einem initialen Eckpunkt des zulässigen Bereichs (in der Normalform ist oft 0 ein solcher Eckpunkt)
- Wähle einen besseren Nachbar-Eckpunkt (auf verbindender Kante sollte Zielfunktionswert linear fallen)
- $\triangleright$  Fahre fort, bis kein besserer Nachbar-Eckpunkt mehr zu finden ist
- $\Rightarrow$  Terminaler Eckpunkt sollte die optimale Lösung repräsentieren!

Bisher alles Ahnungen, die zu zeigen sind!

Insbesondere

- $\checkmark$  optimale Lösung in einem Eckpunkt oder enthält einen Eckpunkt
- $\checkmark$ , lokal" optimaler Eckpunkt (ohne bessere Nachbarn) ist auch global optimal
- $\checkmark$  existiert überhaupt ein Optimum

Können wir immer eine Lösung finden?

Welche Schwierigkeiten sind schon jetzt erkennbar?

Betrachten wir zur Vereinfachung den eindimensionalen Fall: min cx unter den Nebenbedingungen ax  $\leq$  b und  $x \geq 0$ Einige Fallunterscheidungen:

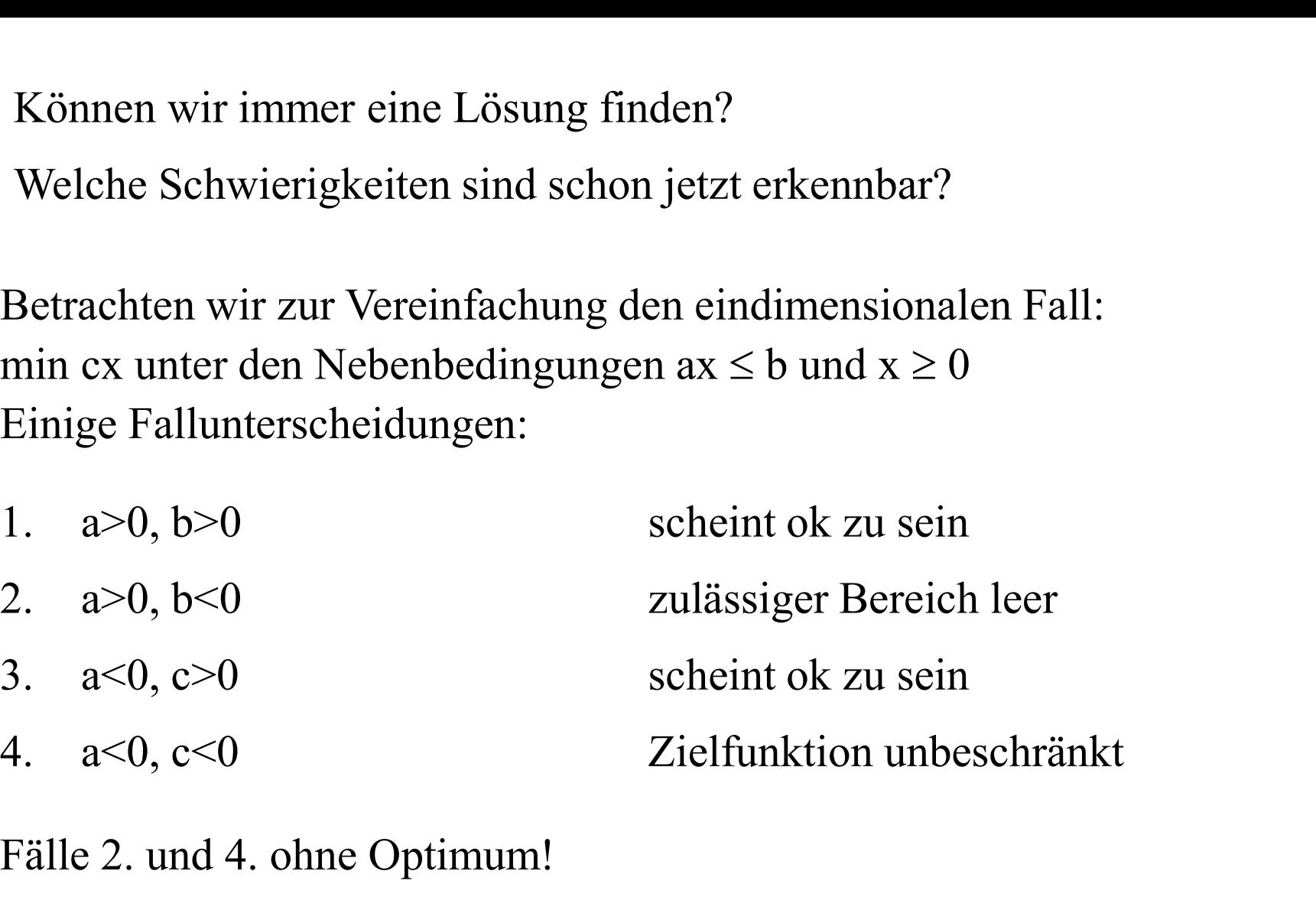

#### Fälle 2. und 4. ohne Optimum!

Zusätzliche Probleme bei mehrdimensionalen Zielfunktionen und mehreren Nebenbedingungen lassen sich erahnen!

Standardform der linearen Optimierung:

min ( $c^Tx$ ) unter den Nebenbedingungen  $Ax \in b$  und  $x \ge 0$  $=$  statt  $\leq$ 

Umformung in Standardform durch Einführung von Schlupfvariablen: Statt  $\mathbf{A}\mathbf{x} \leq \mathbf{b}$  schreiben wir  $\mathbf{A}\mathbf{x} = \mathbf{b} - \mathbf{u} \Rightarrow \mathbf{A}\mathbf{x} + \mathbf{u} = \mathbf{b} \Rightarrow (\mathbf{A}, \mathbf{I})(\begin{pmatrix} \mathbf{x} \\ \mathbf{u} \end{pmatrix}) =$ mit der Zielfunktion min  $c^T x + 0^T u$  $\mathbf{x} \geq \mathbf{0}$ <br>Schlupfvariablen:<br> $(\mathbf{A}, \mathbf{I})(\mathbf{x}) = \mathbf{b}$  $\int$  $\setminus$  $\mathbf{L}$  $\setminus$  $= \mathbf{b} - \mathbf{u} \Rightarrow \mathbf{A}\mathbf{x} + \mathbf{u} = \mathbf{b} \Rightarrow (\mathbf{A}, \mathbf{I})$ 

Nebenbedingungen der Form  $Ax \ge b \implies (A, -I)$  verwenden

Im Folgenden werden die Schlupfvariablen direkt integriert Schreibweise:

 $Z = min f(x) = c<sup>T</sup>x$  unter den Nebenbedingungen  $Ax=b$ 

- A ist eine m $\times$ n Matrix wobei m $\leq$ n gilt
- Nebenbedingungen der Form **Ax ≥ b** => (**A**,-**I**) verwenden<br>
Im Folgenden werden die Schlupfvariablen direkt integriert<br>
Schreibweise:<br>
Z = min f(**x**) = **c**<sup>T</sup>**x** unter den Nebenbedingungen **Ax=b**<br> **A** ist eine m×n Matrix Gleichungssystem eine Lösung hat

## 10.2 Formale Grundlagen

Einige einfache Definitionen und Eigenschaften:

- > Die euklidische Norm ||x|| für einen Punkt x∈R<sup>n</sup> ist definiert durch 1  $\dots \dagger x_n$  $2 + \dots + r^{2}$  $\boldsymbol{n}$  $2 \left( \frac{1}{2} \right)$ **10.2 Formale Grundlagen**<br>
nige einfache Definitionen und Eigenschaften:<br>
Die euklidische Norm ||**x**|| für einen Punkt **x**  $\in \mathbb{R}^n$  ist definiert durch<br>  $||\mathbf{x}|| = \sqrt{x_1^2 + \dots + x_n^2}$ <br>
Der Abstand zwischen zwei Punkte **x** ionen und Eigenschaften:<br>
m ||x|| für einen Punkt x ∈ R<sup>n</sup> ist definiert durch<br>
+  $x_n^2$ <br>
en zwei Punkte x und y ist definiert durch ||x-y||<br>
adius ε und Mittelpunkt **m** ∈ R<sup>n</sup> (ε-Kugel) ist die<br>
| ||x-**m**|| ≤ ε}<br>
heißt
- $\triangleright$  Der Abstand zwischen zwei Punkte x und y ist definiert durch  $||x-y||$
- Eine Kugel K mit Radius ε und Mittelpunkt m∈R<sup>n</sup> (ε-Kugel) ist die
- Eine Menge M  $\subseteq \mathbb{R}^n$  heißt beschränkt, wenn es eine Konstante c $\in \mathbb{R}$  gibt mit  $||\mathbf{x}|| \leq c$  für alle  $\mathbf{x} \in \mathbf{M}$
- ≻ Eine Menge M⊂ R<sup>n</sup> heißt abgeschlossen, wenn für jede konvergente Folge  $\{x^{i} \in M\}_{i=1,\dots,\infty}$  der Grenzwert in M liegt ( $\mathbf{x}^i$  ist eine konvergente Folge, falls  $\forall \varepsilon > 0$ ,  $\exists i_0$ :  $\|\mathbf{x}^i - \mathbf{x}^{i0}\| \leq \varepsilon$  für  $i \geq i_0$ )  $)$ Punktmenge  $K := \{x \mid ||x-m|| \le \varepsilon\}$ <br>
Eine Menge  $M \subseteq \mathbb{R}^n$  heißt beschränkt, wenn es eine K $||x|| \le c$  für alle  $x \in M$ <br>
Eine Menge  $M \subseteq \mathbb{R}^n$  heißt abgeschlossen, wenn für jec<br>  $\{x^i \in M\}_{i=1,\dots,\infty}$  der Grenzwert in M lie
- Eine Gerade g ist im ℝn definiert durch die Menge aller Punkte

#### Definition 10.1 (Linearkombinationen)

Für  $\mathbf{x}^1$ , ...,  $\mathbf{x}^r \in \mathbb{R}^n$  und Koeffizienten  $\lambda_1$ , ...,  $\lambda_r \ge 0$  heißt

- $, ..., \lambda_r \ge 0$  heißt<br>nearkombination von  $\mathbf{x}^1, ..., \mathbf{x}^r$ •  $\mathbf{x} = \lambda_1 \mathbf{x}^1 + ... + \lambda_r \mathbf{x}^r$  nichtnegative Linearkombination von  $\mathbf{x}^1, ..., \mathbf{x}^r$ r **Definition 10.1** (Linearkombinationen)<br>
Für  $\mathbf{x}^1$ , ...,  $\mathbf{x}^r \in \mathbb{R}^n$  und Koeffizienten  $\lambda_1$ , ...,  $\lambda_r \ge 0$  heißt<br>
•  $\mathbf{x} = \lambda_1 \mathbf{x}^1 + ... + \lambda_r \mathbf{x}^r$  nichtnegative Linearkombination von  $\mathbf{x}^1$ ,<br>
• wenn zu
- 
- **Definition 10.1** (Linearkombinationen)<br>
Für  $\mathbf{x}^1$ , ...,  $\mathbf{x}^r \in \mathbb{R}^n$  und Koeffizienten  $\lambda_1$ , ...,  $\lambda_r \ge 0$  heißt<br>
  $\mathbf{x} = \lambda_1 \mathbf{x}^1 + ... + \lambda_r \mathbf{x}^r$  nichtnegative Linearkombination von  $\mathbf{x}^1$ , ...,  $\mathbf{x$

#### **Definition 10.2** (Konvexität im  $\mathbb{R}^n$ )  $)$

```
Für Punkte \mathbf{x}, \mathbf{y} \in \mathbb{R}^n heißt die Punktmenge \lambda \mathbf{x} + (1-\lambda)\mathbf{y} (0 \le \lambda \le 1)
```

```
Verbindungsstrecke zwischen x und y.
```
Eine Menge M  $\subseteq \mathbb{R}^n$  heißt konvex, wenn für alle ihre Punktpaare  $x, y \in M$  die Verbindungsstrecke zwischen x und y in M liegt.

wenn zusätzlich λ<sub>i</sub> > 0 für alle i ∈ {1, ..., r} echte konvexe Linearkombination.<br> **Definition 10.2** (Konvexität im ℝ<sup>n</sup>)<br>
Für Punkte x,y ∈ ℝ<sup>n</sup> heißt die Punktmenge λx + (1-λ)y (0≤λ≤1)<br>
Verbindungsstrecke zwischen x u **Definition 10.2** (Konvexität im  $\mathbb{R}^n$ )<br>
Für Punkte x,y  $\in \mathbb{R}^n$  heißt die Punktmenge  $\lambda x + (1-\lambda)y$  ( $0 \le \lambda \le 1$ )<br>
Verbindungsstrecke zwischen x und y.<br>
Eine Menge M  $\subseteq \mathbb{R}^n$  heißt konvex, wenn für alle ihre Pu  $(1-\lambda)$ f(y), falls nur Für Punkte  $x, y \in \mathbb{R}^n$  heißt die Punktmenge  $\lambda x + (1-\lambda)y$  ( $0 \le \lambda \le 1$ )<br>Verbindungsstrecke zwischen x und y.<br>Eine Menge  $M \subseteq \mathbb{R}^n$  heißt konvex, wenn für alle ihre Punktpaare :<br>Verbindungsstrecke zwischen x und y in

Der Durchschnitt konvexer Mengen M<sub>i</sub> (i $\in$ I) ist konvex, da

 $x, y \in M \Rightarrow x, y \in M$ ; für alle i $\in I$ (d.h. Verbindungstrecke ist in allen  $M_i$ )

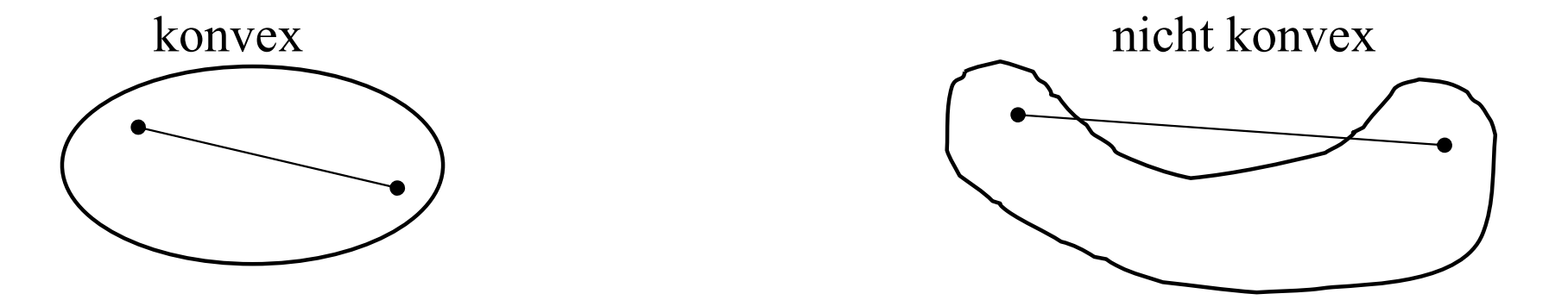

Konvexe Mengen und konvexe Funktionen sind von großer Bedeutung, da bei ihnen lokale und globale Optima zusammenfallen

Wir betrachten hier nur die Auswirkungen der Konvexität in der linearen Optimierung (allgemeine konvexe Optimierungsprobleme werden nicht untersucht)

$$
W = \{x \in \mathbb{R}^n \mid Ax = b, x \ge 0\}
$$

zulässige Bereich eines linearen Optimierungsproblems

#### Satz 10.3 (zulässiger Bereich)

Der zulässige Bereich W eines linearen Optimierungsproblems ist konvex.  $\frac{1}{2}$  and  $\frac{1}{2}$  are  $\frac{1}{2}$  and  $\frac{1}{2}$  are  $\frac{1}{2}$  are  $\frac{1}{2}$  are  $\frac{1}{2}$  are  $\frac{1}{2}$  are  $\frac{1}{2}$  are  $\frac{1}{2}$  are  $\frac{1}{2}$  are  $\frac{1}{2}$  are  $\frac{1}{2}$  are  $\frac{1}{2}$  are  $\frac{1}{2}$  are  $\frac{1}{2}$  a

#### Beweis:

Seien **x**, **y** ∈ W und **z** = 
$$
\lambda
$$
**x** + (1 − λ)**y** mit 0≤  $\lambda$  ≤ 1.

Dann ist  $z \ge 0$  und

$$
\mathbf{A}\mathbf{z} = \lambda \mathbf{A}\mathbf{x} + (1 - \lambda)\mathbf{A}\mathbf{y} = \lambda \mathbf{b} + (1 - \lambda)\mathbf{b} = \mathbf{b}
$$

Sei Z der minimale Wert eines linearen Optimierungsproblems und  $L(Z) = \{ \mathbf{x} \mid \mathbf{c}^T \mathbf{x} = Z, \mathbf{x} \in W \}$ 

Satz 10.4 (Lösungsmenge)

Die Menge der optimalen Lösungen L(Z) eines linearen Optimierungsproblems ist konvex.

Beweis:

Seien x,  $y \in L(Z)$  und  $z = \lambda x + (1 - \lambda)y$ **Satz 10.4** (Lösungsmenge)<br>
Die Menge der optimalen Lösungen L(Z) eines linearen Optimie<br>
ist konvex.<br>
<u>Beweis:</u><br>
Seien **x**, **y**  $\in$  L(Z) und **z** =  $\lambda$ **x** + (1 -  $\lambda$ )**y**<br>  $\mathbf{c}^T \mathbf{z} = \lambda \mathbf{c}^T \mathbf{x} + (1-\lambda) \mathbf{c}^T \math$ Satz 10.4 (Lösungsmenge)<br>
Die Menge der optimalen Lösungen L(Z) eines linea<br>
ist konvex.<br>
Beweis:<br>
Seien x, y ∈ L(Z) und z =  $\lambda$ x + (1 -  $\lambda$ )y<br>
c<sup>T</sup>z =  $\lambda$ c<sup>T</sup>x + (1- $\lambda$ )c<sup>T</sup>y =  $\lambda$ Z + (1- $\lambda$ )Z = Z<br>
womit z ∈ L(Z) g

# **Definition 10.5** (Rand- und Extrempunkte)<br>Ein Punkt x einer konvexen Menge M heißt<br>• Randpunkt von M. wenn keine s-Kugel (s > 0) um x exist

Ein Punkt x einer konvexen Menge M heißt

- **Definition 10.5** (Rand- und Extrempunkte)<br>
Ein Punkt x einer konvexen Menge M heißt<br>
 Randpunkt von M, wenn keine  $\varepsilon$ -Kugel ( $\varepsilon > 0$ ) um x existiert, die nur Punkte<br>
aus M enthält.<br>
 Extrempunkt von M, wenn x nicht aus M enthält.
- **Definition 10.5** (Rand- und Extrempunkte)<br>
Ein Punkt x einer konvexen Menge M heißt<br>
 Randpunkt von M, wenn keine  $\varepsilon$ -Kugel ( $\varepsilon > 0$ ) um x existiert, die nur Punkte<br>
aus M enthält.<br>
 Extrempunkt von M, wenn x nicht Punkten aus M darstellbar ist.
- $\triangleright$  Jeder Extrempunkt ist auch Randpunkt (falls eine  $\epsilon$ -Kugel ( $\epsilon$  > 0) um x existiert, so kann x als Linearkombination von Punkten auf dem "Rand" der Kugel dargestellt werden)

#### Definition 10.6 (konvexe Strukturen)

- **Definition 10.6 (konvexe Strukturen)**<br>• Die Menge aller konvexen Linearkombinationen endlich vieler Punkte des ℝ<sup>n</sup><br>heißt konvexes Polytop.<br>• Ein konvexes Polytop, das von n+1 nicht auf einer Hyperebene liegenden **Definition 10.6** (konvexe Strukturen)<br>
• Die Menge aller konvexen Linearkombinationen endlich vieler Punkte des R<sup>n</sup><br>
• Ein konvexes Polytop, das von n+1 nicht auf einer Hyperebene liegenden<br>
• Die Menge aller nichtnegat
- Punkten des ℝ<sup>n</sup> aufgespannt wird, heißt Simplex.
- **Definition 10.6** (konvexe Strukturen)<br>
 Die Menge aller konvexen Linearkombinationen endlich vieler Punkte des R<sup>n</sup><br>
 Ein konvexes Polytop, das von n+1 nicht auf einer Hyperebene liegenden<br>
 Punkten des R<sup>n</sup> aufgespan des R<sup>n</sup> heißt konvexer polyedrischer Kegel. **Definition 10.6** (konvexe Strukturen)<br>
• Die Menge aller konvexen Linearkombinationen endlich vieler Punkte des R<sup>n</sup><br>
• Ein konvexes Polytop.<br>
• Ein konvexes Polytop, das von n+1 nicht auf einer Hyperebene liegenden<br>
• D
- Kegels C heißt konvexes Polyeder.

 $P+C := \{ x = x_P + x_C \mid x_P \in P, x_C \in C \}$ 

Es gilt

- $\triangleright$  jedes konvexe Polytop ist eine kompakte (d.h. abgeschlossene und beschränkte) und konvexe Menge
- $\triangleright$  konvexe polyedrische Kegel und damit auch konvexe Polyeder können unbeschränkt sein

Beispiele für n=2:

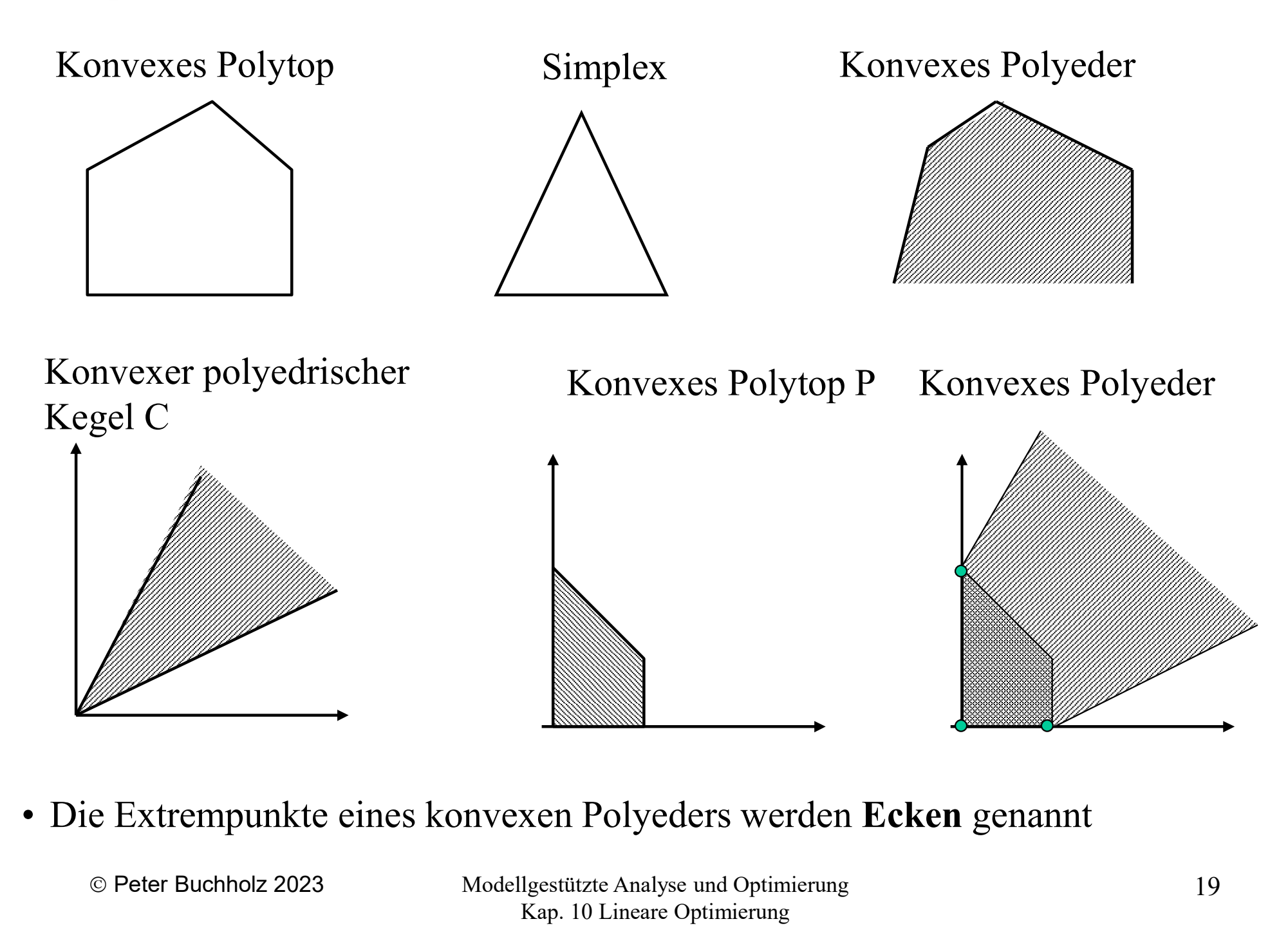

 Polyeder können auch als Durchschnitt endlich vieler Halbräume  $\{x \in \mathbb{R}^n \mid A_{j\bullet} x \leq b_j\}$ 

mit festen (Zeilen-) Vektoren  $A_i$ , und reellen Zahlen b<sub>i</sub> definiert werden.

- $\triangleright$  Ein Polyeder ist offensichtlich nicht unbedingt beschränkt
- $\triangleright$  Jede Gleichung definiert  $A_i$ ,  $x = b_i$  eine Hyperebene
- Wir können die Matrix A wie folgt definieren

$$
\mathbf{A} = (\mathbf{A}_{\cdot 1}, \dots, \mathbf{A}_{\cdot n})
$$

- Ein Punkt  $x \in \mathbb{R}^n$  ist genau dann ein Extrempunkt, wenn  $\Sigma_{i=1...n}$   $\mathbf{A}_{\bullet i}$  x<sub>i</sub> = **b** und die Vektoren  $\mathbf{A}_{\bullet i}$ , die zu x<sub>i</sub> > 0 gehören, linear unabhängig sind (damit gilt auch  $x_i = 0$ , wenn i nicht zu den ausgewählten Spalten gehört)
- Extrempunkte in Polyedern heißen auch Ecken oder Eckpunkte

Extrempunkte können u.U. auch durch weniger als m (=Anzahl Zeilen von A und rang $(A)$ ) positive Elemente charakterisiert sein

$$
\left(\begin{array}{cccc} 2 & 2 & 1 & 0 & 0 \\ 2 & 1 & 0 & 1 & 0 \\ 2 & 5 & 0 & 0 & 1 \end{array}\right) \left(\begin{array}{c} x_1 \\ x_2 \\ x_3 \\ x_4 \\ x_5 \end{array}\right) = \left(\begin{array}{c} 4 \\ 3 \\ 7 \end{array}\right)
$$

mit der Lösung  $(1, 1, 0, 0, 0)^T$ 

Man spricht dann von einer degenerierten Ecke

#### Satz 10.7

Der zulässige Bereich M eines linearen Optimierungsproblems ist ein konvexes Polyeder **Satz 10.7**<br>
Der zulässige Bereich M eines linearen Optimierungsproblems ist ein konvexes<br>
Polyeder<br> **Beweisskizze:**<br>
• Polyeder können als Durchschnitt endlich vieler Halbräume, die durch<br>  $A_{j\bullet} x \leq b_j$  charakterisiert

#### Beweisskizze:

- $A_i$ ,  $x \le b_i$ ; charakterisiert sind, beschrieben werden **Polyeder**<br> **Polyeder**<br> **Polyeder Können als Durchschnitt endlich vieler Halbräume, die durch<br>**  $A_{j\bullet} x \leq b_j$  **charakterisiert sind, beschrieben werden<br>
<b>•** Da jeder Halbraum konvex ist, ist auch deren Schnitt konvex<br> **•** Beweisskizze:<br>
• Polyeder können als Durchschnitt endlich vieler Halbräum<br>  $A_{j\bullet} x \leq b_j$  charakterisiert sind, beschrieben werden<br>
• Da jeder Halbraum konvex ist, ist auch deren Schnitt konvex<br>
• Nicht unbedingt ein Poly
- 
- 

#### Mögliche Situationen

 $\triangleright$  M = Ø.

Damit hat das Problem keine zulässige Lösung und auch kein Minimum

 $\triangleright$  M  $\neq$  Ø und beschränkt.

Zulässiger Bereich ist konvexes Polytop. Da Zielfunktion auf M stetig nimmt sie auf M (konvex und abgeschlossen) ihr Minimum an

 $\triangleright$  M  $\neq$  Ø und unbeschränkt.

Zulässiger Bereich ist konvexes Polyeder.

Optimale Lösung existiert nur, wenn Zielfunktion auf M nach unten beschränkt

#### Satz 10.8

Besitzt ein lineares Optimierungsproblem eine optimale Lösung, dann ist mindestens eine Ecke des zulässigen Bereichs M eine optimale Lösung.

Beweisskizze: (sei M nicht leer und eine optimale Lösung existiert)

M beschränkt (konvexes Polytop) mit Eckpunkten  $\mathbf{x}^1, ..., \mathbf{x}^s$ .<br>
Sei  $f(\mathbf{x}^k) = \min_{\nu=1,...,s} (f(\mathbf{x}^{\nu}))$ <br>
Es gilt für alle  $\mathbf{x} \in M: \mathbf{x} = \sum_{\nu=1}^s \lambda_{\nu} \mathbf{x}^{\nu}$  mit  $\lambda_{\nu} \ge 0$  und  $\sum_{\nu=1}^s \lambda_{\nu} = 1$ <br>
Dann ist

$$
\text{Dann ist } f(\mathbf{x}) = f\left(\sum_{\nu=1}^{s} \lambda_{\nu} \mathbf{x}^{\nu}\right) = \sum_{\nu=1}^{s} \lambda_{\nu} f(\mathbf{x}^{\nu}) \ge f(x^{k})
$$

Falls M unbeschränkt, so ist M Summe konvexer polyedrischer Kegel und

Satz 10.9 (Lokale und globale Minima)

Ein lokales Minimum der Zielfunktion f(.) eines linearen Optimierungsproblems auf dem zulässigen Bereich W ist auch ein globales Minimum. 2 **10.9** (Lokale und globale Minima)<br>lokales Minimum der Zielfunktion f(.) eines line<br>dem zulässigen Bereich W ist auch ein globales l<br>eis:<br> $0 \in W$  lokales Minimum und f(x<sup>1</sup>) <f(x<sup>0</sup>) für x<sup>1</sup> ∈ W<br>V konvex ⇒

Beweis:

Sei  $x^0 \in W$  lokales Minimum und  $f(x^1) \leq f(x^0)$  für  $x^1 \in W$ .

Da W konvex  $\Rightarrow$ 

Verbindungsstrecke von  $x^0$  nach  $x^1$  liegt ganz in W

Im Inneren der Strecke für Punkte  $\mathbf{x} = \lambda \mathbf{x}^0 + (1-\lambda)\mathbf{x}^1$  (0< $\lambda$ <1)

ist  $f(x) = \lambda f(x^0) + (1-\lambda)f(x^1) < f(x^0)$  $\mathbf{0}$  $)$ 

 $\Rightarrow$  gilt auch für  $\lambda \rightarrow 1$ ,  $x \rightarrow x^0$  damit kann  $x^0$  kein lokales Minimum sein!

Fazit: Unsere "Ahnungen" treffen zu:

- Fazit: Unsere "Ahnungen" treffen zu:<br>• Falls es eine optimale Lösung gibt, so gibt es einen Eckpunkt des zulässigen<br>Bereichs, auf dem das Optimum angenommen wird<br>(Optimum muss nicht existieren: leerer zulässiger Bereich, Bereichs, auf dem das Optimum angenommen wird (Optimum muss nicht existieren: leerer zulässiger Bereich, Unbeschränktheit + ...?) Fazit: Unsere "Ahnungen" treffen zu:<br>
• Falls es eine optimale Lösung gibt, so gibt es einen Eckpunkt des zulässigen<br>
Bereichs, auf dem das Optimum angenommen wird<br>
(Optimum muss nicht existieren: leerer zulässiger Bereich <ul>\n<li>Falls es eine optimale Lösung gibt, so gibt es einen Eckpunkt des zulässigen Bereich, auf dem das Optimum angenommen wird (Optimum muss nicht existieren: leerer zulässiger Bereich, Unbeschränktheit …?)</li>\n<li>Wenn ein Eckpunkt gefunden wurde, dessen Nachbar-Eckpunkte größere Zielfunktionswerte aufweisen, so wurde ein (globales) Optimum gefunden Naiver Ansatz zum Finden des Optimums:</li>\n<li>Teste jeweils n aus n+m Hyperebenen auf lineare Unabhängigkeit</li>\n</ul>\n<p>Alls sie unabhängig sind, teste ihren Schnittpunkt auf Zulässigkeit</p> Bereichs, auf dem das Optimum angenommen wird<br>
(Optimum muss nicht existieren: leerer zulässiger Bereich, Unbeschränktheit<br>
...?)<br>
• Wenn ein Eckpunkt gefunden wurde, dessen Nachbar-Eckpunkte größere<br>
Zielfunktionswerte au
- Zielfunktionswerte aufweisen, so wurde ein (globales) Optimum gefunden (Optimum muss nicht existieren: leerer zulässiger Bereich, Unbeschiman:)<br>
3. Falls and Eckpunkt gefunden wurde, dessen Nachbar-Eckpunkte grönden Zielfunktionswerte aufweisen, so wurde ein (globales) Optimum gef<br>
2. Falls

Naiver Ansatz zum Finden des Optimums:

- 
- 
- 

Minimum der berechneten Zielfunktionswerte ist die gesuchte Lösung

Besserer Ansatz: Schrittweise Verbesserung der Zielfunktion durch Auswahl besserer Nachbareckpunkte ( $\Rightarrow$  Simplexverfahren)

# 10.3 Prinzip des Simplexverfahrens

Historie des Simplexalgorithmus:

- Fourier 1826: Algorithmus zum Test der Konsistenz einer Menge von Ungleichungen (aufwändig)
- **10.3 Prinzip des Simplexverfahrens**<br>
Historie des Simplexalgorithmus:<br>  $\triangleright$  Fourier 1826: Algorithmus zum Test der Konsistenz einer Menge von<br>
Ungleichungen (aufwändig)<br>  $\triangleright$  Kantorowitsch 1939: Erste Behandlung der Vorstellung des Simplexverfahrens (Bedeutung wurde noch nicht erkannt) **10.3 Prinzip des Simplexverfahrens**<br>
Historie des Simplexalgorithmus:<br>
> Fourier 1826: Algorithmus zum Test der Konsistenz einer Menge von<br>
Ungleichungen (aufwändig)<br>
> Kantorowitsch 1939: Erste Behandlung der linearen O
- (Interesse insbesondere beim Militär)
- $\triangleright$  Anwendungen
- des Verfahrens durch Koopmans (Nobelpreis für Wirtschaftswissenschaften 1975) Dantzig 1947: Arbeit über lineare Optimie<br>(Interesse insbesondere beim Militär)<br>Anwendungen<br>des Verfahrens durch Koopmans<br>(Nobelpreis für Wirtschaftswissenschafter<br>In der Folgezeit: Weiterentwicklung des A<br>Khachian (1975)
- In der Folgezeit: Weiterentwicklung des Ansatzes u.a. durch John von Neumann.
- Vorstellung des Simplexverfahrens (Bedeutung wurde noch nicht erkannt)<br>
> Dantzig 1947: Arbeit über lineare Optimierung mit dem Simplexverfahren<br>
(Interesse insbesondere beim Militär)<br>
> Anwendungen<br>
> des Verfahrens durc

#### Schritte des Algorithmus:

- Ausgehend von einem Eckpunkt des zulässigen Bereichs itte des Algorithmus:<br>
sgehend von einem Eckpunkt des zulässigen Bereich<br>
• Schnittpunkt von n Hyperebenen<br>
chbareckpunkte aufsuchen
	-
- $\triangleright$  Nachbareckpunkte aufsuchen
- Fitte des Algorithmus:<br>
sgehend von einem Eckpunkt des zulässigen Bereichs<br>
 Schnittpunkt von n Hyperebenen<br>
 Nachbareckpunkte aufsuchen<br>
 Nachbareckpunkte entstehen durch Austausch einer Hyperebene<br>
(Eckpunkt + n Kandi  $(Ekpunkt + n Kandidaten, Simplex)$ Augustuse II augustuse II augustuse II augustuse II augustuse II augustuse II augustuse II augustuse II augustuse II augustuse II augustuse II augustuse II augustuse II augustuse II augustuse II augustuse II augustuse II • Schnittpunkt von n Hyperebenen<br>• Schnittpunkt von n Hyperebenen<br>• Nachbareckpunkte aufsuchen<br>• Nachbareckpunkte entstehen durch Austausch einer Hyperel<br>(Eckpunkt + n Kandidaten "Simplex)<br>• auf Zulässigkeit<br>• auf Iokale O • Nachbareckpunkte autsuchen<br>• Nachbareckpunkte entstehen durch A<br>(Eckpunkt + n Kandidaten "Simplex)<br>ndidaten überprüfen<br>• auf Zulässigkeit<br>• auf lokale Optimalität ( $\Rightarrow$  optimale L<br>hrend der Berechnung Probleme erken<br>• zu • Nachbareckpunkte entstehen durch A<br>
(Eckpunkt + n Kandidaten "Simplex)<br>
• auf Zulässigkeit<br>
• auf lokale Optimalität ( $\Rightarrow$  optimale L<br>
hrend der Berechnung Probleme erken<br>
• zulässige Menge leer<br>
• Lösung nicht beschrän
- $\triangleright$  Kandidaten überprüfen
	-
	-
- während der Berechnung Probleme erkennen
	-
	-
- Terminierung des Vorgehens zeigen und Komplexität prüfen

Untersuchung eines Beispiels:

$$
\min(\mathbf{c}^T \mathbf{x}) = (-3, -5) \begin{pmatrix} x_1 \\ x_2 \end{pmatrix} \quad \text{udN } \mathbf{A} \mathbf{x} = \begin{pmatrix} -1 & 1 \\ 2 & -3 \\ 2 & 3 \end{pmatrix} \begin{pmatrix} x_1 \\ x_2 \end{pmatrix} \le \begin{pmatrix} 2 \\ 3 \\ 12 \end{pmatrix} = \mathbf{b}
$$

Einführung der nichtnegativen Schlupfvariablen liefert das Gleichungssystem

$$
\mathbf{A}\mathbf{x} = \begin{pmatrix} -1 & 1 & 1 & 0 & 0 \\ 2 & -3 & 0 & 1 & 0 \\ 2 & 3 & 0 & 0 & 1 \end{pmatrix} \begin{pmatrix} x_1 \\ x_2 \\ x_3 \\ x_4 \\ x_5 \end{pmatrix} = \begin{pmatrix} 2 \\ 3 \\ 12 \end{pmatrix} = \mathbf{b}
$$

Unter der zusätzlichen Bedingung  $x\geq 0$  und c<sub>i</sub>=0 für i>n ist die optimale Lösung des modifizierten Problems identisch zur optimalen Lösung des Ausgangsproblems.

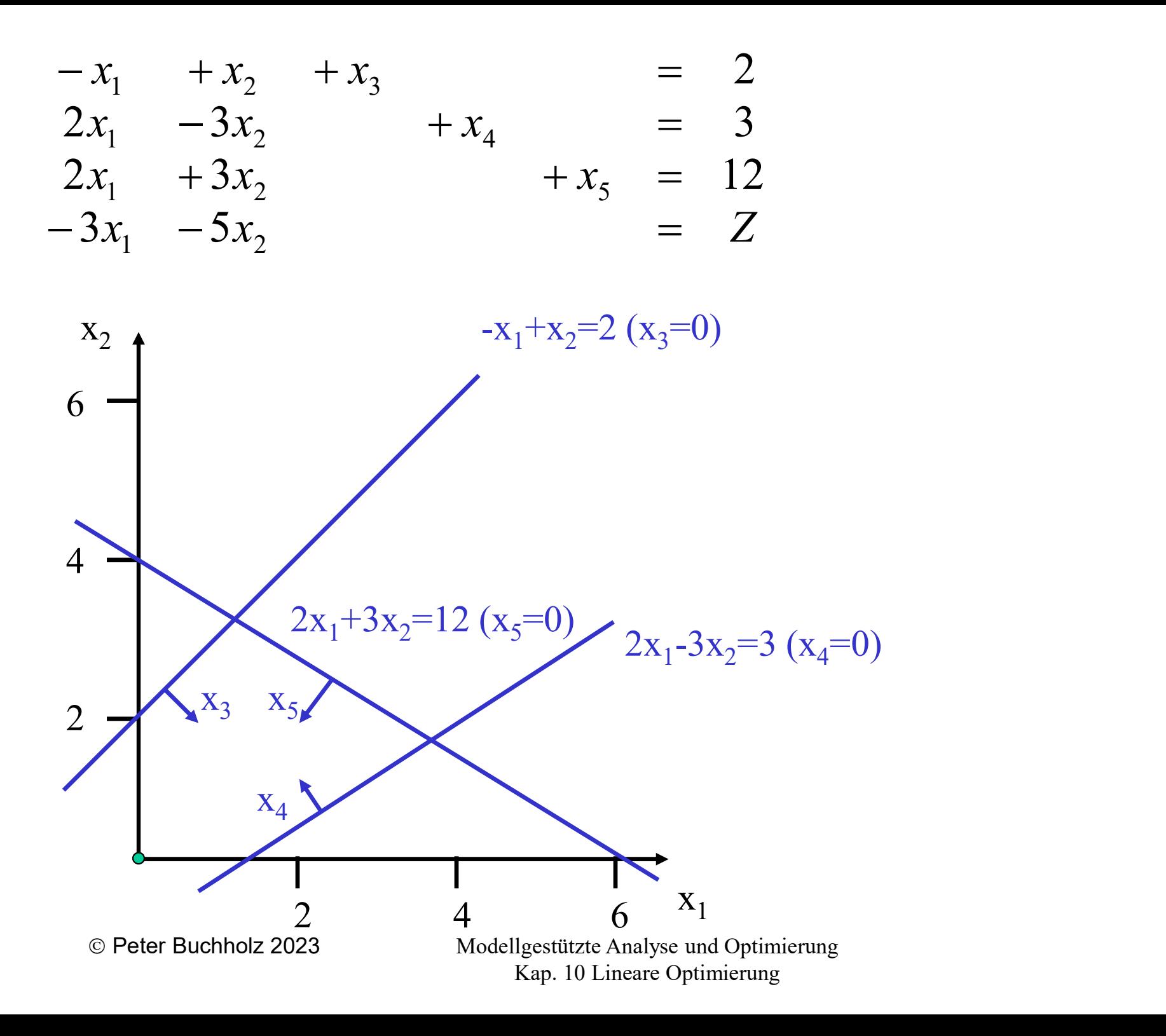

30

#### Erinnerung an die Lösung linearer Gleichungssysteme:

- Erinnerung an die Lösung linearer Gleichungssysteme:<br>
> Sei Ax = b lineares Gleichungssystem mit p×q Koeffizienten-Matrix<br>
> Sei rg(A) = p < q
- $\triangleright$  Sei rg(A) = p < q
- $\triangleright$  **B**=( $A_{\bullet i_1},..., A_{\bullet i_p}$ ) p×p Untermatrix Lösung linearer Gleichungssysteme:<br>ares Gleichungssystem mit p×q Koeffizienten-Matrix<br>q<br>) p×p Untermatrix, die aus p unabhängigen Spalten von A<br>sei der entsprechende Teilvektor von x besteht  $e_1 \text{Hg}(\mathbf{A}) - p < q$ <br>  $=(\mathbf{A}_{\bullet i_1},...,\mathbf{A}_{\bullet i_p})$  p×p Untermatrix, die aus posteht<br>  ${}^3=(x_{i_1},...,x_{i_p})^T$  sei der entsprechende Teilve<br>  ${}^kB$  sei die eindeutige Lösung von  $\mathbf{Bx}^B = \mathbf{b}$ <br>
nennt dann (Annahme: Basis  $(-A_{\bullet i_1},..., A_{\bullet i_p})$  p×p Ontermatrix, die aus p unabnangriesteht<br>  $B=(x_{i_1},...,x_{i_p})^T$  sei der entsprechende Teilvektor von **x**<br>  $A^{k}B$  sei die eindeutige Lösung von **Bx**<sup>B</sup> = **b**<br>
nennt dann (Annahme: Basis umfasst die ers
- $\triangleright$   $\mathbf{x}^{\text{B}} = (x_{i_1},...,x_{i_p})^T$  sei der entsprechende Teilvektor von  $\mathbf{x}$
- $\triangleright$   $\mathbf{x}^{*B}$  sei die eindeutige Lösung von  $\mathbf{B}\mathbf{x}^{B} = \mathbf{b}$

Man nennt dann (Annahme: Basis umfasst die ersten p Variablen)

- $\mathbf{x}^*=(x_1,...,x_p,0,...,0)^T \in \mathbb{R}^q$  eine Basislösung von  $\mathbf{A}\mathbf{x} = \mathbf{b}$  mit
	- ,...,xp und
	-

Begriffe Basisvariablen und Nichtbasisvariablen, zulässige/optimale

Basislösungen werden auch für lineare Optimierungsprobleme verwendet.

Übertragung auf unseren Fall:

- $\triangleright$  A ist ein m×n+m Matrix mit rg(A)=m
- $\triangleright$  Gleichungssystem  $Ax = b$  ist unterbestimmt, d.h.
	- n Variablen können frei gesetzt werden und
	- bestimmen eindeutig den Wert der restlichen m Variablen (Zulässigkeit der Eckpunkte wird dabei erst einmal nicht beachtet)

Vorgehen:

- A ist ein m×n+m Matrix mit rg(A)=m<br>  $\triangleright$  Gleichungssystem  $Ax = b$  ist unterbestimmt,<br>  $n$  Variablen können frei gesetzt werden un<br>  $-$  bestimmen eindeutig den Wert der restlici<br>
(Zulässigkeit der Eckpunkte wird dabei e<br> (z.B. setze (0,....,0) als eine mögliche (geschickte)Wahl) • Greeningssystem AA • D ist unterocsummit, d.n.<br>
– n Variablen können frei gesetzt werden und<br>
– bestimmen eindeutig den Wert der restlichen m Variable<br>
(Zulässigkeit der Eckpunkte wird dabei erst einmal nich<br>
Vorgehen:<br>
- 
- $\Rightarrow$  n Variablen an ihrer Untergrenze
- $\Rightarrow$  n Hyperebenen
- $\Rightarrow$  1 Punkt (falls Hyperebenen unabhängig)
- 1 Eckpunkt (falls zulässig)
	-

Wir definieren folgendes erweiterte Gleichungssystem:

$$
\hat{\mathbf{A}} = \begin{pmatrix} \mathbf{A} & \mathbf{0} \\ \mathbf{c}^T & -\mathbf{1} \end{pmatrix} , \quad \hat{\mathbf{b}} = \begin{pmatrix} \mathbf{b} \\ \mathbf{0} \end{pmatrix} \text{ und } \hat{\mathbf{x}} = \begin{pmatrix} \mathbf{x} \\ z \end{pmatrix}
$$

z ist freie Variable ohne Vorzeichenbeschränkung Äquivalentes Optimierungsproblem

$$
\min\left\{z|\hat{\mathbf{A}}\left(\begin{array}{c}x\\z\end{array}\right)=\hat{\mathbf{b}}, \mathbf{x}\geq \mathbf{0}\right\}
$$

mit dem zulässigen Bereich

$$
\widehat{W} = \left\{ \widehat{\mathbf{x}} = \left( \begin{array}{c} x \\ z \end{array} \right) | \widehat{\mathbf{A}} \widehat{\mathbf{x}} = \widehat{\mathbf{b}}, \mathbf{x} \ge \mathbf{0} \right\}
$$

Falls (x<sub>j1</sub>,...,x<sub>jm</sub>) eine Basislösung von A ist, so ist  $(x_{j_1},...,x_{j_m}, z)$  eine Basislösung von  $\widehat{A}$ 

#### Satz 10.10

Zu jedem Extrempunkt x des zulässigen Bereichs W gibt es eine zulässige Basis B, so dass  $y = (x_i)_{i \in B}$  Basislösung von  $By = b$  ist und umgekehrt.

#### Beweisskizze:

Ausgehend von einem Extrempunkt des zulässigen Bereichs wird per Widerspruchsbeweis gezeigt, dass die Indizes der Nichtnullelemente in x zu linear unabhängigen Spalten gehören und damit eine Basis bilden oder zu einer Basis ergänzt werden können.

Für die andere Richtung des Beweises wird per Widerspruchsbeweis gezeigt, dass ausgehend von einer Basis ein Punkt, der die Nebenbedingungsgleichungen erfüllt und dessen Indizes der Nichtnullelemente eine Teilmenge der Basis bilden, auch ein Extrempunkt sein muss.

Legt ein Extrempunkt die zugehörige Basis eindeutig fest? Leider nein, wie folgendes Beispiel zeigt.

$$
A=\left(\begin{array}{cc} 1 & -1 & 0 \\ 0 & 0 & 1 \end{array}\right)\;,\ \ b=\left(\begin{array}{c} 0 \\ 1 \end{array}\right)
$$

Der einzige Extrempunkt ist  $(0, 0, 1)$ <sup>T</sup>

- $\Rightarrow$  Extrempunkt ist durch weniger als 2 (allg. n) Nichtnullelemente charakterisiert
- $\Rightarrow$  zu diesem Extrempunkt kann man die Basen {1,3} und {2,3} wählen
- $\Rightarrow$  Basiswechsel würde den Extrempunkt nicht ändern

Bei linearer Abhängigkeit der Ungleichungen schneiden mehr als n Hyperebenen in einem Punkt: dies führt zu Schwierigkeiten (entarteter/degenerierter Extrempunkt/Eckpunkt)

Im Beispiel (Folie 30) ist  $x = (0, 0, 2, 3, 12)$  ein zulässiger Eckpunkt (Schlupfvariablen > 0 und  $x_1 = x_2 = 0$  und  $f(x)=Z = 0$ ) wegen  $b \ge 0$  ist der Nullpunkt zulässig (siehe Folie 35)

Weitere Schritte:

- $\triangleright$  Austausch einer Basisvariable x<sub>i</sub> und einer Nichtbasisvariable x<sub>i</sub>  $\Rightarrow$  x<sub>i</sub> wird Basisvariable und damit x<sub>i</sub> Nichtbasisvariable  $\mu$ en b $\geq$ 0 ist der Nullpunkt zulässig (siehe Folionen<br>
e Schritte:<br>
tausch einer Basisvariable x<sub>i</sub> und einer Nicht<br>  $\kappa_i$  wird Basisvariable und damit x<sub>i</sub> Nichtbasis<br>
vird ein neuer Eckpunkt berechnet<br>
• dieser mus e Schritte:<br>
e Schritte:<br>
tausch einer Basisvariable  $x_i$  und einer Nichtbasisvariable  $x_j$ <br>  $x_j$  wird Basisvariable und damit  $x_i$  Nichtbasisvariable<br>
vird ein neuer Eckpunkt berechnet<br>
• dieser muss zulässig sein<br>
• dar
- $\triangleright$  es wird ein neuer Eckpunkt berechnet
	-
	- (beide Aspekte sind beim Austausch zu beachten)
Erster Schritt:

- $\triangleright$  Zielfunktion zeigt, dass eine Vergrößerung von  $x_1$  und  $x_2$  jeweils einen "besseren" Wert liefert
- $\triangleright$  Auswahl von  $x_2$ , da Koeffizient kleiner
- $\Rightarrow$  x<sub>2</sub> in die Basis aufnehmen (d.h. auf Wert >0 setzen) dafür eine Variable aus der Basis entfernen (auf 0 setzen) Auswahl von x<sub>2</sub>, da Koeffizient kleiner<br>  $\Rightarrow$  x<sub>2</sub> in die Basis aufnehmen (d.h. auf Wert >0 setzen)<br>
dafür eine Variable aus der Basis entfernen (auf 0 setzen)<br>
Beachtung Zulässigkeit + Güte der neuen Ecke<br>  $\Rightarrow$  x<sub>1</sub> = 0

Beachtung Zulässigkeit + Güte der neuen Ecke

 $\triangleright$   $x_1 = 0$ ,  $x_3 = 0 \implies (1) x_2 = 2$ ; (2)  $-3x_2 \le 3$ ; (3)  $3x_2 \le 12$  (zulässig)

- $\triangleright$   $x_1 = 0$ ,  $x_4 = 0 \implies (1) x_2 \le 2$ ; (2)  $-3x_2 = 3$ ; (3)  $3x_2 \le 12$  (nicht zulässig)
- 

Austausch von x<sub>2</sub> und x<sub>3</sub> ist die einzige mögliche Alternative Neue Basislösung (0, 2, 0, 9, 6) mit Zielfunktionswert -10

Umschreiben des Gleichungssystems:

Einsetzen von  $x_2 = x_1 - x_3 + 2$  liefert

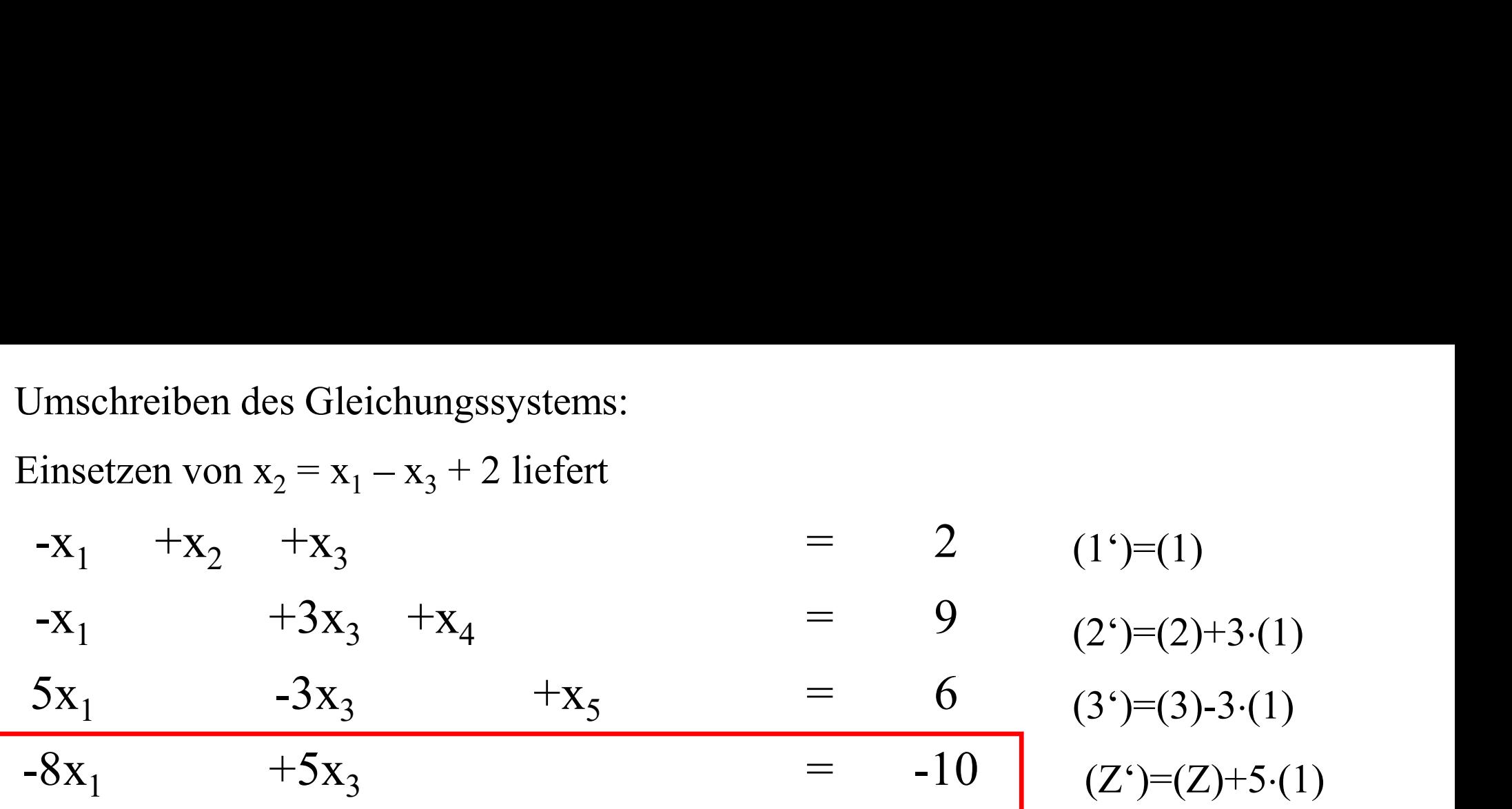

Umgestellt und "raumsparender" notiert

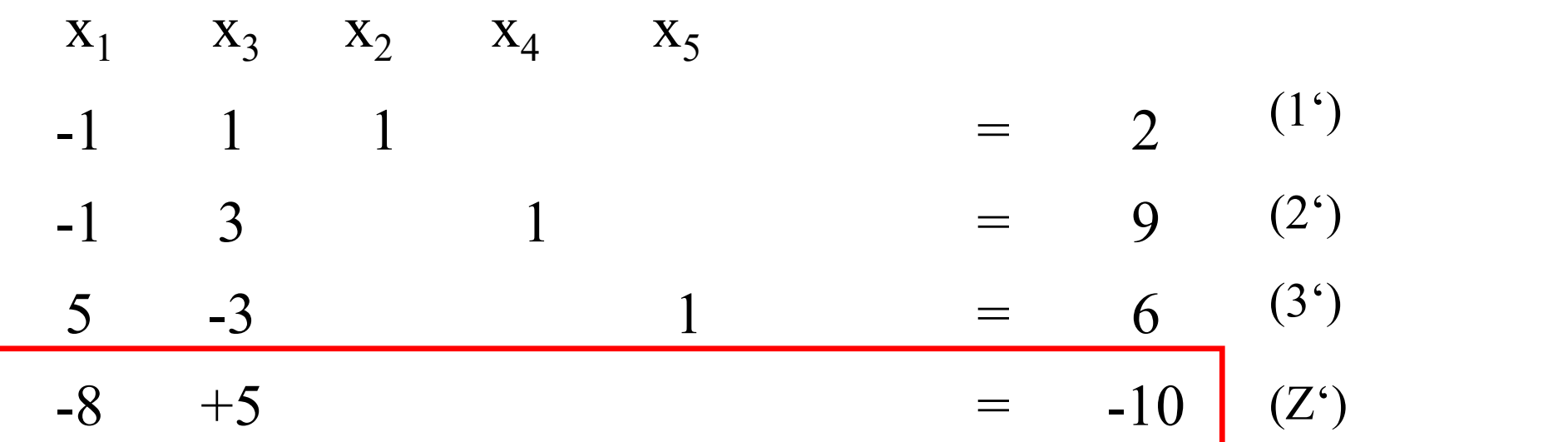

Neue Zielfunktion zeigt, dass nur die Vergrößerung von x<sub>1</sub> zu einer Verbesserung führt  $\Rightarrow$  x<sub>1</sub> in die Basis aufnehmen Neue Zielfunktion zeigt, dass nur die Vergrößerung von  $x_1$  zu einer Verbesserung<br>
führt  $\Rightarrow x_1$  in die Basis aufnehmen<br>
Beachtung Zulässigkeit + Güte der neuen Ecke<br>
•  $x_3 = 0$ ,  $x_2 = 0 \Rightarrow (1) x_1 = -2$ ; (2)  $x_1 \ge -9$ ; (3) Neue Zielfunktion zeigt, dass nur die Vergrößerung von x<sub>1</sub> zu einer Verbesserung<br>
führt  $\Rightarrow$  x<sub>1</sub> in die Basis aufnehmen<br>
Beachtung Zulässigkeit + Güte der neuen Ecke<br>
• x<sub>3</sub> = 0, x<sub>2</sub> = 0  $\Rightarrow$  (1) x<sub>1</sub> = -2; (2) x<sub>1</sub> ≥ Neue Zielfunktion zeigt, dass nur die Vergrößerung von x<sub>1</sub> zu einer Verbess<br>
führt  $\Rightarrow$  x<sub>1</sub> in die Basis aufnehmen<br>
Beachtung Zulässigkeit + Güte der neuen Ecke<br>
• x<sub>3</sub> = 0, x<sub>2</sub> = 0  $\Rightarrow$  (1) x<sub>1</sub> = -2; (2) x<sub>1</sub> ≥ -9; (

Beachtung Zulässigkeit + Güte der neuen Ecke

- 
- 
- 
- $\Rightarrow$  x<sub>5</sub> verlässt die Basis

Umschreiben des Gleichungssystems per Eliminationsmethode:

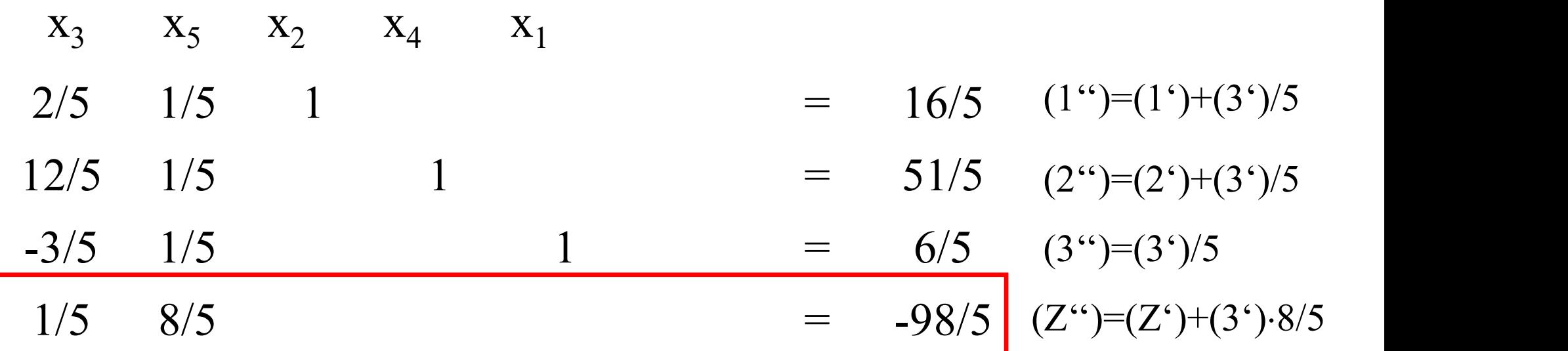

- $\mathbf{x} = (6/5, 16/5, 0, 51/5, 0)$ <sup>T</sup> ist neue zulässige Basislösung •  $\mathbf{x} = (6/5, 16/5, 0, 51/5, 0)^T$  ist neue zulässi<br>
• Hyperebenen  $x_3 = x_5 = 0$ <br>
• Zielfunktionswert –98/5 •  $x = (6/5, 16/5, 0, 51/5, 0)^T$  ist neue zulässi<br>
• Hyperebenen  $x_3 = x_5 = 0$ <br>
• Zielfunktionswert –98/5
- 
- 

Koeffizienten der Zielfunktion zeigen, dass keine lokale Verbesserung mehr möglich ist

## $\Rightarrow$  globales Optimum wurde gefunden

Bisheriges Vorgehen muss nun noch formalisiert werden

 $\Rightarrow$  siehe nächster Abschnitt

## 10.4 Der Simplexalgorithmus

Simplextableau: Standardisierte Form der Notation der Schritte des Simplexverfahrens (Unterstützung zugehöriger Programme)

- Ideen folgen Vorgehen im letzten Abschnitt
- Nun noch formalisierte Darstellung der einzelnen Schritte
- Darstellungsformen in der Literatur nicht eindeutig (aber ähnlich)

Wir gehen aus von einem Optimierungsproblem:

min  $(f(x)) = min (c<sup>T</sup>x)$  udN  $Ax = b$ ,  $x \ge 0$ ,  $b \ge 0$ 

- 
- (Unterstützung zugehöriger Programme)<br>
≻Ideen folgen Vorgehen im letzten Abschnitt<br>
≻Nun noch formalisierte Darstellung der einzelnen Schritte<br>
≻Darstellungsformen in der Literatur nicht eindeutig (aber ähnlich)<br>
Wir geh Die Darstellung umfasst aber auch Fälle, bei denen einige Nebenbedingungen explizit als Gleichungen vorliegen

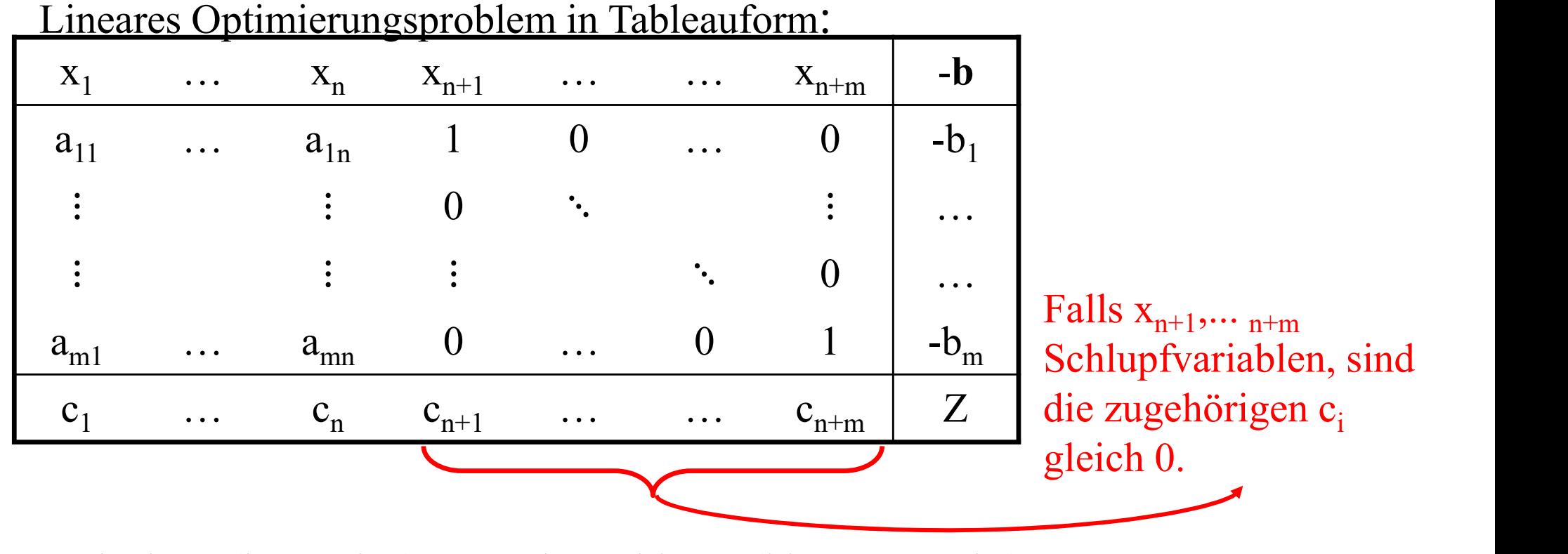

Reduzierte (kompakte) Form des Tableaus (hier verwendet)

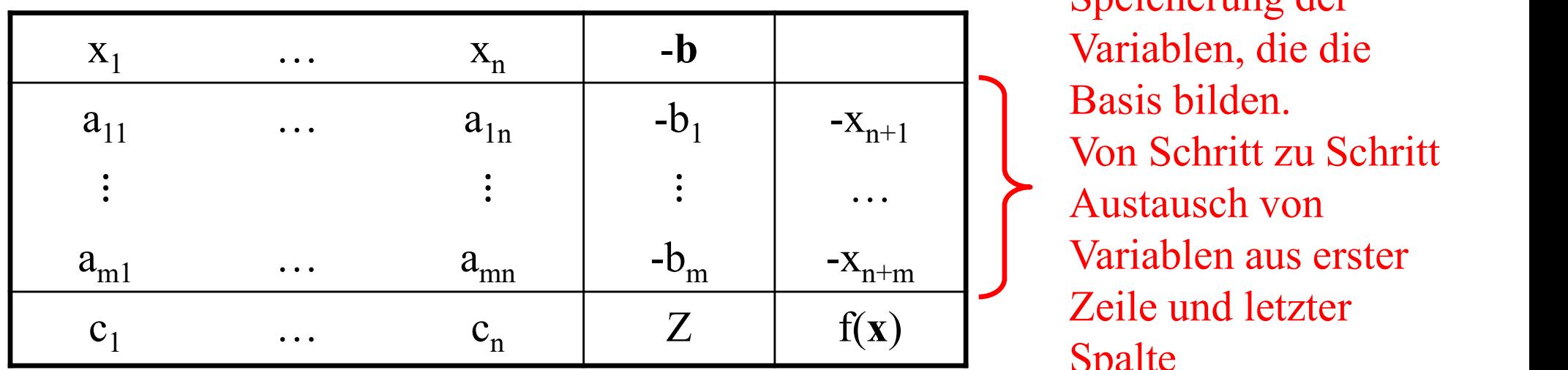

 $\cdots$   $\sum_{\text{Alustausch von}}$ Speicherung der Variablen, die die Basis bilden. Von Schritt zu Schritt Austausch von Zeile und letzter Spalte

Veranschaulichung des Vorgehens am Beispiel:

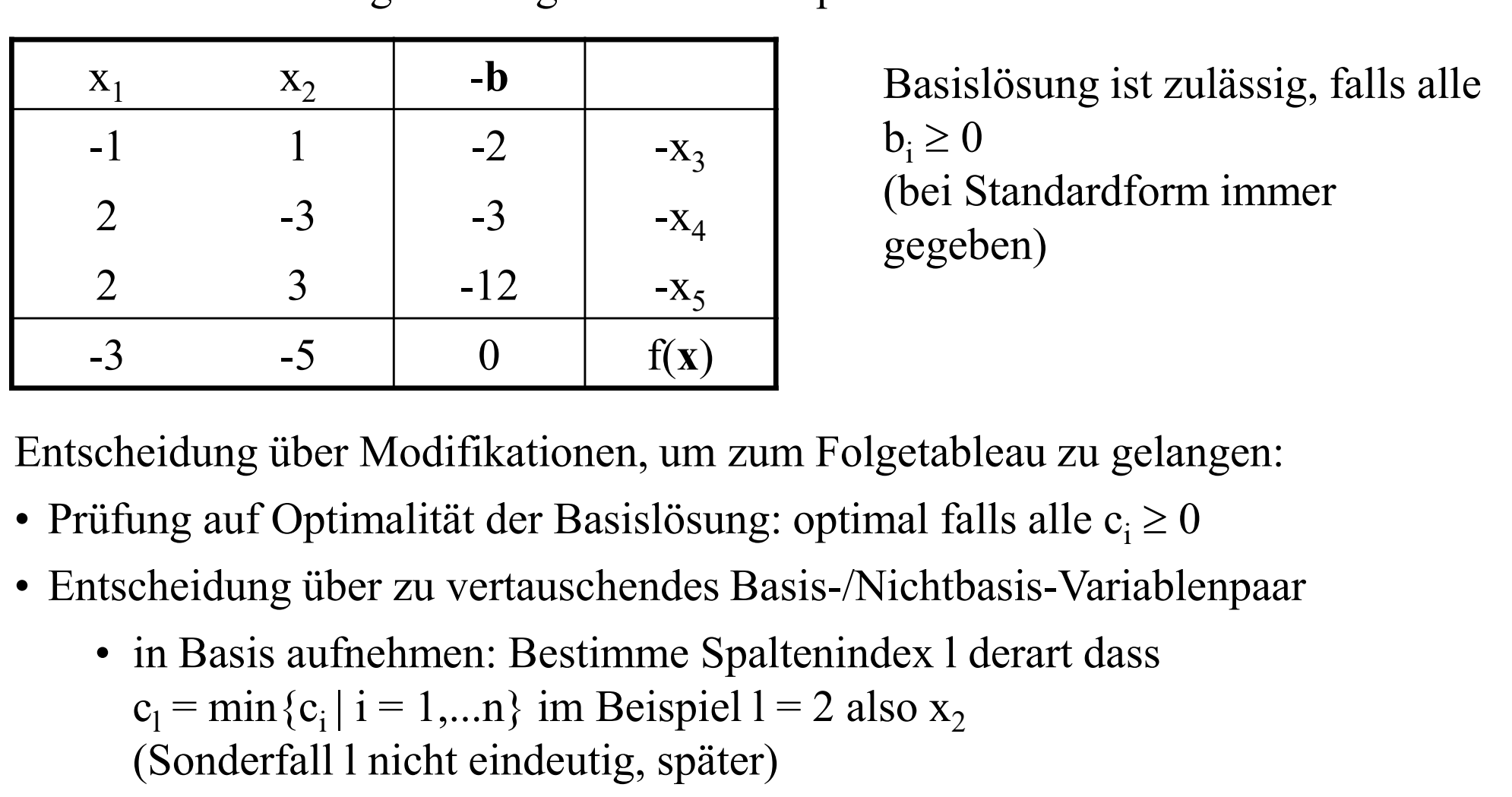

 $- x_3$   $b_i \ge 0$  $-x_4$  (OCI State) Basislösung ist zulässig, falls alle (bei Standardform immer gegeben)

Entscheidung über Modifikationen, um zum Folgetableau zu gelangen:

- 
- - $c_1 = min\{c_i | i = 1,...n\}$  im Beispiel l = 2 also  $x_2$ (Sonderfall l nicht eindeutig, später)
- 43 -5 0 f(**x**)<br>
cheidung über Modifikationen, um zum Folgetableau zu gelangen:<br>
üfung auf Optimalität der Basislösung: optimal falls alle c<sub>i</sub> ≥ 0<br>
tscheidung über zu vertauschendes Basis-/Nichtbasis-Variablenpaar<br>
 in  $b_k/a_{kl} = \min\{b_i/a_{il} \mid i = 1,...,n; a_{il} > 0\}$  im Beispiel k = 1 also  $x_3$ (Sonderfälle k nicht eindeutig, es existiert kein k später)

## k Pivotzeile und l Pivotspalte und  $a_{k1}$  das Pivotelement

Austauschschritt (Eliminationsmethode)

Austauschschritt (Eliminationsmethode)<br>• Vertauschung Pivot-Zeile/-Spalte bzgl. Benennung<br>(im Beispiel  $x_2$  und  $x_3$ )<br>Berechnung neuer Einträge  $(im$  Beispiel  $x_2$  und  $x_3$ )  $)$ 

Berechnung neuer Einträge

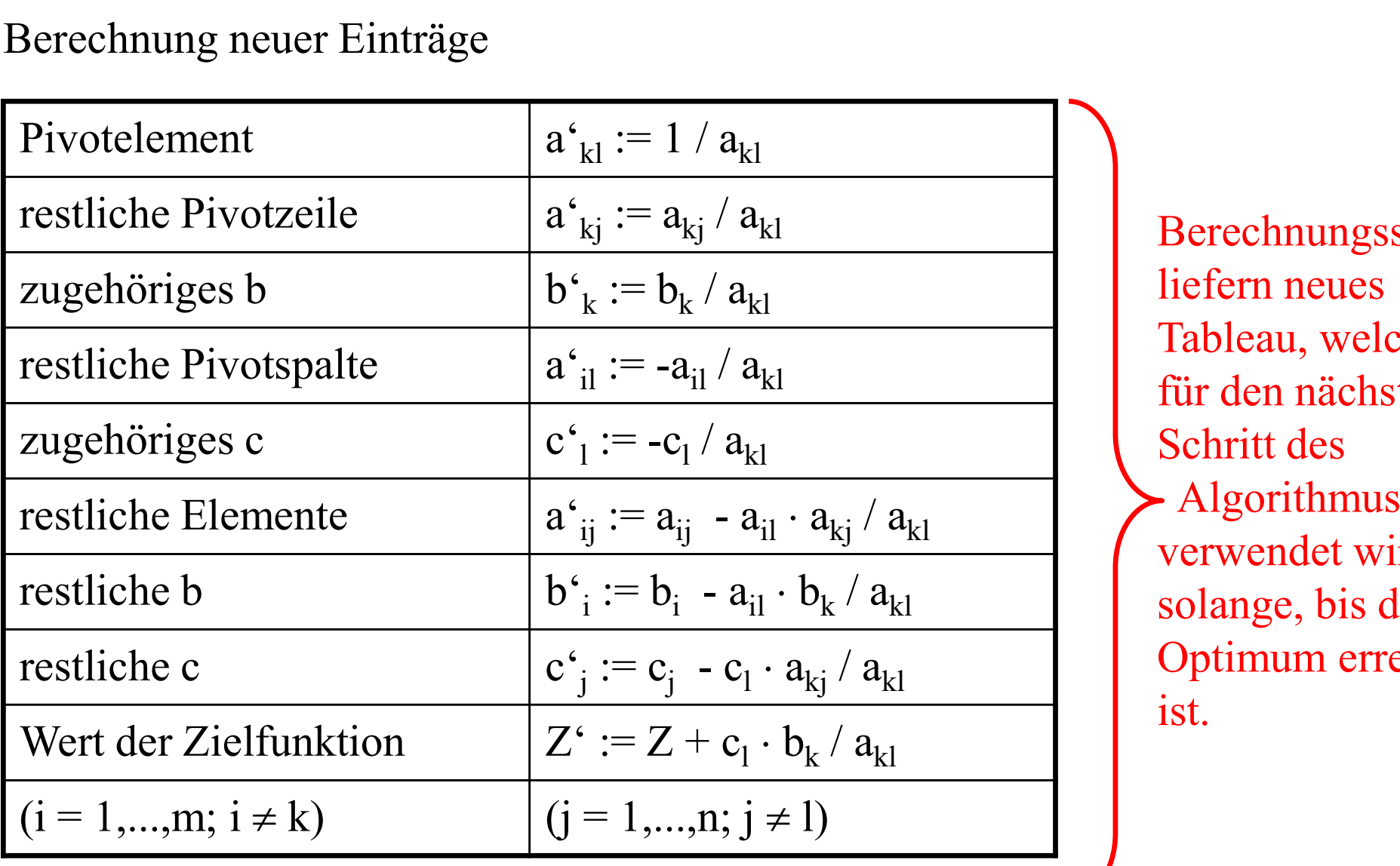

Berechnungsschritte liefern neues Tableau, welches für den nächsten Schritt des Algorithmus verwendet wird, solange, bis das Optimum erreicht ist.

Tableau nach dem 1. Schritt

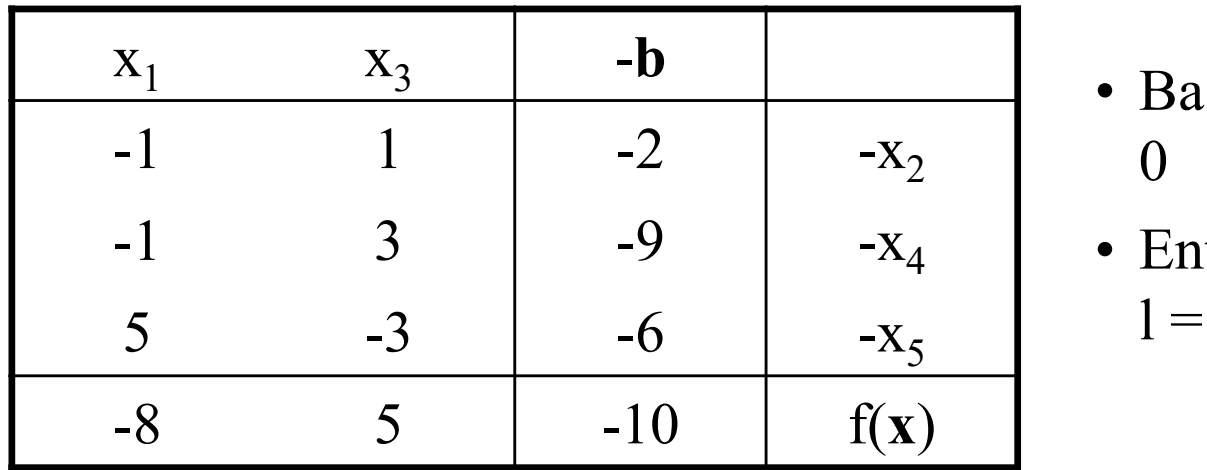

#### Tableau nach dem 2. Schritt

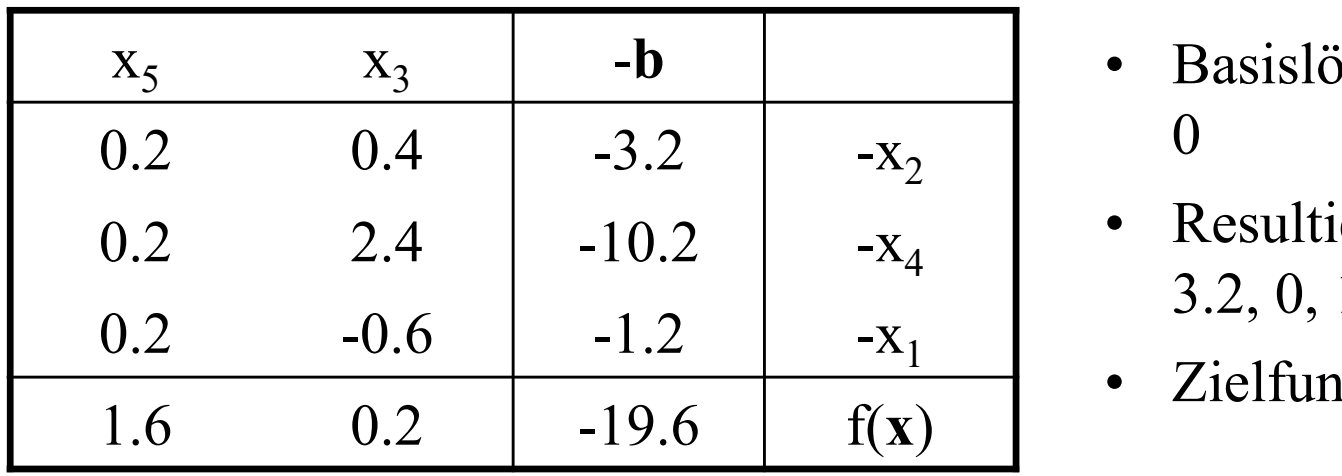

- $-X_2$  0 • Basislösung nicht optimal, da  $c_1 < 0$ <br>• Entscheidung über Pivotelemente 0
- Entscheidung über Pivotelemente  $-x_5$   $1 = 1$  (x<sub>1</sub>) und k = 3 (x<sub>5</sub>) • Basislösung nicht optimal, da c<sub>1</sub> < 0<br>
• Entscheidung über Pivotelemente<br>
1 = 1 (x<sub>1</sub>) und k = 3 (x<sub>5</sub>)  $)$ Basislösung nicht optimal, da c<sub>1</sub> <<br>
0<br>
Entscheidung über Pivotelemente<br>
1 = 1 (x<sub>1</sub>) und k = 3 (x<sub>5</sub>)<br>
• Basislösung optimal, da alle c<sub>i</sub> ><br>
0<br>
• Resultierender Basisvektor (1.2, Entscheidung über Pivotelemente<br>  $1 = 1 (x_1)$  und  $k = 3 (x_5)$ <br>
• Basislösung optimal, da alle c<sub>i</sub> > 0<br>
• Resultierender Basisvektor (1.2,<br>
3.2, 0, 10.2, 0)<br>
• Zielfunktionswert -19.6
	- 0
	- Resultierender Basisvektor (1.2, 3.2, 0, 10.2, 0) • Basislösung optimal, da alle  $c_i > 0$ <br>
	• Resultierender Basisvektor (1.2, 3.2, 0, 10.2, 0)<br>
	• Zielfunktionswert –19.6
	- Zielfunktionswert-19.6

Behandlung der Sonderfälle:

- $\triangleright$  Pivotspalte l nicht eindeutig nicht kritisch: einen der Kandidaten auswählen Anallung der Sonderfälle:<br>
bei vivotspalte 1 nicht eindeutig<br>
icht kritisch: einen der Kandidaten auswählen<br>
bei jeder Wahl wird (mindestens) ein  $x_i = 0$ <br>
• im folgenden Schritt wird ein anderes  $x_j = 0$ <br>
Möglichkeit des K
- $\triangleright$  Pivotzeile nicht eindeutig u.U. kritisch:
	-
- A andlung der Sonderfälle:<br>
ivotspalte I nicht eindeutig<br>
icht kritisch: einen der Kandidaten auswählen<br>
ivotzeile nicht eindeutig<br>
I.U. kritisch:<br>
 bei jeder Wahl wird (mindestens) ein  $x_i = 0$ <br>
 im folgenden Schritt wi Möglichkeit des "Kreiselns" besteht einfache Abhilfe: zufällige Auswahl einer Pivotzeile aus den Kandidaten 1.U. kritisch:<br>
• bei jeder Wahl wird (mindestens) ein  $x_i$ <br>
• im folgenden Schritt wird ein anderes x<br>
Möglichkeit des "Kreiselns" besteht<br>
einfache Abhilfe: zufällige Auswahl ein<br>
Weitere Aspekte:<br>
• Korrektheit<br>
• Endl • bei jeder Wahl wird (mindestens) ein  $x_i$ <br>
• im folgenden Schritt wird ein anderes x<br>
Möglichkeit des "Kreiselns" besteht<br>
einfache Abhilfe: zufällige Auswahl ein<br>
Weitere Aspekte:<br>
• Korrektheit<br>
• Endlichkeit<br>
• Aufwa • im folgenden Schritt wird ein anderes x<br>
Möglichkeit des "Kreiselns" besteht<br>
einfache Abhilfe: zufällige Auswahl ein<br>
Weitere Aspekte:<br>
• Korrektheit<br>
• Hufwand<br>
• Aufwand<br>
• Modellgestützte Analyse und Op<br>
• Kap. 10 Li

Weitere Aspekte:

- 
- 
- 

Nächster Abschnitt

### 10.5 Allgemeines Simplexverfahren

Bisher untersucht "Normalform" der linearen Optimierung: 10.5 Allgemeines Simplexverfah<br>
Bisher untersucht "Normalform" der linearen Optimie<br>
1. "Minimierung" der Zielfunktion<br>
2. " $\leq$ " in strukturellen Relationen<br>
3.  $\mathbf{x} > \mathbf{0}$ " als Wertebereich der Variablen **10.5 Allgemeines Simplexverfa**<br>
Bisher untersucht "Normalform" der linearen Optimi<br>
1. "Minimierung" der Zielfunktion<br>
2. " $\leq$ " in strukturellen Relationen<br>
3. "**x**  $\geq$  **0**" als Wertebereich der Variablen<br>
4 **h** > **0** 

- 
- 
- 
- **3. 10.5 Allgemeines Simplexverfahren**<br>
Bisher untersucht "Normalform" der linearen Optimierung:<br>
1. "Minimierung" der Zielfunktion<br>
2. " $\leq$ " in strukturellen Relationen<br>
3. "**b**  $\geq$  0" als Grenzwert der strukturellen 10.5 Allgemeines Simplexverfahren<br>
Bisher untersucht "Normalform" der linearen Optimierung:<br>
1. "Minimierung" der Zielfunktion<br>
2. " $\leq$ " in strukturellen Relationen<br>
3. " $\mathbf{x} \geq 0$ " als Wertebereich der Variablen<br>
4. 10.5 Allgemeines Simplexverfahren<br>
Bisher untersucht "Normalform" der linearen Optimierung:<br>
1. "Minimierung" der Zielfunktion<br>
2. " $\leq$ " in strukturellen Relationen<br>
3. " $\mathbf{x} \geq 0$ " als Wertebereich der Variablen<br>
4. 1. "Minimierung" der Zielrunktion<br>
2. " $\leq$ " in strukturellen Relationen<br>
3. " $\mathbf{x} \geq \mathbf{0}$ " als Wertebereich der Variablen<br>
4. " $\mathbf{b} \geq \mathbf{0}$ " als Grenzwert der strukturellen Relationen<br>
Andere Formen in Normalfo ,  $x \ge 0$ " als Wertebereich der Variablen<br>
,, b ≥ 0" als Grenzwert der strukturellen Relationen (falls A=(A<br>
ere Formen in Normalform übertragbar:<br>
max (f(x)) → min (- f(x))<br>  $\mathbf{a}^T \mathbf{x} \ge b \rightarrow -\mathbf{a}^T \mathbf{x} \le -b$ <br>
Werte  $n, b \ge 0$ " als Grenzwert der strukturellen Relationen (falls A<br>
ere Formen in Normalform übertragbar:<br>
max (f(x))  $\rightarrow$  min (- f(x))<br>  $\mathbf{a}^T \mathbf{x} \ge b \rightarrow -\mathbf{a}^T \mathbf{x} \le -b$ <br>
Wertebereich der Variablen<br>
•  $x \ge u > 0 \rightarrow x^* = x - u$

Andere Formen in Normalform übertragbar:

- 
- 2.  $\mathbf{a}^T \mathbf{x} \geq \mathbf{b} \rightarrow -\mathbf{a}^T \mathbf{x} \leq -\mathbf{b}$
- -
	-
- ere Formen in Normalform übertragbar:<br>
max (f(x)) → min (- f(x))<br>
a<sup>T</sup>x ≥ b → -a<sup>T</sup>x ≤ -b<br>
Wertebereich der Variablen<br>
 x ≥ u > 0 → x<sup>+</sup> = x u und x<sup>+</sup>≥ 0<br>
 x ≤ 0 → x<sup>+</sup> = 0 x und x<sup>+</sup>≥ 0<br>
 x unbeschränkt → 2 Vari
- 1. max  $(f(x)) \rightarrow min (- f(x))$ <br>
2.  $\mathbf{a}^T \mathbf{x} \ge \mathbf{b} \rightarrow -\mathbf{a}^T \mathbf{x} \le -\mathbf{b}$ <br>
3. Wertebereich der Variablen<br>
  $x \ge u > 0 \rightarrow x^* = x u$  und  $x^* \ge 0$ <br>
  $x \le 0 \rightarrow x^* = 0 x$  und  $x^* \ge 0$ <br>
 x unbeschränkt  $\rightarrow 2$  Variablen mit  $x = x^* -$ 
	-

 $b \ge 0$  definierte auf natürlich Weise eine zulässige Basislösung (nämlich 0)! Falls dies nicht gilt, wie kommt man zur initialen Basislösung?

Ausweg: Vorphase mit Simplexverfahren, welches

ausgehend vom Initialtableau

eine zulässige Basislösung zu ermitteln versucht

worauf sich die Standardform-Phase anschließt

Strategie der Vorphase

Einsatz des Simplexverfahrens, das

- $\triangleright$  von n-Hyperebenen-Schnittpunkt (potenzielle Ecke) zum nächsten voranschreitet worauf sich die Standardform-Phase anschließt<br>
egie der Vorphase<br>
atz des Simplexverfahrens, das<br>
on n-Hyperebenen-Schnittpunkt (potenzielle Ec<br>
oranschreitet<br>
dem eine Hyperebene weggelassen und eine ne<br>
ird<br>
rategie des
- $\triangleright$  indem eine Hyperebene weggelassen und eine neue Hyperebene aufgenommen wird
- $\triangleright$  Strategie des Austauschs
	-
- egie der Vorphase<br>
egie der Vorphase<br>
om n-Hyperebenen-Schnittpunkt (potenzielle Ecke) zum nächsten<br>
oranschreitet<br>
dem eine Hyperebene weggelassen und eine neue Hyperebene aufgenommen<br>
ird<br>
artegie des Austauschs<br>
 nich (Verbesserung  $b_i^* > b_i$ ; Beseitigung  $b_i^* \ge 0$ )

Beispiel:

Beispiel:  
\n
$$
f(\mathbf{x}) = \mathbf{c}^T \mathbf{x} = (-5 -2) \begin{pmatrix} x_1 \\ x_2 \end{pmatrix}
$$
udN  $\mathbf{A}\mathbf{x} = \begin{pmatrix} -3 & -1 \\ -2 & -3 \\ 2 & 1 \end{pmatrix} \begin{pmatrix} x_1 \\ x_2 \end{pmatrix} \le \begin{pmatrix} -3 \\ -6 \\ 4 \end{pmatrix} = \mathbf{b}$   
\nInitiales (volletändiges) Tables 212 ZI. A usefuling der Vornbase:

Initiales (vollständiges) Tableau zur Ausführung der Vorphase:

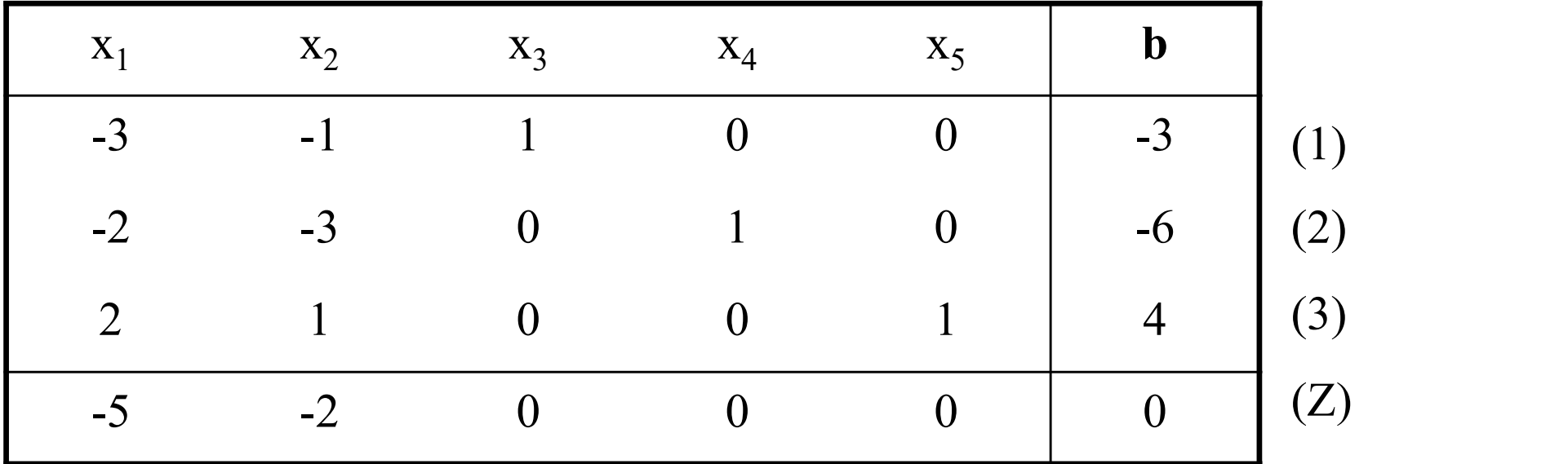

Lösung nicht zulässig, da  $b_1$  und  $b_2$  kleiner 0 sind (b und nicht –b ist hier im Tableau angegeben!!) Gute Zeile 3 und schlechte Zeilen 1 und 2

Vorgehen in der Vorphase:

Folge von Schritten basierend auf Vorgängertableau

- 
- 
- ehen in der Vorphase:<br>
olge von Schritten basierend auf Vorgängertableau<br>
 gute Zeilen G := {i | i = 1,..., m; b<sub>i</sub> ≥ 0}<br>
 schlechte Zeilen S := {i | i = 1,..., m; b<sub>i</sub> < 0}<br>
onzentration auf eine schlechte Zeile s ∈ S, ehen in der Vorphase:<br>
olge von Schritten basierend auf Vorgängertableau<br>
• gute Zeilen G := {i | i = 1,..., m; b<sub>i</sub> ≥ 0}<br>
• schlechte Zeilen S := {i | i = 1,..., m; b<sub>i</sub> < 0}<br>
onzentration auf eine schlechte Zeile s ∈ S  $\triangleright$  Konzentration auf eine schlechte Zeile s  $\in$  S, solange bis diese Zeile "gut" wird; naheliegende Wahl s =  $max_{s'}$  {s'  $\in$  S}
- Überprüfung auf Unlösbarkeit: unlösbar (zulässiger Bereich leer) falls  $a_{s1},..., a_{sn} > 0$ <br>  $\triangleright$  Aufnahme in Basis, Pivotspalte 1:
- Vorgehen in der Vorphase:<br>
> Folge von Schritten basierend auf Vorgängertableau<br>
 gute Zeilen G := {i | i = 1,..., m; b<sub>i</sub> ≥ 0}<br>
 schlechte Zeilen S := {i | i = 1,..., m; b<sub>i</sub> < 0}<br>
> Konzentration auf eine schlechte Ze Vergrößerung jeder Spaltenvariablen j mit  $a_{si} < 0$  den Wert von  $b_s$ Auswahl von l willkürlich aus  $\{j \mid j = 1,...,n; a_{si} < 0\}$ • gute Zeilen G := {i | i = 1,..., m; b<sub>i</sub> ≥ 0}<br>
• schlechte Zeilen S := {i | i = 1,..., m; b<sub>i</sub> < 0}<br>
≻ Konzentration auf eine schlechte Zeile s ∈ S, solange bis diese Zeile "<br>
wird; naheliegende Wahl s = max<sub>s</sub>. {s<sup>t</sup> berprüfung auf Unlösbarkeit: unlösbar (zulässiger Bereic<br>
lls  $a_{s1},..., a_{sn} > 0$ <br>
ufnahme in Basis, Pivotspalte I:<br>
ergrößerung jeder Spaltenvariablen j mit  $a_{sj} < 0$  den Wert<br>
uswahl von 1 willkürlich aus  $\{j | j = 1,...,n; a_{sj} <$
- 
- schlechte Zeilen S := {i | i = 1,..., m; b<sub>i</sub> < 0}<br>onzentration auf eine schlechte Zeile s ∈ S, solange bis diese Zeile "gut"<br>ird; naheliegende Wahl s = max<sub>s</sub>. {s' ∈ S}<br>berprüfung auf Unlösbarkeit: unlösbar (zulässiger bleiben, liefert Beschränkung der l-Variablen falls  $a_{il} > 0$ : Wert  $\leq b_i/a_{il}$ 
	- $a_{kl} = min_{i \in G} \{b_i/a_{il} | a_{il} > 0\}$ falls Menge leer wähle  $k = s$

Austauschschritt wie in der Simplex-Hauptphase (siehe Folie 44)

Beispiel: Auswahl Pivotspalte  $l = 1$  und Pivotzeile  $k = 3$  und  $s = 2$ 

#### Tableau nach dem ersten Schritt:

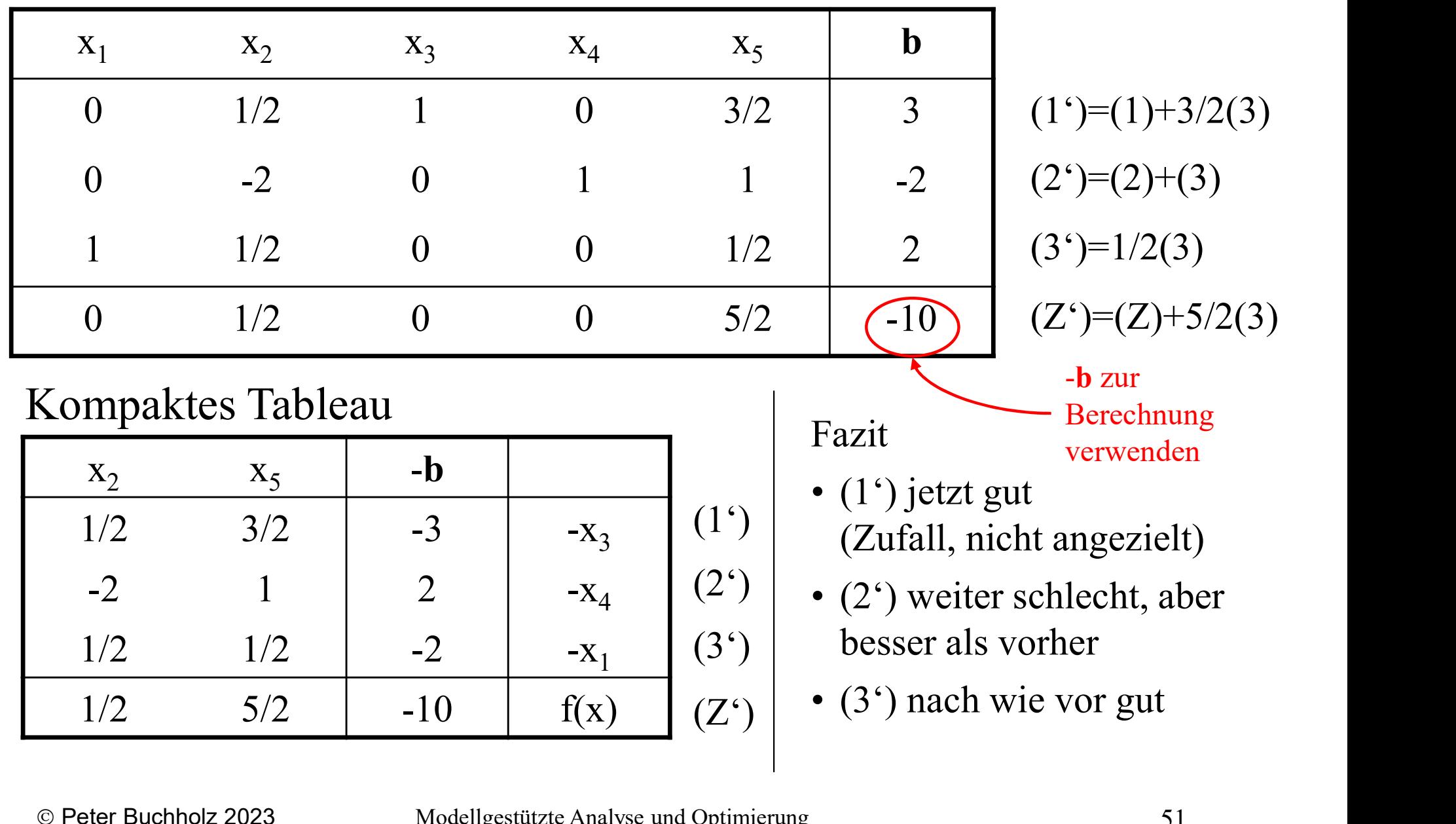

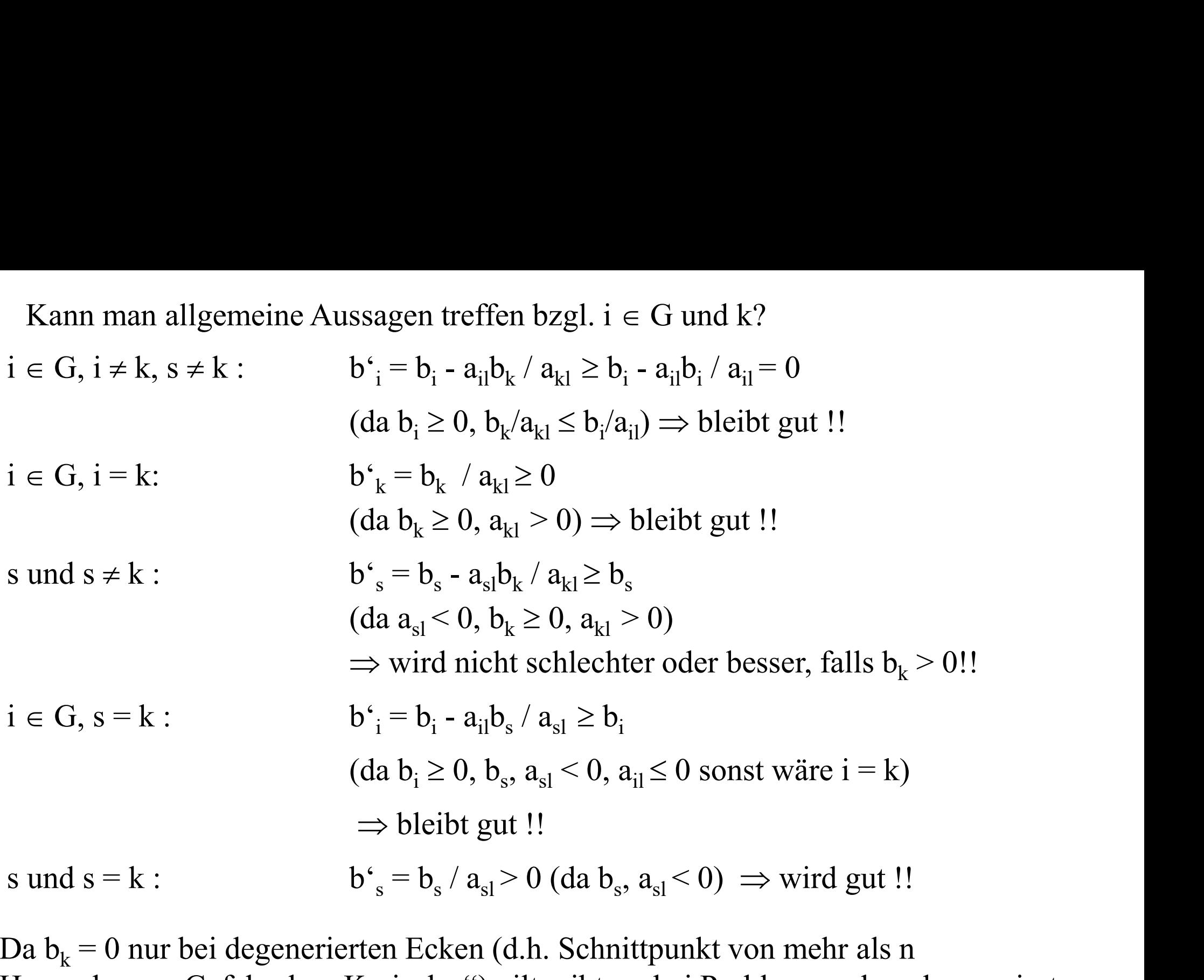

Da  $b_k = 0$  nur bei degenerierten Ecken (d.h. Schnittpunkt von mehr als n Hyperebenen, Gefahr des "Kreiselns") gilt, gibt es bei Problemen ohne degenerierte Ecken immer eine Verbesserung!

Beispiel nächster Schritt:

- 
- Beispiel nächster Schritt:<br>• Basislösung nicht zulässig, da Zeile 2 schlecht (Zeile 3 gut!)<br>• Entscheidung über Basis-/Nichtbasis-Variablen-Paar zum Tausch: l=1 (x<br>und k=3 (x) Beispiel nächster Schritt:<br>
• Basislösung nicht zulässig, da Zeile 2 schlecht (Zeile 3 gut!)<br>
• Entscheidung über Basis-/Nichtbasis-Variablen-Paar zum Tausch: l=1 (x<sub>2</sub>)<br>
und k=3 (x<sub>1</sub>)  $)$ und k=3  $(x_1)$  $)$

Tableau nach dem Schritt

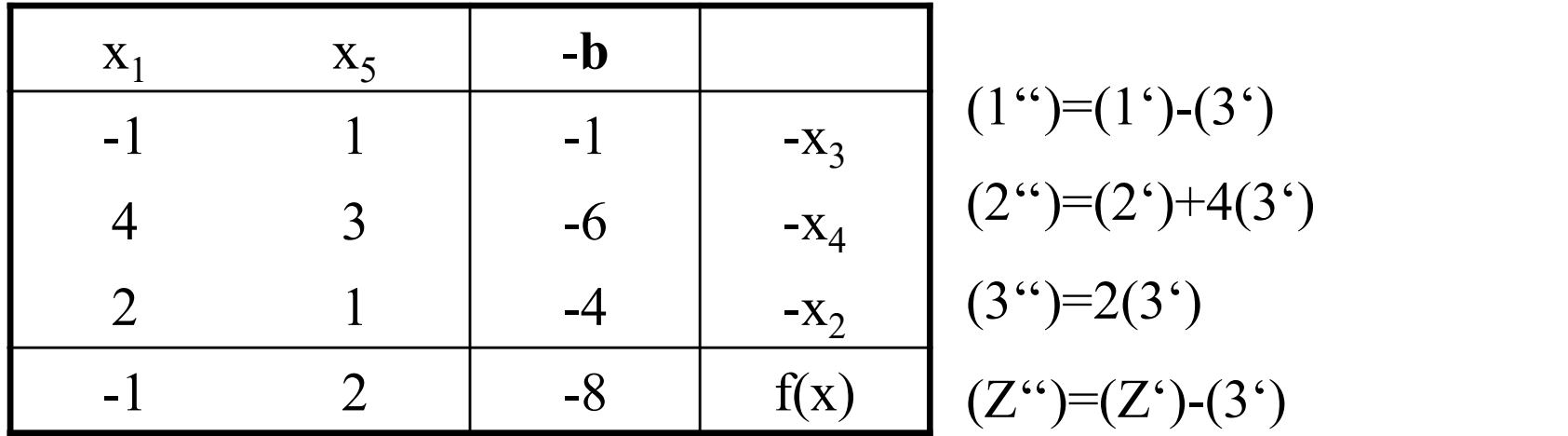

Basislösung ist nun zulässige  $\Rightarrow$  Übergang in Hauptphase!

Beispiel erster Schritt Hauptphase:

- 
- Beispiel erster Schritt Hauptphase:<br>
 Lösung noch nicht optimal, da c<sub>1</sub> < 0<br>
 Entscheidung über Basis-/Nichtbasis-Variablen-Paar z<br>
und k=2 (x) Beispiel erster Schritt Hauptphase:<br>
• Lösung noch nicht optimal, da c<sub>1</sub> < 0<br>
• Entscheidung über Basis-/Nichtbasis-Variablen-Paar zum Tausch: l=1 (x<sub>1</sub>)<br>
und k=2 (x<sub>4</sub>)  $)$ und  $k=2(x_4)$  $)$

Tableau nach dem Schritt

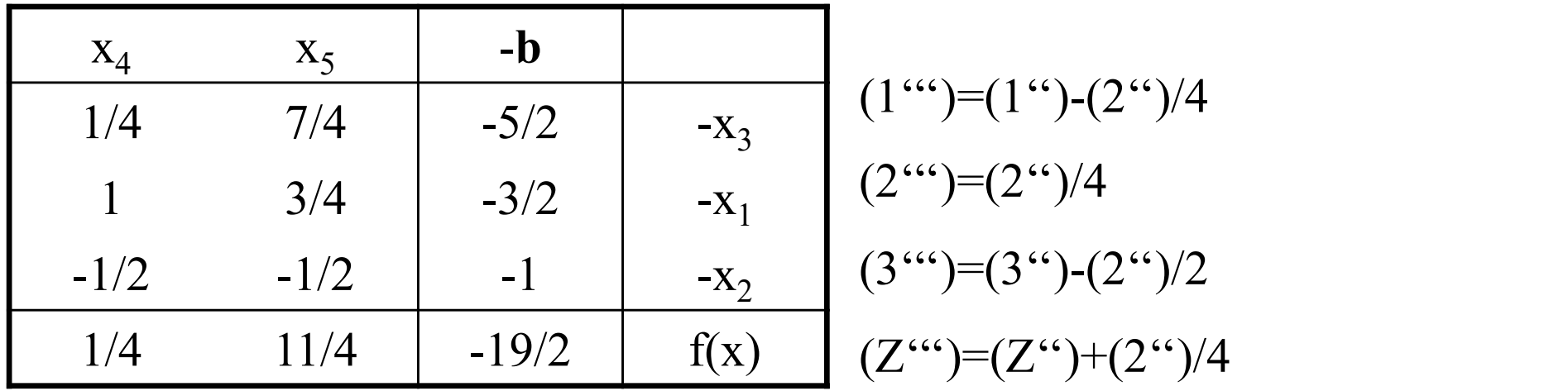

Optimale Lösung gefunden!

Vektor  $(1.5, 1, 2.5, 0, 0)^T$  mit Zielfunktionswert -9.5

Satz 10.11 (Korrektheit des Simplexalgorithmus)

Der Simplexalgorithmus ist partiell korrekt, d.h. er liefert ein korrektes Resultat falls er terminiert. 11 (Korrektheit des Simplexalgorithmus)<br>
11 (Korrektheit des Simplexalgorithmus)<br>
12 entweder mit der Entwicklung des Algorithmus wissen wir:<br>
12 entweder mit der Feststellung der Unlösbarkeit<br>
12 entweder mit der Feststel • <sup>1</sup> <sup>o</sup> *C*<br>
• oplexalgorithmus ist partiell korrekt, d.h. er liefer<br>
<u>is:</u><br>
ler Entwicklung des Algorithmus wissen wir:<br>
• Orrphase des Algorithmus endet<br>
• entweder mit der Feststellung der Unlösbarkeit<br>
(zulässige Men

### Beweis:

Aus der Entwicklung des Algorithmus wissen wir:

- Die Vorphase des Algorithmus endet
	- (zulässige Menge leer)
	- (nach endlicher Schrittzahl)
- Die Hauptphase des Algorithmus endet
- 18:<br>
er Entwicklung des Algorithmus wissen wir:<br>
 entweder mit der Feststellung der Unlösbarkeit<br>
 entweder mit der Feststellung der Unlösbarkeit<br>
 oder mit einer zulässigen Basislösung<br>
 Hauptphase des Algorithmus end klein) • Vorphase des Algorithmus endet<br>
• entweder mit der Feststellung der Unlösbarkeit<br>
• oder mit einer zulässigen Basislösung<br>
• oder mit einer zulässigen Basislösung<br>
• Hauptphase des Algorithmus endet<br>
• entweder mit der F (zulässige Menge leer)<br>
• oder mit einer zulässigen Basislösung<br>
(nach endlicher Schrittzahl)<br>
• Hauptphase des Algorithmus endet<br>
• entweder mit der Feststellung der Unbeschränktheit (Zie<br>
klein)<br>
• oder mit einer optima
	- (nach endlicher Schrittzahl)
	-

Satz 10.12 (Endlichkeit bei nicht degenerierten Problemen)

Der Simplexalgorithmus ist für nicht degenerierte Probleme endlich.

Beweis:

Für nicht degenerierte Probleme gilt:

Die Vorphase wird in endlich vielen Schritten überwunden:

- 10.12 (Endlichkeit bei nicht degenerierten Problemen)<br>
Simplexalgorithmus ist für nicht degenerierte Probleme endlich.<br>
eis:<br>
icht degenerierte Probleme gilt:<br>
ie Vorphase wird in endlich vielen Schritten überwunden:<br>
 In wenn nicht konsolidiert • Damit Kann Kann Kann keiner Probleme endlich.<br>• Eis:<br>• Licht degenerierte Probleme gilt:<br>• Unjedem Schritt wird der b-Wert einer schlechten Gleichung verbessert,<br>• In jedem Schritt wird der b-Wert einer schlechten Gleich Fister<br>
• In jedem Schritt wird der b-Wert einer schlechten Gleichung ver<br>
• In jedem Schritt wird der b-Wert einer schlechten Gleichung ver<br>
• Damit kann keine Basislösung mehrfach besucht werden<br>
• Hauptphase wird in end Field Worphase wird in endlich vielen Schritten überwunden:<br>
• In jedem Schritt wird der b-Wert einer schlechten Gleichung verbessert,<br>
• Damit kann keine Basislösung mehrfach besucht werden<br>
• Hauptphase wird in endlich v
- 
- Die Hauptphase wird in endlich vielen Schritten überwunden:
	-
	-
- → Die vorphase wird in eindrich vielen seinlich überwunden.<br>
 In jedem Schritt wird der b-Wert einer schlechten Gleichung verbessert,<br>
 Damit kann keine Basislösung mehrfach besucht werden<br>
→ Die Hauptphase wird in end (und es gibt nur endlich viele Schnittpunkte von n Hyperebenen)

Satz 10.13 (Aufwand des Simplexalgorithmus) Der zeitliche Aufwand eines Schrittes des Simplexalgorithmus ist O(nm). Die Zahl der Schritte ist im schlechtesten Fall (worst case) bei nicht degenerierten Problemen  $\begin{bmatrix} m+n \\ n \end{bmatrix}$  also exponentiell in m und n.  $\int$  $\setminus$  $\mathbf{L}$  $\setminus$  $\left( m + \right)$ n  $m + n$ 

## Beweis:

- $\triangleright$  Je Schritt ist jeder Eintrag des (m  $\times$  n)-Simplex-Tableaus (bzw. der gewählten Datenstruktur) umzurechnen
- Bei nicht degenerierten Problemen werden maximal alle möglichen Basisvektoren (Schnittebenen von n Hyperebenen) besucht. Es gibt (n aus n+m) potenzielle Basisvektoren.

Praktische Resultate und Beobachtungen:

- $\triangleright$  Es existieren (sehr mühsam konstruierte), worst case "-Beispiele
- Der Simplex-Algorithmus ist für praktische Probleme recht effizient
	-
- Fische Resultate und Beobachtungen:<br>
Sexistieren (sehr mühsam konstruierte) "worst case"-Beispiele<br>
er Simplex-Algorithmus ist für praktische Probleme recht effizient<br>
 Beobachtung: Laufzeit oft linear in n und m<br>
 Einer Fische Resultate und Beobachtungen:<br>
S existieren (sehr mühsam konstruierte) "worst case"-Beispiele<br>
er Simplex-Algorithmus ist für praktische Probleme recht effizient<br>
• Beobachtung: Laufzeit oft linear in n und m<br>
• Eine ist
- existieren (sehr mühsam konstruierte) "worst case"-Beispiele<br>• Simplex-Algorithmus ist für praktische Probleme recht effizient<br>• Beobachtung: Laufzeit oft linear in n und m<br>• Einer der wenigen "exponentiellen" Algorithmen, auch wenn vom "worst case"-Verhalten bessere Algorithmen existieren

Es existieren zahlreiche Varianten des Simplexalgorithmus:

- $\triangleright$  für spezielle Problemklassen (z.B. spärlich besetzte Matrizen)
- zur Berücksichtigung von Restriktionsgleichungen, unbeschränkter Strukturvariablen etc.

#### Betrachtung der optimalen Lösung

### Sei  $\mathbf{x}^*$  optimale Basislösung

 $\mathbf{A} = (\mathbf{N}, \mathbf{B})$  mit **B** Basismatrix, **N** Nichtbasismatrix (evtl. nach Umordnung der Variablen,  $1, \ldots, n$  Nichtbasis- und  $n+1, \ldots, m+n$  Basisvariablen)

Es gilt 
$$
\mathbf{x} = \begin{pmatrix} \mathbf{x}_N \\ \mathbf{x}_B \end{pmatrix}
$$
 und speziell  $\mathbf{x}^* = \begin{pmatrix} \mathbf{0} \\ \mathbf{x}_B^* \end{pmatrix}$   
\n $(\mathbf{N}, \mathbf{B}) \begin{pmatrix} \mathbf{x}_N \\ \mathbf{x}_B \end{pmatrix} = \mathbf{b} \Rightarrow \mathbf{x}_B = \mathbf{B}^{-1} \mathbf{b} - \mathbf{B}^{-1} \mathbf{N} \mathbf{x}_N = \mathbf{a} - \mathbf{M} \mathbf{x}_N$ 

sowie

$$
\mathbf{x}_B^* = \mathbf{B}^{-1}\mathbf{b} = \mathbf{a}
$$

Simplextableau (erweitert) nach Berechnung des Optimums:

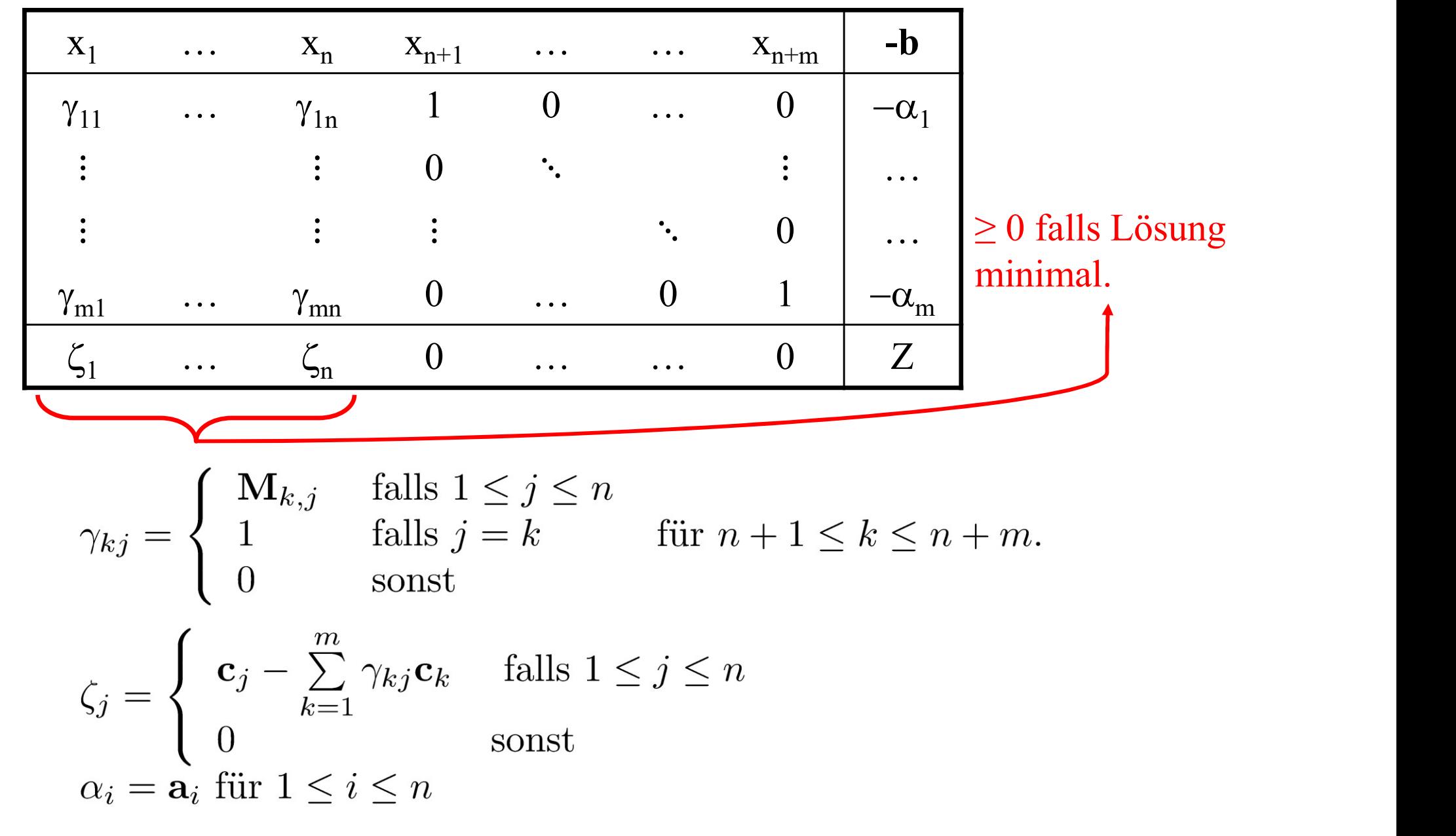

# 10.6 Typische Anwendungsbeispiele

Simplexalgorithmus ist einer der meist eingesetzten Algorithmen des **10.6 Typische Anwendungsbei**<br>
lexalgorithmus ist einer der meist eingesetzten Al<br>
Operations Research<br>
viele praktische Probleme lassen sich durch linea

- $\implies$  viele praktische Probleme lassen sich durch lineare Programme approximieren
- $\Rightarrow$  reale Beispiele umfassen oft sehr viele Variablen (mehrere 1000 sind keine Seltenheit)

Es existieren einige typische Anwendungen mit spezieller Struktur Hier kurz vorgestellt:

- $\triangleright$  Produktionsplanung
- $\triangleright$  Transportproblem

Ein praxisrelevantes lineares Optimierungsproblem Ein praxisrelevantes lineares Optimieru<br>
• Unternehmen produziert<br>
• mit Hilfe von m Produktionsfakt

- 
- praxisrelevantes lineares Optimierungsproblem<br>
ternehmen produziert<br>
 mit Hilfe von m Produktionsfaktoren (R<sub>1</sub>, ..., R<sub>m</sub>)<br>
 n Produkte (P<sub>1</sub>, ..., P<sub>n</sub>)<br>
Finheit von Produkt P (i = 1 = n) sind a (i = 1 = m) Finheit • mit Hilfe von m Produktionsfaktoren  $(R_1, ..., R_m)$ 
	- n Produkte  $(P_1, ..., P_n)$  $)$
- praxisrelevantes lineares Optimierungsp<br>ternehmen produziert<br>• mit Hilfe von m Produktionsfaktoren<br>• n Produkte (P<sub>1</sub>, ..., P<sub>n</sub>)<br>Einheit von Produkt P<sub>j</sub> (j = 1,...,n) sind **Ein praxisrelevantes lineares Optimierungsproblem**<br>
• Unternehmen produziert<br>
• mit Hilfe von m Produktionsfaktoren (R<sub>1</sub>, ..., R<sub>m</sub>)<br>
• ie Einheit von Produkt P<sub>j</sub> (j = 1,...,n) sind a<sub>ij</sub> (i = 1,...,m) Einheiten von R<sub></sub> erforderlich Ein praxisrelevantes lineares Optimierungsproblem<br>
• Unternehmen produziert<br>
• mit Hilfe von m Produktionsfaktoren (R<sub>1</sub>, ..., R<sub>m</sub>)<br>
• ie Einheit von Produkt P<sub>j</sub> (j = 1,...,n) sind a<sub>ij</sub> (i = 1,...,m) Einheiten von R<sub>i</sub> Ein praxisrelevantes lineares Optimierung<br>
• Unternehmen produziert<br>
• mit Hilfe von m Produktionsfaktore<br>
• n Produkte (P<sub>1</sub>, ..., P<sub>n</sub>)<br>
• je Einheit von Produkt P<sub>j</sub> (j = 1,...,n) sind<br>
erforderlich<br>
• von Produktionsf ternehmen produziert<br>
• mit Hilfe von m Produktionsfaktoren<br>
• n Produkte (P<sub>1</sub>, ..., P<sub>n</sub>)<br>
Einheit von Produkt P<sub>j</sub> (j = 1,...,n) sind a<br>
orderlich<br>
n Produktionsfaktor R<sub>i</sub> sind b<sub>i</sub> (>0) Einh<br>
fallende Kosten sind<br>
• • mit Hilfe von m Produktionsfaktoren<br>
• n Produkte (P<sub>1</sub>, ..., P<sub>n</sub>)<br>
Einheit von Produkt P<sub>j</sub> (j = 1,...,n) sind a<br>
orderlich<br>
n Produktionsfaktor R<sub>i</sub> sind b<sub>i</sub> (>0) Einh<br>
fallende Kosten sind<br>
• Fixkosten k<sub>0</sub><br>
• vari • n Produkte  $(P_1, ..., P_n)$ <br>
• je Einheit von Produkt  $P_j$  ( $j = 1,...,n$ )<br>
• rforderlich<br>
• von Produktionsfaktor  $R_i$  sind  $b_i$  (>0)<br>
• anfallende Kosten sind<br>
• Fixkosten  $k_0$ <br>
• variable Kosten  $k_j$  je Einheit  $P_j$ <br>
• erziel
- 
- -
	- variable Kosten  $k_i$  je Einheit P<sub>i</sub>
- erzielbare Erlöse sind  $g_i$  je Einheit P<sub>i</sub>

Welche Mengen x<sub>i</sub> von P<sub>i</sub> sind zu erzeugen, um den Gewinn zu maximieren?

62

errorderinen

\nvon Produktionsfaktor 
$$
R_i
$$
 sind  $b_i$  (>0) Einheiten vorhanden

\nanfallende Kosten sind

\n\n- Fixkosten  $k_0$
\n- variable Kosten  $k_j$  je Einheit  $P_j$
\n
\nche Mengen  $x_j$  von  $P_j$  sind zu erzeugen, um den Gewinn zu maximieren?

\nFormalisierung:

\n\n- min  $f(x_1, \ldots, x_n) = -\sum_{j=1}^n (g_j - k_j) \cdot x_j$
\n
\nudN

\n
$$
\sum_{j=1}^n a_{ij} \cdot x_j \leq b_i \quad (i = 1, \ldots, m) \text{ und } x_j \geq 0 \quad (j = 1, \ldots, n)
$$

\nQ Peter Buchholz 2023

\nModelgesstitzte Analyse und Optimierung

\n62

\n62

# Transportproblem:

# Bringe Güter möglichst kostengünstig vom Produzenten zum Konsumenten!

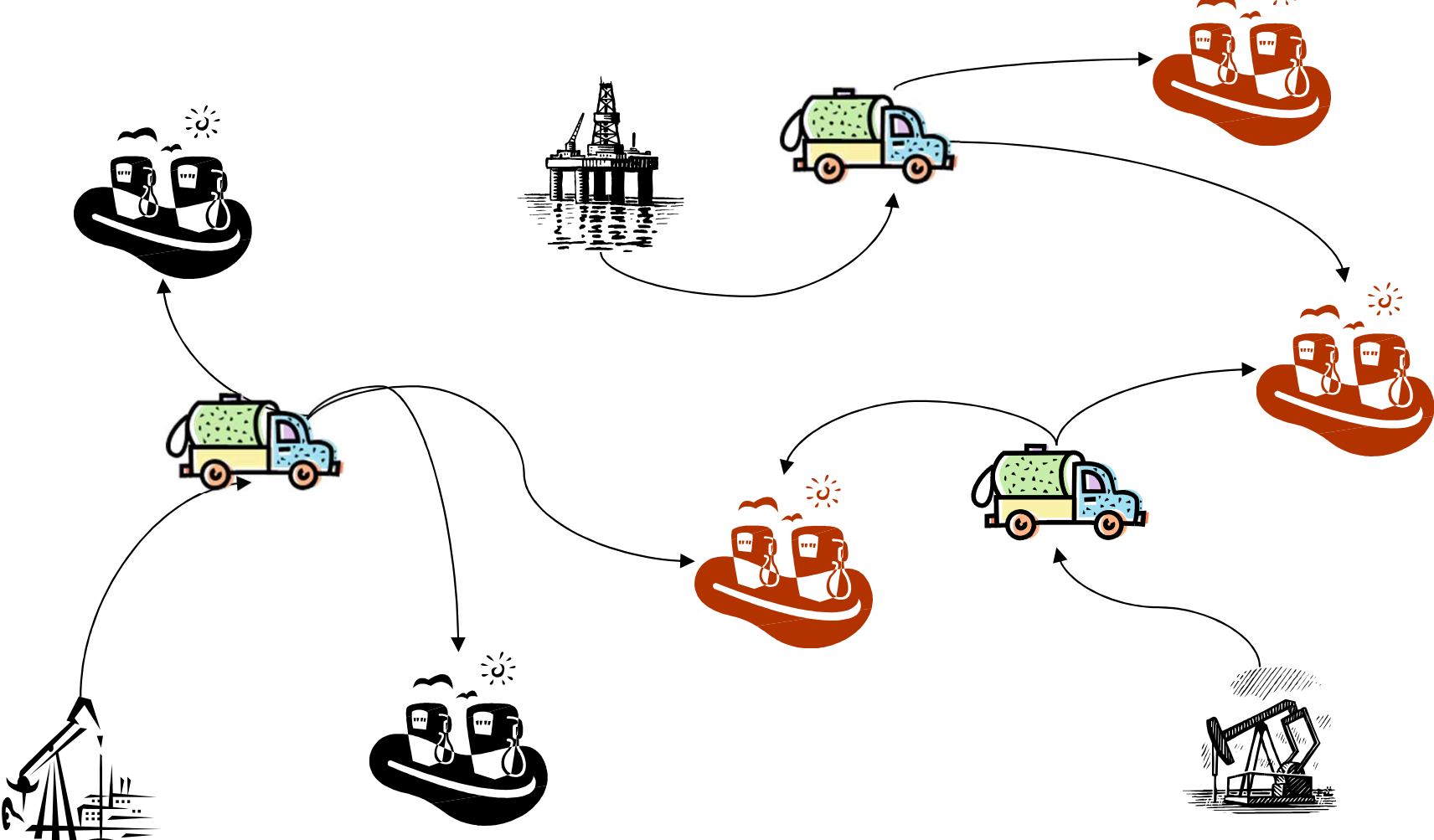

Hier einfacher Sonderfall mit einem Gut!

Gut wird

- $\triangleright$  an n Standorten  $(P_1,...,P_n)$  in den Mengen  $p_1,...,p_n$  produziert
- $\triangleright$  an m Standorten (V<sub>1</sub>,...,V<sub>m</sub>) in den Mengen v<sub>1</sub>,...,v<sub>m</sub> verbraucht
- $\triangleright$  transportiert von P<sub>i</sub> nach V<sub>i</sub> mit Kosten c<sub>ij</sub>

Entscheidungsvariablen  $x_{ij}$  Einheiten des Gutes werden von  $P_i$  nach  $V_j$  transportiert

Nebenbedingungen und Zielfunktion:

- $\triangleright$  Maximal soviel ausgeben, wie produziert wird  $\Sigma_{i=1,...,m}$   $x_{ij} \le p_i$
- Mindestens soviel liefern, wie verbraucht wird  $\Sigma_{i=1,...,n}$   $x_{ii} \geq v_i$
- $\triangleright$  Kosten  $\Sigma_{i=1,\dots,m}$   $\Sigma_{i=1,\dots,n}$   $X_{ij}$  $c_{ij}$

Problem lösbar, falls  $\Sigma_{i=1,...,n}$  p<sub>i</sub>  $\geq \Sigma_{j=1,...,m}$  v<sub>j</sub><br>Falls keine Gleichheit vorliegt, Einführung eines zusätzlichen Verbrau Falls keine Gleichheit vorliegt, Einführung eines zusätzlichen Verbrauchers m+1 mit Problem lösbar, falls  $\Sigma_{i=1,...,n} p_i \ge \Sigma_{j=1,...,r}$ <br>Falls keine Gleichheit vorliegt, Einführt<br>mit<br>•  $c_{im+1} = 0$  und<br>•  $v_{im+1} = \Sigma_{i=1,...,n} p_i - \Sigma_{j=1,...,m} v_j$ Problem lösbar, falls  $\Sigma_{i=1,...,n}$   $p_i \ge \Sigma_{j=1,...,m}$   $v_j$ <br>Falls keine Gleichheit vorliegt, Einführung eines zusätzli<br>mit<br>•  $c_{im+1} = 0$  und<br>•  $v_{im+1} = \Sigma_{i=1,...,n}$   $p_i$  -  $\Sigma_{j=1,...,m}$   $v_j$ <br>der verbleibende Reste aufnimmt

- 
- 

der verbleibende Reste aufnimmt

Formales Optimierungsproblem (m wird falls nötig auf m+1 gesetzt):

$$
\min_{x_{ij}} \left( \sum_{i=1}^{n} \sum_{j=1}^{m} x_{ij} c_{ij} \right) \text{ udN } x_{ij} \ge 0 \text{ und}
$$
\n
$$
\sum_{j=1}^{m} x_{ij} = p_i \qquad \text{für } 1 \le i \le n
$$
\n
$$
\sum_{i=1}^{n} x_{ij} = v_j \qquad \text{für } 1 \le j \le m
$$

Lineares Optimierungsproblem mit

- $\triangleright$  n·m Variablen und
- $\triangleright$  n+m Ungleichungen
- $\triangleright$  Eigenschaften von Matrix A
	-
- res Optimierungsproblem mit<br>
m Variablen und<br>
+m Ungleichungen<br>
igenschaften von Matrix **A**<br>
 enthält nur Elemente 0 und 1<br>
 nur 2nm der (n+m)nm Elemente sind 1
- res Optimierungsproblem mit<br>
+m Ungleichungen<br>
igenschaften von Matrix **A**<br>
 enthält nur Elemente 0 und 1<br>
 nur 2nm der (n+m)nm Elemente sind 1<br>
 regelmäßige Struktur mit n oder m Nichtnullelementen p 1990 regelmäßigen Struktur mit mit Nichtmussen<br>1991 regelmäßigenschaften von Matrix A<br>1991 regelmäßige Struktur mit n oder m Nichtnullelementen pro Zeile<br>1991 regelmäßige Struktur mit n oder m Nichtnullelementen pro Zeile<br>

Spärlich besetzte Matrix mit nur 0/1 Elementen erlaubt

 $\triangleright$  eine kompakte Speicherung der Matrix A

Eigenschaften von Matrix A<br>
• enthält nur Elemente 0 und 1<br>
• nur 2nm der (n+m)nm Elemente sind 1<br>
• regelmäßige Struktur mit n oder m Nichtnullelementen pro Zeile<br>
Spärlich besetzte Matrix mit nur 0/1 Elementen erlaubt<br> spezielle Form hier nicht behandelt.

## 10.7 Dualität

Beispiel zur Erläuterung der Dualität

$$
\begin{array}{ll}\n\max & f(x) = 6x_1 + 4x_2\\ \n\text{udN} & x_1 + 2x_2 \le 8\\ \n& 3x_1 + x_2 \le 9\\ \n& x_1, x_2 \ge 0\n\end{array}
$$

Aus den Nebenbedingungen lassen sich Schranken für f(x) ableiten

$$
6x_1 + 4x_2 \leq \underbrace{6x_1 + 12x_2}_{1.} \leq 48
$$
  
1.Nebenbed. .6  

$$
6x_1 + 4x_2 \leq \underbrace{12x_1 + 4x_2}_{2.} \leq 36
$$
  
2.Nebenbed. .4

## Verallgemeinerung des Prinzips:

$$
f(x) = 6x_1 + 4x_2 \le y_1(x_1 + 2x_2) + y_2(3x_1 + x_2)
$$
  
=  $x_1(y_1 + 3y_2) + x_2(2y_1 + y_2) \le 8y_1 + 9y_2$   
 $y_1$  und  $y_2$  sind die Faktoren für die Nebenbedingungen, damit die Koeffizienten  
der Zielfunktion erreicht werden muss gelten  
 $y_1 + 3y_2 \ge 6$  und  $2y_1 + y_2 \ge 4$   
Koeffizienten müssen gleiche Vorzeichen haben  
(Linearkombinationen von Ungleichungen!) so dass  $y_1, y_2 \ge 0$   
Optimierung der Zielfunktion erfordert "möglichst kleine" Werte

y1 und y2 sind die Faktoren für die Nebenbedingungen, damit die Koeffizienten der Zielfunktion erreicht werden muss gelten

$$
y_1 + 3y_2 \ge 6
$$
 und  $2y_1 + y_2 \ge 4$ 

Koeffizienten müssen gleiche Vorzeichen haben (Linearkombinationen von Ungleichungen!) so dass  $y_1, y_2 \ge 0$ 

Optimierung der Zielfunktion erfordert, möglichst kleine" Werte

min 
$$
g(y) = 8y_1 + 9y_2
$$
  
\nudN  $y_1 + 3y_2 \ge 6$   
\n $2y_1 + y_2 \ge 4$   
\n $y_1, y_2 \ge 0$ 

Zu jedem linearen Optimierungsproblem P existiert eine duales Problem P−

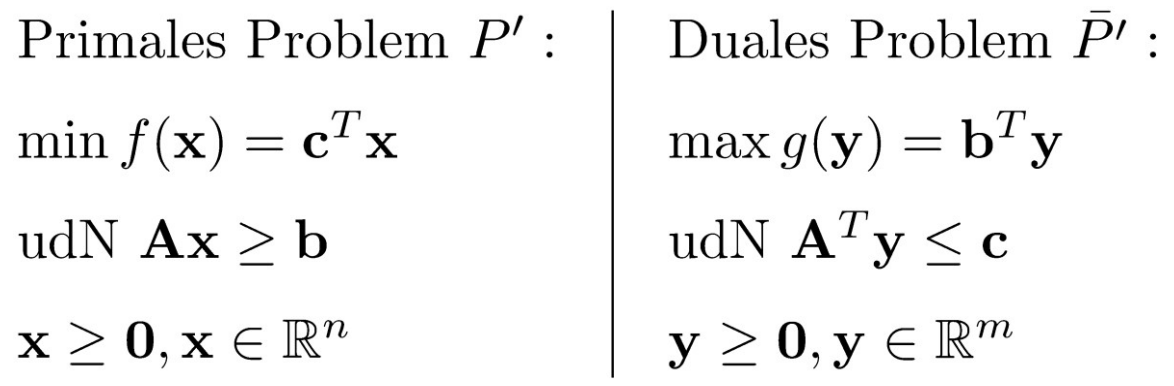

Offensichtlich gilt: Problem  $P =$  Problem  $\overline{P}$  $-\frac{1}{n}$ 

(das duale Problem des dualen Problems entspricht dem Ausgangsproblem) <sup>−</sup>

Form der Dualität ausgehend von der Standardform:

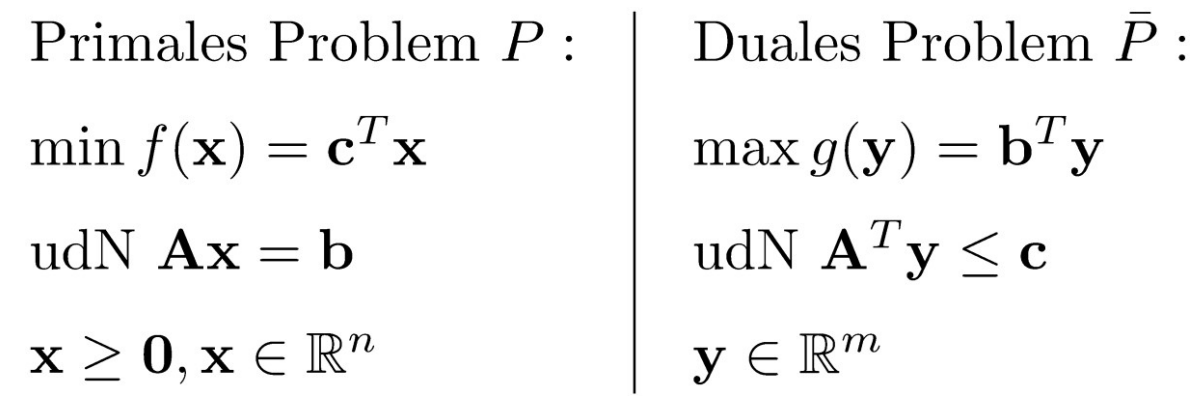

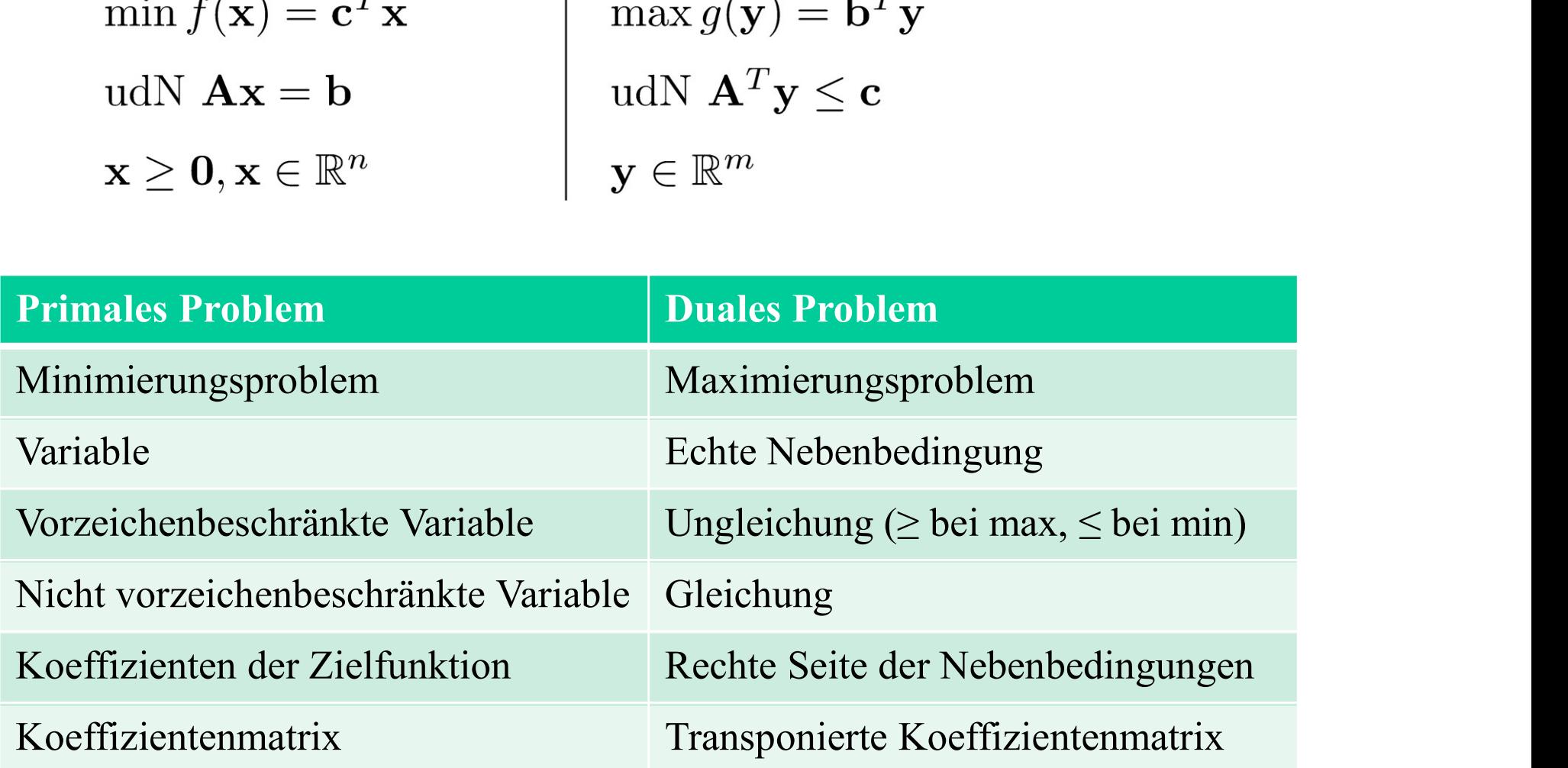

```
Satz 10.14 (Zulässige Lösungen)
```
Sei x eine zulässige Lösung des primalen Problems P und y eine zulässige Lösung des dualen Problems P, dann gilt  $-\frac{1}{D}$ 

 $f(x) \ge g(y)$ .

### Beweis:

Da y zulässig, gilt  $A^{T}y \le c$  bzw.  $c^{T} \ge y^{T}A$ .

Ferner gilt  $\mathbf{x} \ge 0$  und  $\mathbf{A}\mathbf{x} = \mathbf{b}$ .<br>Damit gilt auch  $f(\mathbf{x}) = \mathbf{c}^T \mathbf{x} \ge \mathbf{y}^T \mathbf{A} \mathbf{x} = \mathbf{y}^T \mathbf{b} = g(\mathbf{y})$ .

## Satz 10.15 (Dualitätstheorem)

**Satz 10.15** (Dualitätstheorem)<br>Wenn das primale Problem P und das duale Problem  $\overline{P}$  zulässige Lösungen<br>besitzen, so besitzen die Probleme auch optimale Lösungen und es gilt<br>min  $\{c^T x | Ax = b, x \ge 0\} = \max \{b^T y | A^T y \le c\}$ Wenn das primale Problem P und das duale Problem  $\overline{P}$  zulässige Lösungen besitzen, so besitzen die Probleme auch optimale Lösungen und es gilt

Satz 10.14 und 10.15 liefern folgende Schranken für den optimalen Zielfunktionswert Z\*:

 $g(y) \leq Z^* \leq f(x)$ 

für beliebige zulässige Lösungen y des dualen Problems und x des primalen Problems.
Zusammenfassung der wichtigsten Resultate bzgl. der Dualität: Mögliche Fälle: Zusammenfassung der wichtigsten Resultate bzgl. der Dualität:<br>Mögliche Fälle:<br>1. Zielfunktion von P unbeschränkt ⇒ zulässiger Bereich von P leer<br>2. Zielfunktion von P unbeschränkt ⇒ zulässiger Bereich von P leer Zusammenfassung der wichtigsten Resultate bzgl. der Dualität:<br>Mögliche Fälle:<br>1. Zielfunktion von P unbeschränkt ⇒ zulässiger Bereich von P leer<br>2. Zielfunktion von P unbeschränkt ⇒ zulässiger Bereich von P leer<br>3. Zuläs Zusammenfassung der wichtigsten Resultate bzgl. der Dualität:<br>
1. Zielfunktion von P unbeschränkt ⇒ zulässiger Bereich von P leer<br>
2. Zielfunktion von P unbeschränkt ⇒ zulässiger Bereich von P leer<br>
3. Zulässiger Bereich

- Zielfunktion von P unbeschränkt  $\Rightarrow$  zulässiger Bereich von P leer
- Zielfunktion von P unbeschränkt ⇒ zulässiger Bereich von P leer
- Zulässiger Bereich von P leer und zulässiger Bereich von P leer
- Zusammenfassung der wichtigsten Resultate bzgl. der Dualität:<br>Mögliche Fälle:<br>1. Zielfunktion von P unbeschränkt ⇒ zulässiger Bereich von P leer<br>2. Zielfunktion von P unbeschränkt ⇒ zulässiger Bereich von P leer<br>3. Zuläs identische Zielfunktionswerte

Einer dieser Fälle tritt immer auf!

Wenn wir das primale Problem P' und das zugehörige duale Problem  $\overline{P}$ ' mit Schlupfvariablen erweitern, so ist:  $\overline{\phantom{a}}$ 

 $\mathbf{x}^T = (x_1, \ldots, x_n, x_{n+1}, \ldots, x_{n+m})$  der Vektor des primalen Problems,

 $y^T = (y_1, \ldots, y_m, y_{m+1}, \ldots, y_{n+m})$  der Vektor des dualen Problems.

Zulässige Lösungen x\* und y\* sind optimal, wenn gilt (Satz vom komplementären Schlupf)

$$
x_i^* \cdot y_{m+i}^* = 0
$$
 (für alle i = 1, ..., n)

$$
y_j^* \cdot x_{n+j}^* = 0
$$
 (für alle j = 1, ..., m)

Daraus lässt sich ableiten

 $i + 0 \rightarrow 1$  $^* \neq 0 \Rightarrow$  i-te Nel  $j \neq 0 \rightarrow j$  $^* \neq 0 \Rightarrow$  i-te Nel Mathematischer Zusammenhang zwischen primaler und dualer Lösung:

Sei B die/eine Basismatrix der optimalen primalen Lösung  $x^*$ .  $\mathbf{x}_B^*$  sei ein Vektor, der die Nichtnullelemente aus  $\mathbf{x}^*$  enthält und  $\mathbf{c}_B$  der Vektor der zugehörigen Koeffizienten der Zielfunktion Dann ist  $Z^* = \mathbf{c}^T \mathbf{x}^* = \mathbf{c}_B^T \mathbf{x}_B^*$  minimal und

$$
\mathbf{Bx}^*_B = \mathbf{b} \Rightarrow \mathbf{x}^*_B = \mathbf{B}^{-1}\mathbf{b}
$$

Ferner gilt  $Z^* = \mathbf{c}_B^T \mathbf{B}^{-1} \mathbf{b} = \mathbf{b}^T \mathbf{y}^*$ , so dass

$$
\mathbf{B}^T \mathbf{y}^* = \mathbf{c}_B \Rightarrow \mathbf{y}^* = \left(\mathbf{B}^{-1}\right)^T \mathbf{c}_B
$$

Falls  $y^*$  zulässig  $\Rightarrow$  y<sup>\*</sup> auch optimale Lösung

Simplexverfahren kann in primaler und dualer Form realisiert werden

Interpretation der Dualität am Beispiel des Produktionsproblems:

Primales Problem  $P$ .  $\min f(\mathbf{x}) = \mathbf{c}^T \mathbf{x}$ udN  $\mathbf{A}\mathbf{x} \leq \mathbf{b}$  $\mathbf{x} \geq \mathbf{0}, \mathbf{x} \in \mathbb{R}^n$  $c_i = -(q_i - k_i)$  (Gewinn - Kosten)  $b_i$  Menge Faktor j  $A_{ij}$  Faktorbedarf Produkt i Faktor j

Duales Problem  $\bar{P}$ :  $\max g(\mathbf{y}) = \mathbf{b}^T \mathbf{y}$ udN  $\mathbf{A}^T \mathbf{y} > \mathbf{c}$  $\mathbf{y} \geq \mathbf{0}, \mathbf{y} \in \mathbb{R}^m$ 

 $y_i$  Schattenpreis Faktor j

Schattenpreise (oder Knappheitskosten) beschreiben entgangene Erlöse durch fehlende Ressourcen/Faktoren

 $x_i$  Produktionsmenge i

# 10.8 Sensitivitätsanalyse

Oft sind die Parameter eines Problems nur geschätzt oder ändern sich über die Zeit:

- $\triangleright$  Erlöse oder Kosten variieren (d.h. Koeffizienten c<sub>i</sub> schwanken)
- Verfügbarkeit von Ressourcen ist nicht exakt vorhersehbar (d.h. Koeffizienten  $b_i$  schwanken)
- $\triangleright$  Ressourcenverbrauch ist variabel (d.h. Koeffizienten  $A_{ii}$  schwanken)

Oft sind die Parameter eines Problems nur geschätzt oder ändern sich über die Zeit:<br>  $\triangleright$  Erlöse oder Kosten variieren (d.h. Koeffizienten c<sub>i</sub> schwanken)<br>  $\triangleright$  Verfügbarkeit von Ressourcen ist nicht exakt vorhersehba variierenden Parametern

Formale Darstellung:

Man kann zwei unterschiedliche Effekte beobachten:

- Final Darstellung:<br>
(1) Die Lösung bleibt qualitativ identisch (d.h. die optimale Lösung im selben<br>
(1) Die Lösung bleibt qualitativ identisch (d.h. die optimale Lösung im selben<br>
Eckpunkt) und ändert sich mu quantitativ<br> Eckpunkt) und ändert sich nur quantitativ (c +  $\Delta_c$ )<sup>T</sup> x udN (A +  $\Delta_A$ ) x = (b +  $\Delta_b$ ), x  $\geq 0$ <br>Man kann zwei unterschiedliche Effekte beobachten:<br>(1) Die Lösung bleibt qualitativ identisch (d.h. die optimale Lösung im selben<br>Eckpunkt) und ändert sich nur q Man kann zwei unterschiedliche Effekte beobachten:<br>
(1) Die Lösung bleibt qualitativ identisch (d.h. die optimale Lösung im sell<br>
Eckpunkt) und ändert sich nur quantitativ<br>
(2) Die Lösung ändert sich qualitativ (d.h. das O Man kann zwei unterschiedliche Effekte beobachten:<br>
(1) Die Lösung bleibt qualitativ identisch (d.h. die optimale<br>
Eckpunkt) und ändert sich nur quantitativ<br>
(2) Die Lösung ändert sich qualitativ (d.h. das Optimum lie<br>
Eck
- Eckpunkt).

#### Struktur des erweiterten Simplex-Tableaus nach Berechnung des Optimums

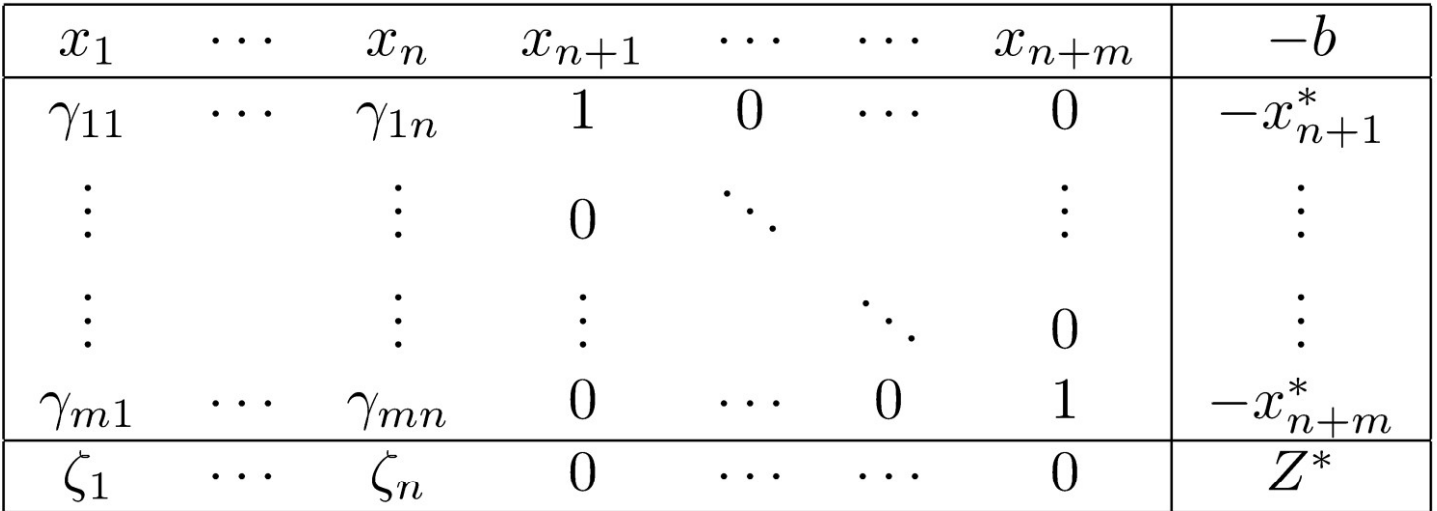

mit

$$
\begin{array}{rclclcl} \mathbf{A} & = & (\mathbf{N}, \mathbf{B}) \, , \quad \mathbf{M} & = & \mathbf{B}^{-1} \mathbf{N} , & \mathbf{x}^* & = & \mathbf{B}^{-1} \mathbf{b} \\ & & \gamma_{ij} & = & \mathbf{M}_{i,j} , \qquad \zeta_j & = & \mathbf{c}_j - \sum\limits_{k=1}^m \gamma_{kj} \mathbf{c}_{n+k} \end{array}
$$

 Peter Buchholz 2023 Modellgestützte Analyse und Optimierung Kap. 10 Lineare Optimierung

79

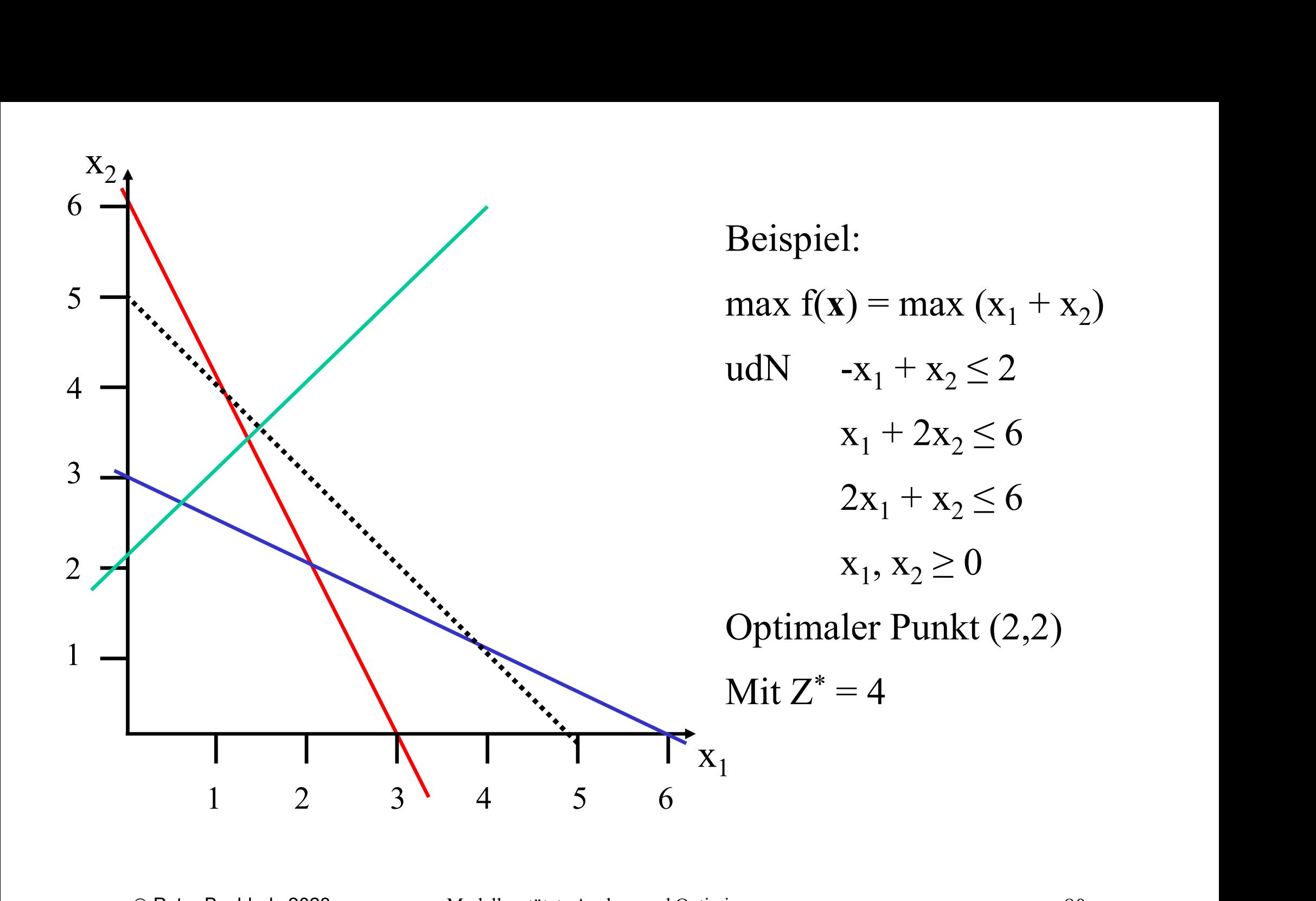

Änderungen der Zielfunktionskoeffizienten :

Welche Werte  $\Delta_c$  können gewählt werden, ohne die optimale Ecke zu verlassen?

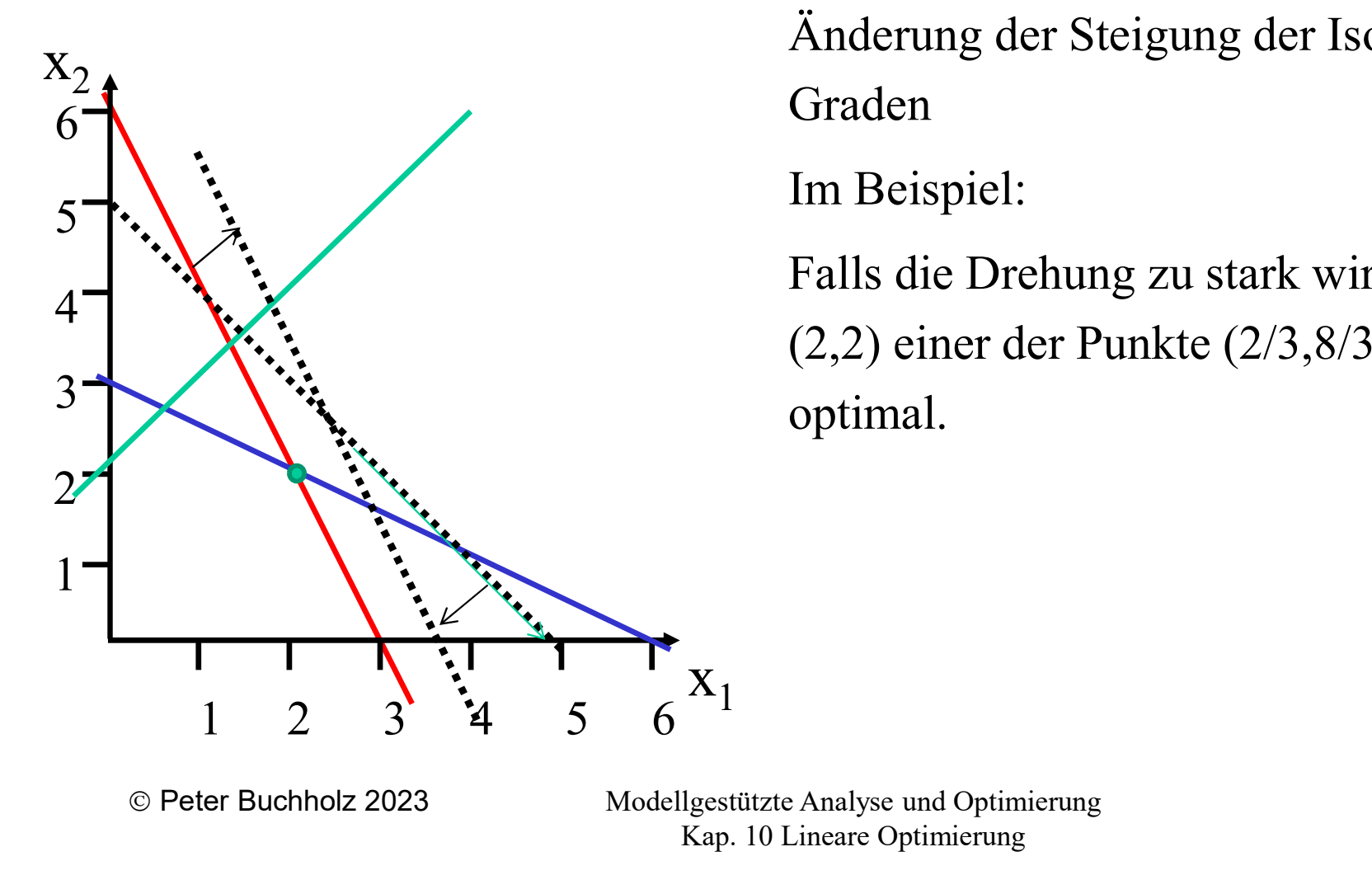

Änderung der Steigung der Isogewinn-Graden

Im Beispiel:

Falls die Drehung zu stark wird, ist statt (2,2) einer der Punkte (2/3,8/3) oder (3,0) optimal.

Bestimmung der möglichen Änderungen:

$$
f^{\mathbf{\Delta_c}}(\mathbf{x}) = (\mathbf{c} + \mathbf{\Delta_c})^T \mathbf{x}
$$

Damit x Minimalpunkt bleibt, müssen alle Koeffizienten  $\zeta_i$  $(1 \le j \le n$  Nichtbasisvariable) nichtnegativ bleiben, d.h.

$$
c_j + \Delta_{c_j} - \sum_{k=1}^m \gamma_{kj} (c_{n+k} + \Delta_{c_{n+k}}) \ge 0 \quad \Rightarrow
$$

$$
\Delta_{c_j} - \sum_{k=1}^m \gamma_{kj} \Delta_{c_{n+k}} \ge -\zeta_j
$$

Zur Definition der Parameter siehe Folie 79

Änderung der rechten Seite (Vektor b):

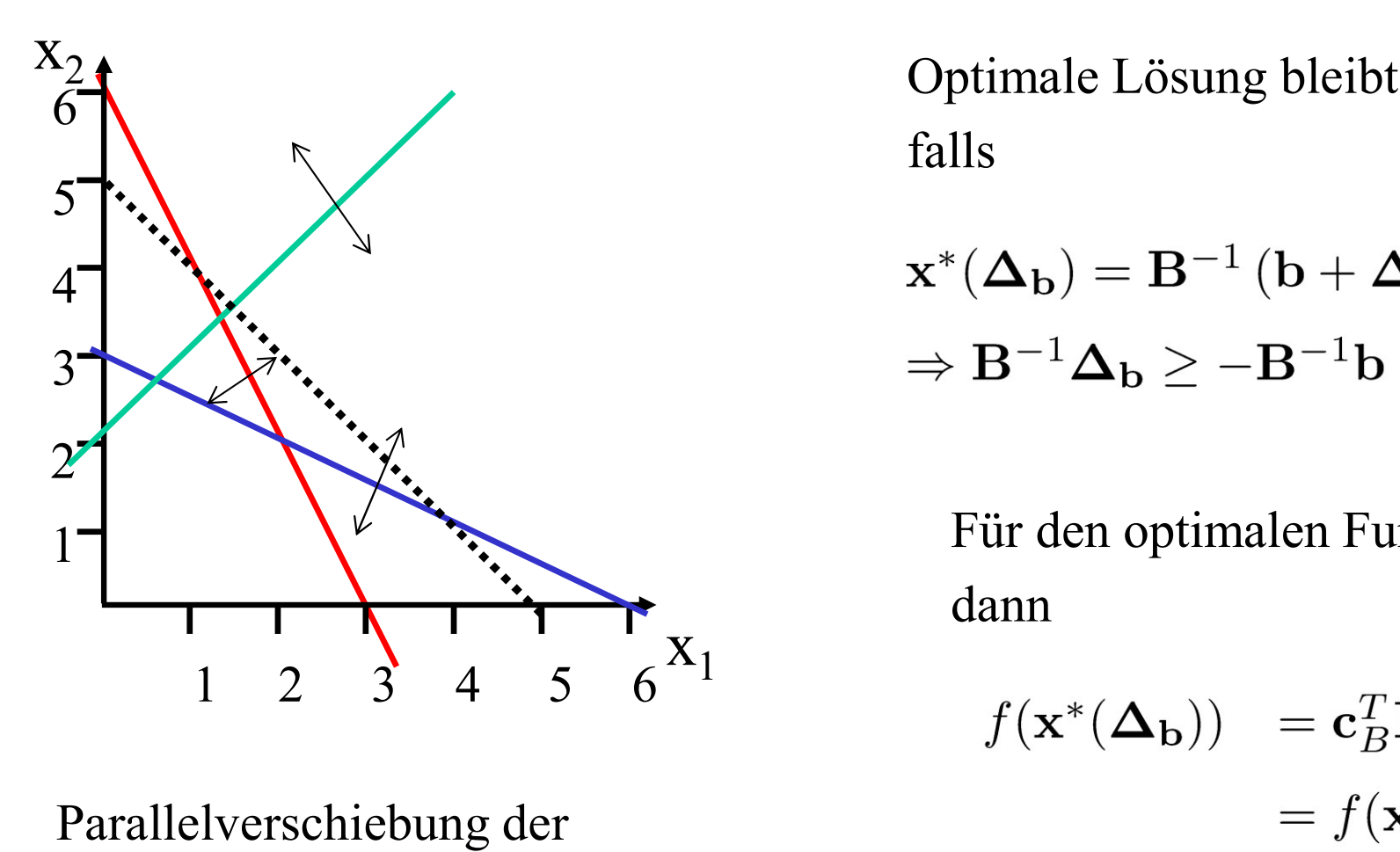

Parallelverschiebung der Restriktionsgraden

Optimale Lösung bleibt qualitativ erhalten, falls

$$
\mathbf{x}^*(\mathbf{\Delta_b}) = \mathbf{B}^{-1} (\mathbf{b} + \mathbf{\Delta_b}) \ge \mathbf{0}
$$
  

$$
\Rightarrow \mathbf{B}^{-1} \mathbf{\Delta_b} \ge -\mathbf{B}^{-1} \mathbf{b} = -\mathbf{x}^*
$$

Für den optimalen Funktionswert gilt dann

$$
f(\mathbf{x}^*(\mathbf{\Delta_b})) = \mathbf{c}_B^T \mathbf{B}^{-1}(\mathbf{b} + \mathbf{\Delta_b})
$$

$$
= f(\mathbf{x}^*) + \mathbf{c}_B^T \mathbf{B}^{-1} \mathbf{\Delta_b}
$$
mit  $\mathbf{c}^T = (\mathbf{c}_N^T, \mathbf{c}_B^T)$ 

### Änderung der Koeffizientenmatrix A:

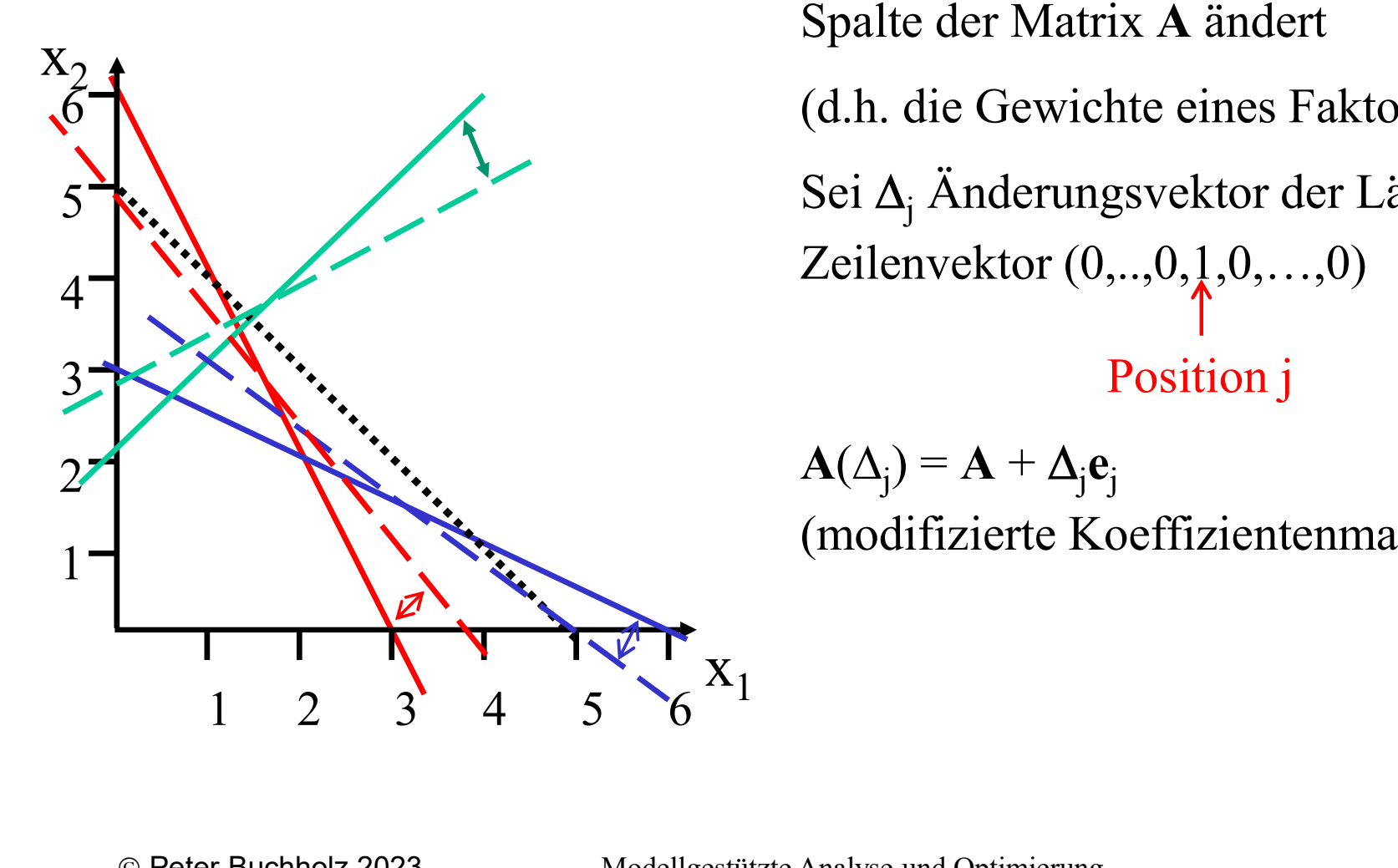

Wir betrachten nur den Fall, dass sich eine Spalte der Matrix A ändert (d.h. die Gewichte eines Faktors ändern sich) Sei  $\Delta_i$  Änderungsvektor der Länge m und  $e_i$ Zeilenvektor  $(0, . . , 0, 1, 0, . . . , 0)$ Position j

 $\mathbf{A}(\Delta_i) = \mathbf{A} + \Delta_i \mathbf{e}_i$ (modifizierte Koeffizientenmatrix)

1) j Basisvariable (d.h.  $n+1 \le j \le n+m$ )

Es gilt (Sherman-Morrison-Woodbury-Formel):

$$
\mathbf{B}(\mathbf{\Delta}_{j}) = \mathbf{B} + \mathbf{\Delta}_{j} \mathbf{e}_{j}
$$

$$
(\mathbf{B}(\mathbf{\Delta}_{j}))^{-1} = \mathbf{B}^{-1} - \frac{\mathbf{B}^{-1} \mathbf{\Delta}_{j} \mathbf{e}_{j} \mathbf{B}^{-1}}{1 + \mathbf{e}_{j} \mathbf{B}^{-1} \mathbf{\Delta}_{j}}
$$

Bisherige Basis liefert zulässige Lösung, falls  $(B(\Delta_j))^{-1}$  b  $\geq 0$ 

$$
\text{dann gilt} \quad \mathbf{M}(\mathbf{\Delta}_j) = \left(\mathbf{B}(\mathbf{\Delta}_j)\right)^{-1} \mathbf{N}
$$

2) j Nicholasisvariable (d.h. 
$$
1 \le j \le n
$$
)  

$$
\Gamma_2 \le 14 \qquad M(A) = D^{-1}(N + A) = 1
$$

$$
\text{Es gilt} \qquad \mathbf{M}(\mathbf{\Delta}_j) = \mathbf{B}^{-1} \left( \mathbf{N} + \mathbf{\Delta}_j \mathbf{e}_j \right)
$$

$$
Sei \quad K(\Delta_j) = M(\Delta_j) - M
$$

Es gilt dann 
$$
\gamma(\mathbf{\Delta}_j)_{ki} = \gamma_{ki} + \mathbf{K}(\mathbf{\Delta}_j)_{ki}
$$
  
für  $1 \leq i \leq n, 1 \leq k \leq m$ 

 $\Delta_{\rm j}$  ist eine Modifikation, für die die Basis für das Optimum unverändert bleibt, wenn

$$
\zeta(\mathbf{\Delta}_j)_i = \mathbf{c}_i - \sum_{k=1}^m \gamma(\mathbf{\Delta}_j)_{ki} \mathbf{c}_{n+k} \ge 0
$$
  
\n
$$
\Rightarrow \quad \zeta_i \ge \sum_{k=1}^m \mathbf{K}(\mathbf{\Delta}_j)_{ki} \mathbf{c}_{n+k} \text{ für alle } 1 \le i \le n
$$

### 10.9 Stochastische lineare Programmierung

Annahme: Unsicherheit wird durch Stochastik modelliert Szenario (hier zweistufig):

- $\triangleright$  In einer ersten Stufe müssen unter Unsicherheit Entscheidungen getroffen werden
- $\triangleright$  In der zweiten Stufe realisiert sich die Unsicherheit und es können Entscheidungen getroffen werden, um die gewählte Erststufenentscheidung an die aktuelle Situation anzupassen (engl. recourse) Annahme: Unsicherheit wird durch Stochastik modelliert<br>
Szenario (hier zweistufig):<br>
≻ In einer ersten Stufe müssen unter Unsicherheit Entscheidungen getroffen<br>
werden<br>
≻ In der zweiten Stufe realisiert sich die Unsicherh

Erwartungswert der Zielfunktion minimiert/maximiert wird!

Formale Darstellung: $\min_{x} (c^T x + E(Q(x, \xi)))$  udN  $Ax \leq b \wedge x \geq 0$ 

- x ist der Vektor der Erststufenvariablen (Länge n)
- c ist der Vektor der Zielfunktionskoeffizienten der 1. Stufe
- A, b definieren Nebenbedingungen für die Erststufenvariablen (Dimension m x n bzw. m)
- $\triangleright$  Q(x,  $\xi$ ) ist der Wert der zweiten Stufe,
	- $\xi = (q, T, W, h)$  ist eine Zufallsvektor
	- das Zweitstufenproblem lautet

 $y \sim 1$  $T_{\mathcal{V}}$ ) udN  $T_{\mathcal{Y}} + \Omega_{\mathcal{V}} < k$ 

y ist der Vektor der Zweitstufenvariablen (Länge s)

q der Vektor Zielfunktionskoeffizienten der 2. Stufe

T, W und h definieren den zulässigen Bereich für die Zweitstufenvariablen

(Dimensionen r x n, r x s, r)

Falls es nur endlich viele Szenarien  $\xi_k = (q_k, T_k, W_k, h_k)$  $)$  $(k=1,...,K, p_k$  Wahrscheinlichkeit Szenario k) gibt, so gilt

$$
E(Q(x,\xi)) = \sum_{k=1}^{K} p_k \cdot Q(x,\xi_k)
$$

Eingesetzt ergibt sich folgendes lineare Optimierungsproblem mit  $n + \Sigma_k s_k$  Variablen (s<sub>k</sub> Anzahl Variablen in Szenario k)

$$
\min_{x,y_1,\ldots,y_K} \left( c^T x + \sum_{k=1}^K p_k q_k^T y_k \right) \text{ udN } Ax \leq b \wedge T_k x + W_k y_k \leq h_k (k=1,\ldots,K)
$$

- $\triangleright$  Spezielle Struktur ermöglicht effiziente Lösung, aber Komplexität steigt mit Zahl der Szenarien
- Lösung ist optimal und liefert Werte für die Erststufenvariablen und die Zweitstufenvariablen nach Szenarienrealisierung

In den meisten Fällen ist die Anzahl der Szenarien unendlich (oft überabzählbar) und von Z U-[0,1]-verteilten ZVs abhängig

 Übergang von der exakten Optimierung zur Approximation bzw. Schätzung des Optimums

Vorgehen:

• Generiere K Szenarien und löse das Problem

$$
\min_{x,y_1,\dots,y_K} \left( c^T x + \frac{1}{K} \sum_{k=1}^K q_k^T y_k \right) \text{ udN } Ax \le b \wedge T_k x + W_k y_k \le h_k (k = 1, \dots, K)
$$
  
sei  $(x^*, y^*_{1}, \dots, y^*_{K})$  die optimale Lösung

- Wähle x<sup>\*</sup> als Erststufenentscheidung
- Nach Realisierung des Zufalls entsteht Szenario  $\xi_{K+1}$ , bestimme

$$
\min_{y} (q_{K+1}^{T}y) \text{ udN } T_{K+1}x^{*} + W_{K+1}y \leq h_{K+1}
$$

Mögliche Probleme bei der Lösung der zweiten Stufe:

- Mögliche Probleme bei der Lösung der zweiten Stufe:<br>1. Für mögliche Szenarien  $\xi$  ist das Problem unbeschränkt<br>dies deutet auf einen Spezifikationsfehler hin! dies deutet auf einen Spezifikationsfehler hin!
- Mögliche Probleme bei der Lösung der zweiten Stufe:<br>
1. Für mögliche Szenarien  $\xi$  ist das Problem unbeschränkt<br>
1. Für mögliche Szenarien Spezifikationsfehler hin!<br>
2. Für mögliche Szenarien  $\xi$  ist das Problem unlösba diese Situation kann u.U. toleriert werden, wenn entsprechende Szenarien mit sehr kleiner Wahrscheinlichkeit auftreten. Formale Behandlung solcher Fälle ist schwierig, da ein Zielfunktionswert ∞ zu einem unendlichen Erwartungswert führt

Auswahl von Szenarien:

- 
- Auswahl von Szenarien:<br>
1. Auswahl repräsentativer Szenarien durch Anwender<br>
2. Systematische Auswahl der Werte der definierenden Zufallsvari Auswahl von Szenarien:<br>
1. Auswahl repräsentativer Szenarien durch Anwender<br>
2. Systematische Auswahl der Werte der definierenden Zufallsvariablen zur<br>
gleichmäßigen Abdeckung des Wertebereichs (bei wenigen definierenden<br> gleichmäßigen Abdeckung des Wertebereichs (bei wenigen definierenden Zufallsvariablen) Auswahl von Szenarien:<br>
1. Auswahl repräsentativer Szenarien du<br>
2. Systematische Auswahl der Werte de<br>
gleichmäßigen Abdeckung des Werte<br>
Zufallsvariablen)<br>
3. Monte Carlo Methode,<br>
d.h. zufällige Generierung von Szena<br>
G
- 

d.h. zufällige Generierung von Szenarien mit Hilfe von Zufallszahlen Güte der ermittelten Lösung kann durch statistische Verfahren bewertet werden (z.B. Konfidenzintervalle)

# 10.10 Weitere Aspekte der linearen Optimierung

Zahlreiche Erweiterungen und Spezialisierungen des Simplexalgorithmus existieren:

- Revidierte Simplexmethode für große Probleme Speicherung von B-1 und Berechnung der Größen aus der Matrix, dadurch speichereffizient, laufzeiteffizient falls A spärlich besetzt
- Dekompositionsverfahren für Matrizen mit spezieller Struktur, z.B.

$$
\mathbf{A} = \left(\begin{array}{cccc} \mathbf{A}^1 & \mathbf{A}^2 & \cdots & \mathbf{A}^K \\ \mathbf{D}^1 & \mathbf{D}^2 & & \\ \mathbf{0} & & \ddots & \\ \mathbf{0} & & & \mathbf{D}^K \end{array}\right)
$$

Probleme mit mehrfacher Zielsetzung: min  $f(x)=Cx$  udN  $Ax = b$ ,  $x \ge 0$ Meistens existiert kein Optimum  $x^*$ , so dass  $f_i(x^*)$  minimal für alle i Lösungsansätze Probleme mit mehrfacher Zielsetzung: min f<br>
Meistens existiert kein Optimum  $x^*$ , so dass<br>
Lösungsansätze<br>
1. Ziele nach Wichtigkeit ordnen:<br>
Bestimme  $X_1$  optimale Lösungsmenge fü<br>
bestimme  $X_2$  optimale Lösungsmenge Probleme mit mehrfacher Zielsetzung: min  $f(x)$ =<br>Meistens existiert kein Optimum  $x^*$ , so dass  $f_i(x)$ <br>Lösungsansätze<br>1. Ziele nach Wichtigkeit ordnen:<br>Bestimme  $X_1$  optimale Lösungsmenge für Z<br>bestimme  $X_2$  optimale Lös

- Bestimme X<sub>1</sub> optimale Lösungsmenge für Ziel 1, bestimme  $X_2$  optimale Lösungsmenge für Ziel 2 mit zulässigem Bereich  $X_1, \ldots$ , … min  $f(x)=Cx$  udN  $Ax = b$ ,  $x \ge 0$ <br>
o dass  $f_i(x^*)$  minimal für alle i<br>
enge für Ziel 1,<br>
enge für Ziel 2 mit zulässigem Bereich  $X_1$ , ...<br>
, so dass  $c = \sum \lambda_i C_{i\bullet}$ <br>  $F_x$  mit zusätzlichen Nebenbedingungen **2.** Dominantes Ziel optimieren (**x**<sub>i</sub>, 0<sup>3</sup> Tx minimal für alle i<br>3. Dominantes Exister kein Optimum x\*, so dass f<sub>i</sub>(x\*) minimal für alle i<br>3. Ziele nach Wichtigkeit ordnen:<br>3. Bestimme X<sub>1</sub> optimale Lösungsmenge für Z Lösungsansätze<br>
1. Ziele nach Wichtigkeit ordnen:<br>
Bestimme  $X_1$  optimale Lösungsmenge für Ziel 1,<br>
bestimme  $X_2$  optimale Lösungsmenge für Ziel 2 mit zulässigem Bereich  $X_1$ , ..<br>
2. Zielgewichtung mit Parametern  $\lambda_i$
- 
- $(\mathbf{C}_{\mathbf{i}\bullet})^{\mathrm{T}}\mathbf{x} \leq a_{\mathbf{i}}$  für j≠i
- führen aus der linearen Optimierung heraus

- Simplex-Algorithmus hat im *worst case* eine exponentielle Komplexität, aber<br>  $\triangleright$  es ist nicht einfach Beispiele zu finden, die zu einer exponentiellen Laufzeit<br>
führen (erste Beispiele Klee, Minty 1972)  $\triangleright$  es ist nicht einfach Beispiele zu finden, die zu einer exponentiellen Laufzeit mplex-Algorithmus hat im *worst case* eine exponentielle Komplexität, abe<br>es ist nicht einfach Beispiele zu finden, die zu einer exponentiellen Laufz<br>führen (erste Beispiele Klee, Minty 1972)<br>das Problem der linearen Optim
- das Problem der linearen Optimierung ist polynomiell lösbar
- $\triangleright$  es gibt Algorithmen mit polynomieller Laufzeit uplex-Algorithmus hat im *worst case* eine exponentielle Komplexität, aber<br>es ist nicht einfach Beispiele zu finden, die zu einer exponentiellen Laufzeit<br>führen (erste Beispiele Klee, Minty 1972)<br>das Problem der linearen O heute existieren zahlreiche Varianten dieser Algorithmen (Innere-Punkt)
- $\triangleright$  aktueller Status
	- optimierte Varianten des Simplex-Algorithmus existieren (Primal-Dual Kombinationen) und sind oft effizienter als Innere-Punkt-Methoden
	- die meisten Software-Systeme beinhalten sowohl den Simplex-Algorithmus als auch Innere-Punkt-Methoden

Idee der Innern-Punkt-Verfahren (nur primale Schritte)<br>LP min  $f(x) = c^T x$  udN  $Ax = b, x \ge 0$ 

LP min  $f(x) = c^T x$  udN  $Ax = b, x \ge 0$ 

Sei  $\{x \mid Ax = b, x > 0\}$  nicht leer und  $f(x)$  beschränkt

Zugeordnetes Barrieren-Problem für  $\mu \geq 0$ :

 $T_{\Upsilon} = U \Sigma^n$ ,  $\log \Upsilon$ , ud *j* udin  $Ax = D$ ,  $\lambda$  $\lim_{j=1}^n \log x_j$  udN  $Ax = b, x \ge 0$ 

füge Lagrange-Multiplikatoren hinzu und löse

$$
L(x, y) = c^{T} x - \mu \sum_{j=1}^{n} \log x_{j} - y^{T} (Ax - b)
$$

für monoton fallende  $\mu$  und  $y^T = (y_1, ..., y_m)$ 

Erste partielle Ableitungen Null setzen

(notwendige Bedingung für stationäre Punkte):

$$
\frac{\partial L}{\partial x_j} = c_j - \mu \frac{1}{x_j} - yA_{:j} = 0
$$

$$
\frac{\partial L}{\partial y_i} = b_i - A_{i:} x = 0
$$

Für kleine  $\mu$  ist das Problem meistens schlecht konditioniert (numerisch instabil) Lösungsstrategie:

- Starte mit großem  $\mu$  und berechne eine Lösung für die notwendigen Optimalitätsbedingungen
- Nutze die Lösung als Startpunkt für die Lösungsberechnung mit kleinerem  $\mu$
- Iteriere den Prozess

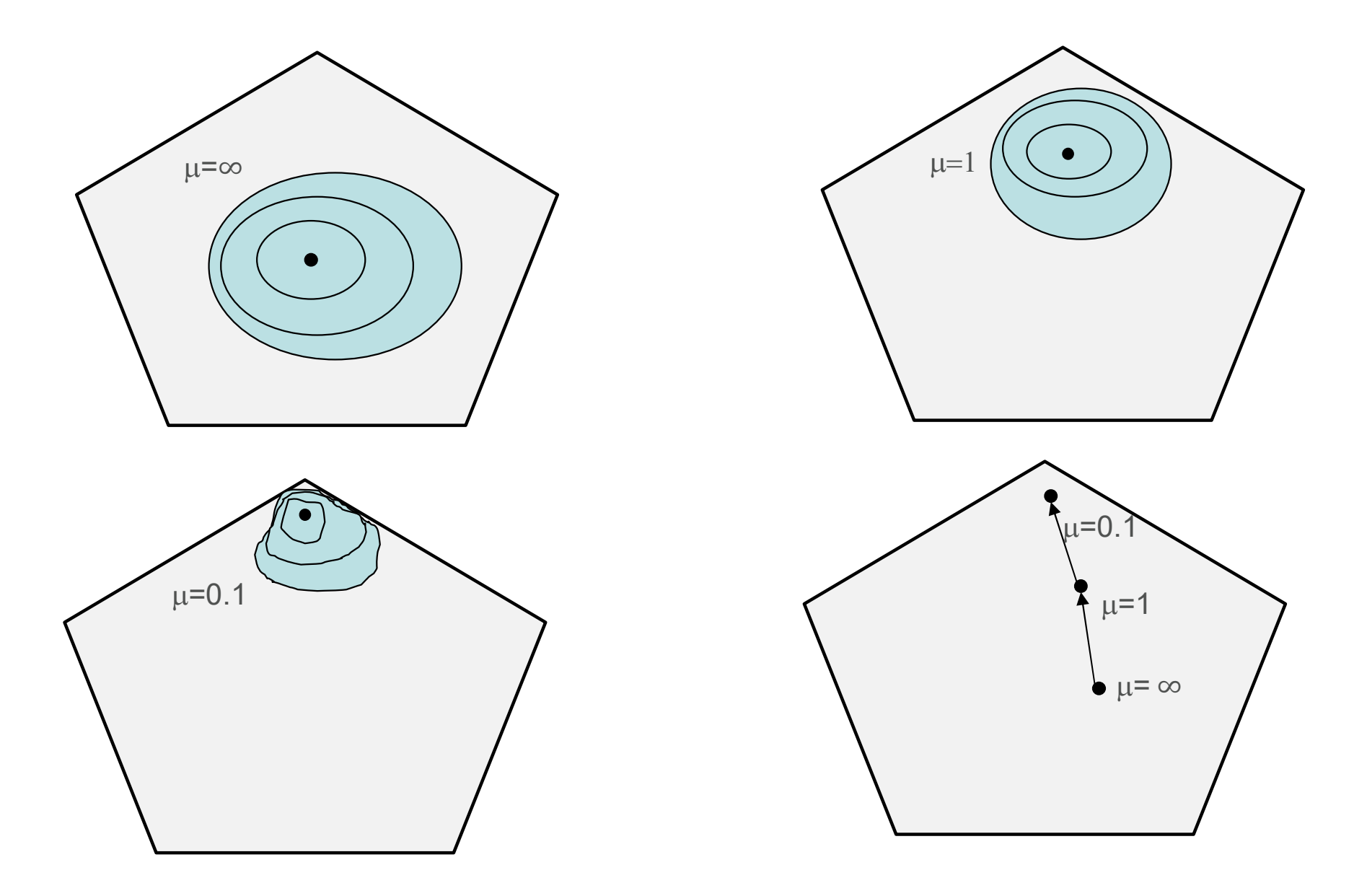